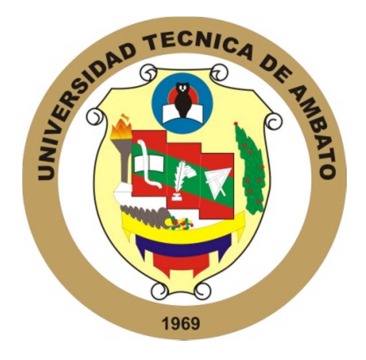

# **UNIVERSIDAD TÉCNICA DE AMBATO**

# **FACULTAD DE INGENIERIA EN SISTEMAS ELECTRÓNICA E INDUSTRIAL**

**Carrera de Ingeniería en Electrónica y Comunicaciones** 

TEMA:

# **"DISEÑO DE UN CALL CENTER PARA LA EMPRESA ELECTRICA AMBATO REGIONAL CENTRO NORTE S.A."**

Trabajo de graduación modalidad pasantía presentada como requisito previo a la obtención del Título de Ingeniero en Electrónica y Comunicaciones.

**AUTOR: Núñez Barroz María Verónica.** 

**TUTOR: Ing. M.Sc. Julio Cuji** 

Ambato-Ecuador Septiembre/2009

# **APROBACIÓN DEL TUTOR**

En mi calidad de tutor del trabajo de investigación sobre el tema: **"DISEÑO DE UN CALL CENTER PARA LA EMPRESA ELECTRICA AMBATO REGIONAL CENTRO NORTE S.A."**, de María Verónica Núñez Barroz, estudiante de la Carrera de Ingeniería en Electrónica y Comunicaciones , de la Facultad de Ingeniería en Sistemas, Electrónica e Industrial, de la Universidad Técnica de Ambato, considero que el informe investigativo reúne los requisitos suficientes para que continúe con los trámites y consiguiente aprobación de conformidad con el Art. 57 del Capítulo IV Pasantías, del Reglamento de Graduación de Pregrado de la Universidad Técnica de Ambato.

Ambato Septiembre, 2009

EL TUTOR

------------------------------------------- Ing. M.Sc. Julio Cuji

## **AUTORIA**

El presente trabajo de investigación **"DISEÑO DE UN CALL CENTER PARA LA EMPRESA ELECTRICA AMBATO REGIONAL CENTRO NORTE S.A."** Es absolutamente original, auténtico y personal, en tal virtud, el contenido, efectos legales y académicos que se desprenden del mismo son de exclusiva responsabilidad del autor.

Ambato, Septiembre 2009

....................................................

María Verónica Núñez Barroz

CI: 050307840-4

## **DEDICATORIA**

*Este trabajo esta dedicado primero a Dios por su inmenso amor, A mis padres María y José por su apoyo incondicional, A mis hermanas Paulina, Sylvia y Daniela, a mi hermano Diego, sobre todo A mis sobrinos Daniel y Juliet quienes son la razón de mi vida, y A mis amigos quienes me brindaron su ayuda desinteresada durante mi carrera.* 

## **AGRADECIMIENTO**

*A todas las personas que me apoyaron en mi vida estudiantil, A la Facultad de Ingeniería en Sistemas Electrónica e Industrial por abrirme sus puertas, A la Empresa Eléctrica quien me permitió realizar la pasantía de graduación, A mis profesores quienes supieron brindarme sus conocimientos durante mi carrera, y* 

*A mis amigos quienes estuvieron siempre conmigo en las buenas y malas.* 

 $\sim$  v  $\sim$ 

## **INDICE**

## **PRELIMINARES**

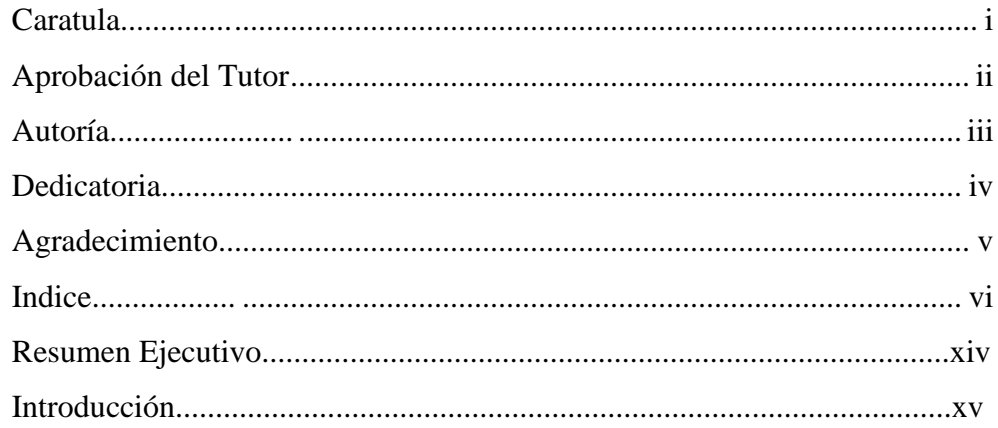

## **CAPITULO 1**

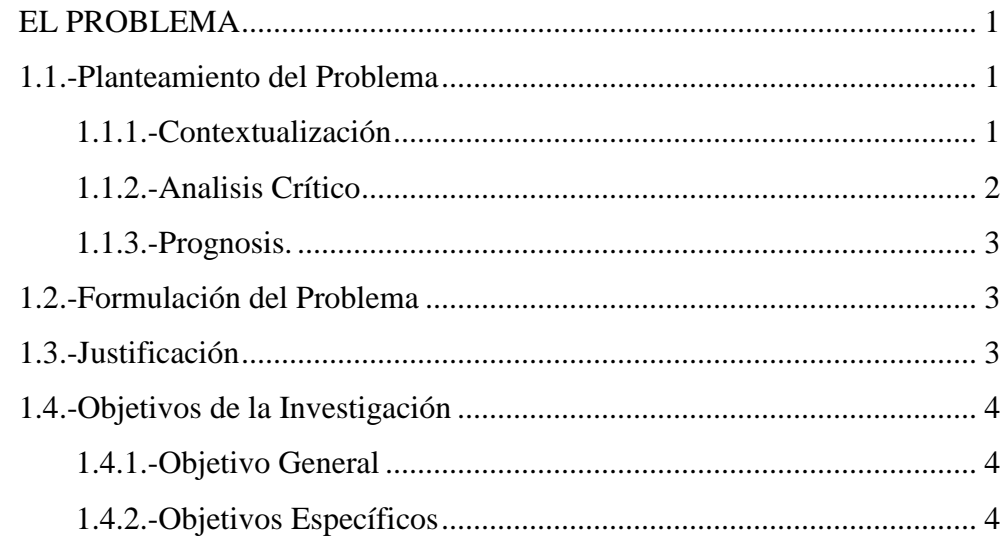

## **CAPITULO II**

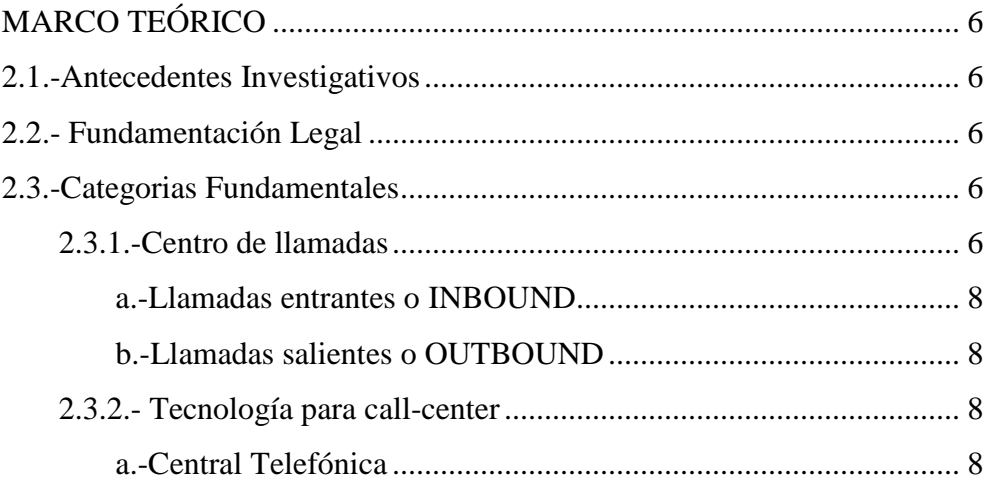

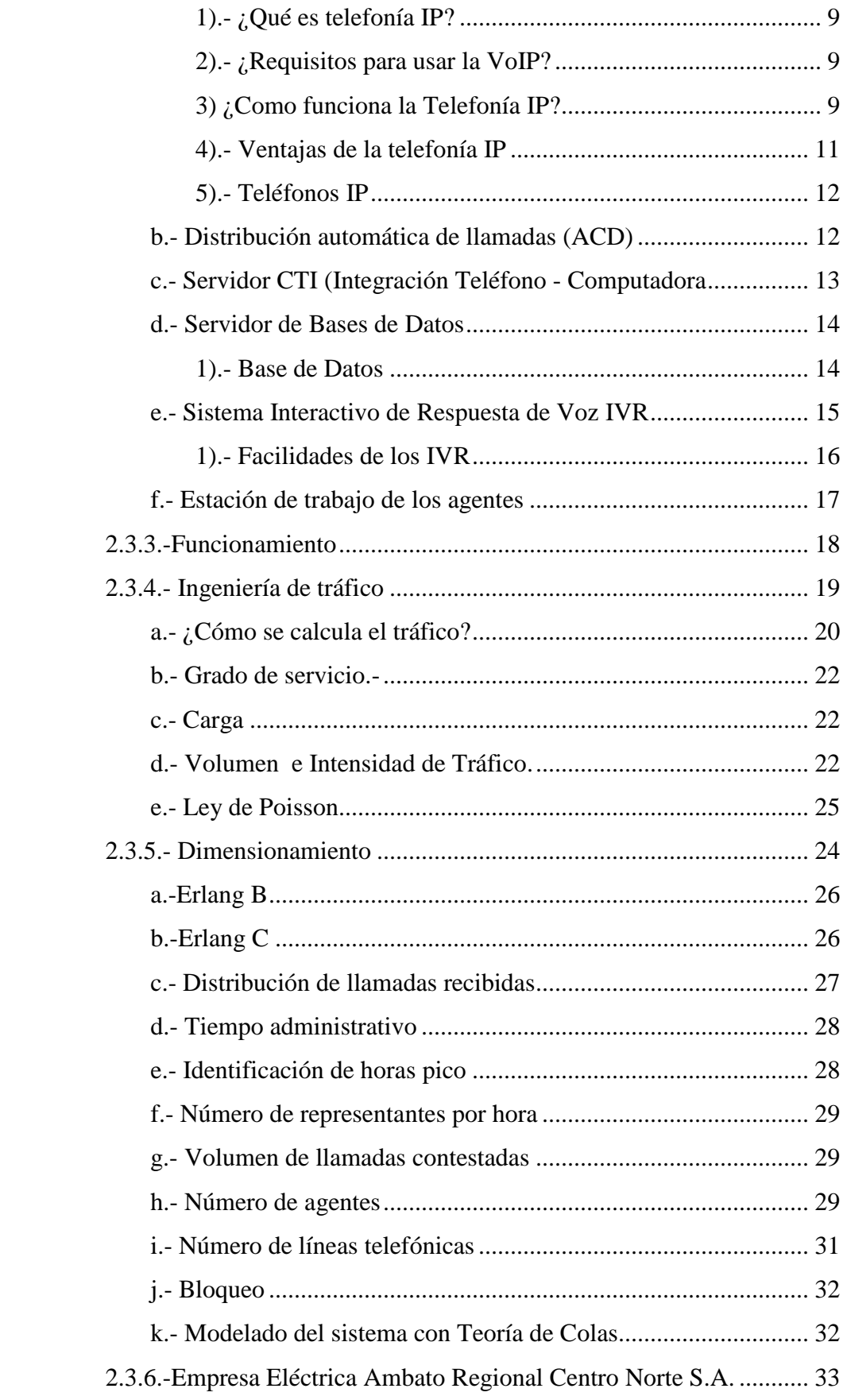

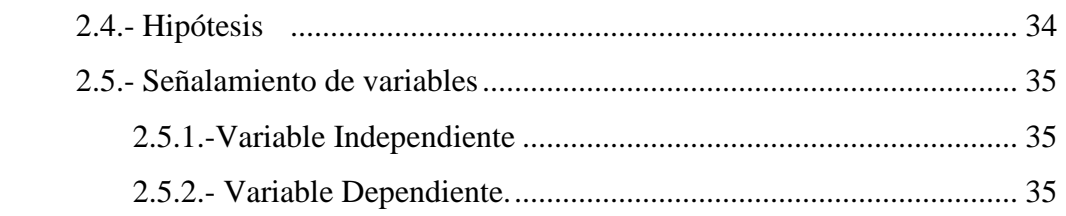

## CAPITULO III

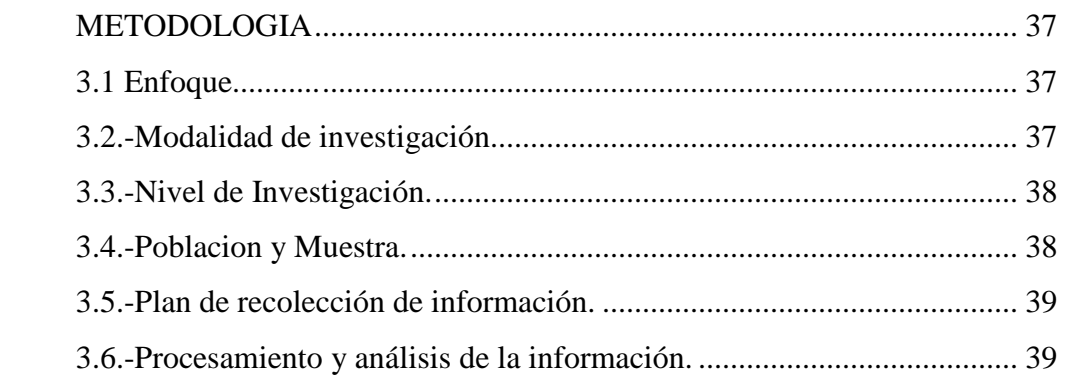

## CAPITULO IV

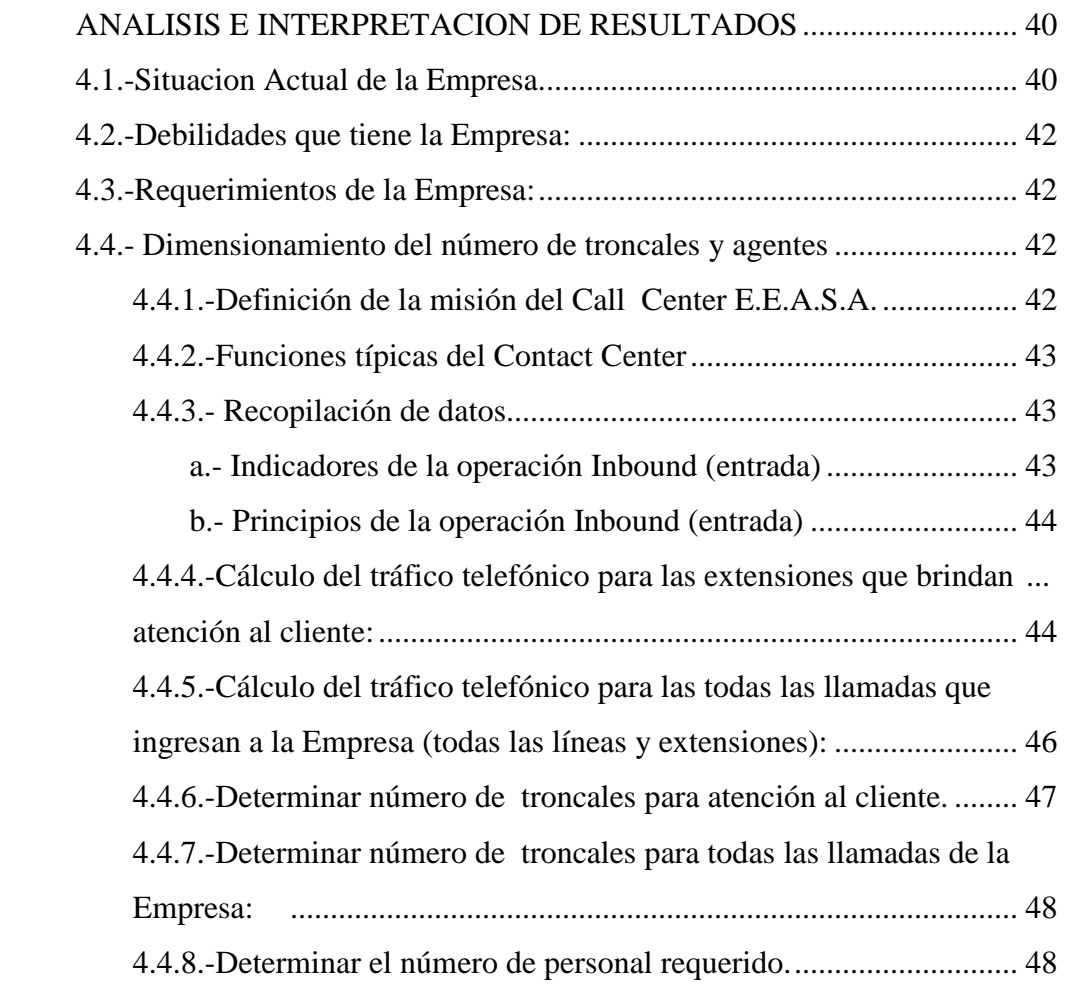

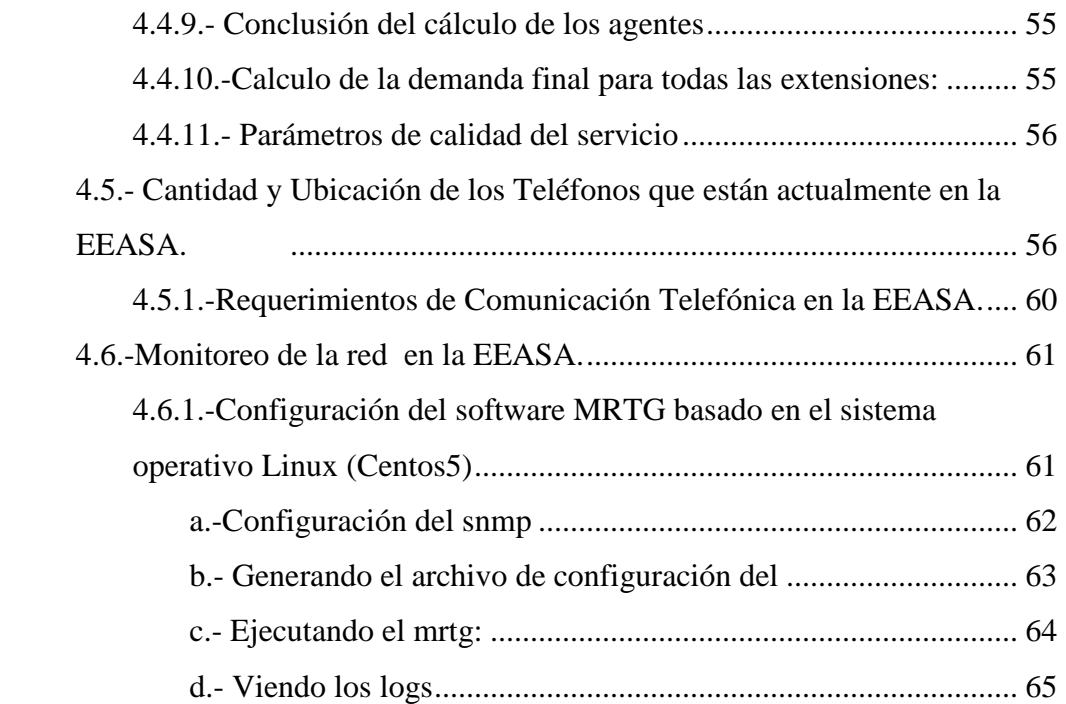

## CAPITULO V

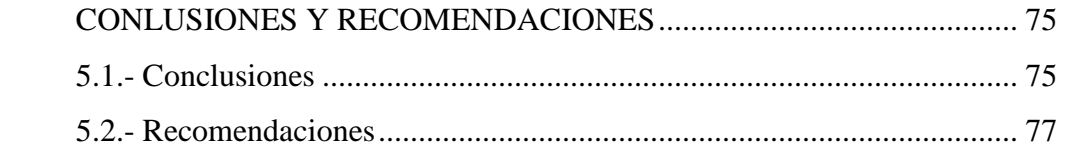

## CAPITULO VI

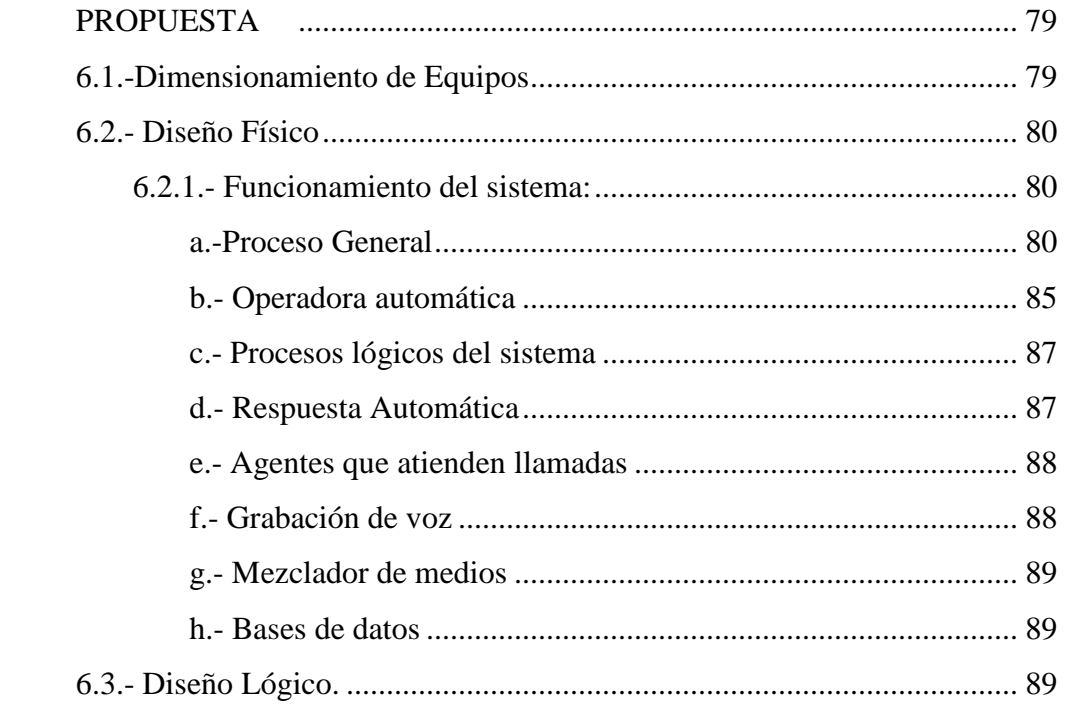

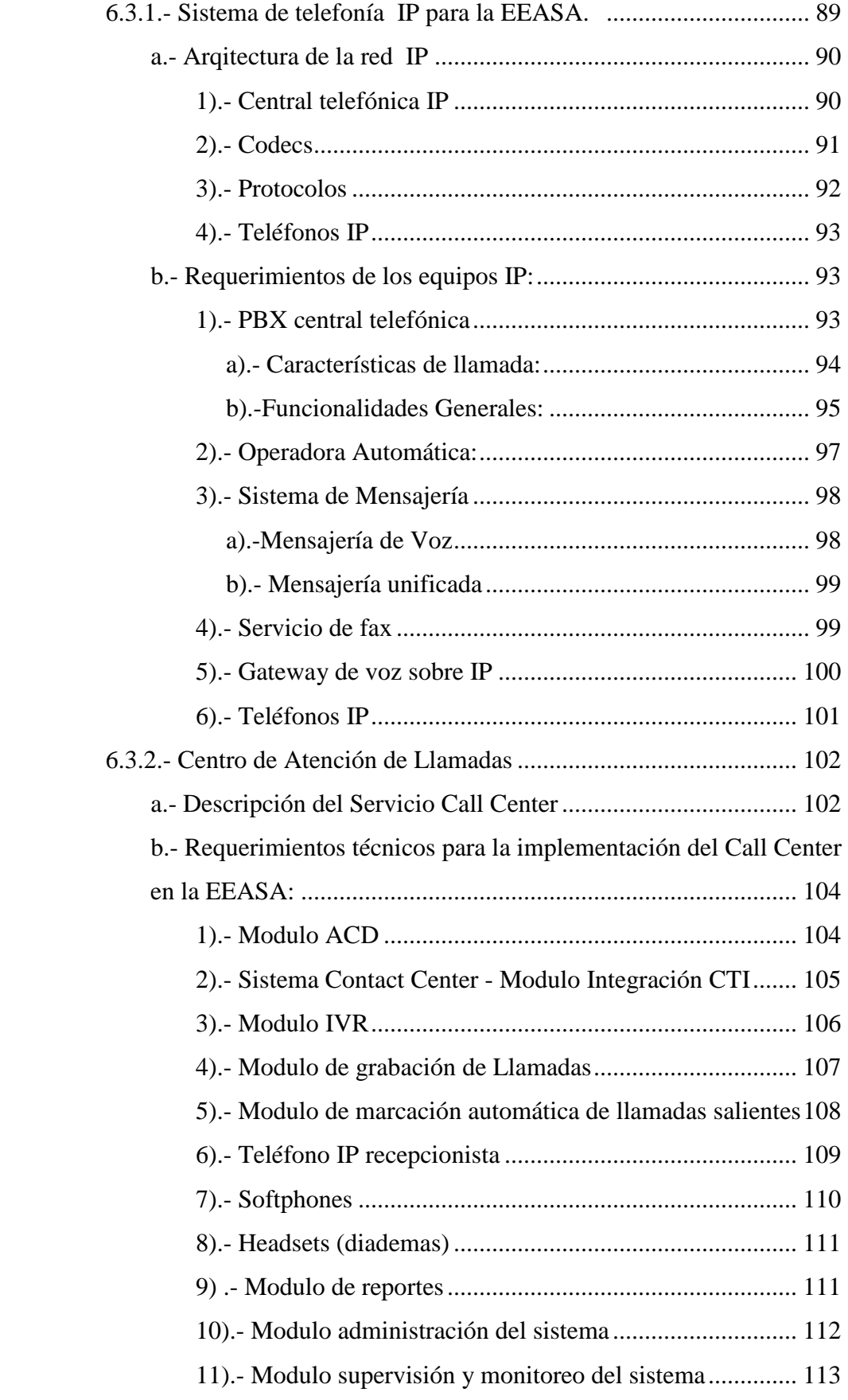

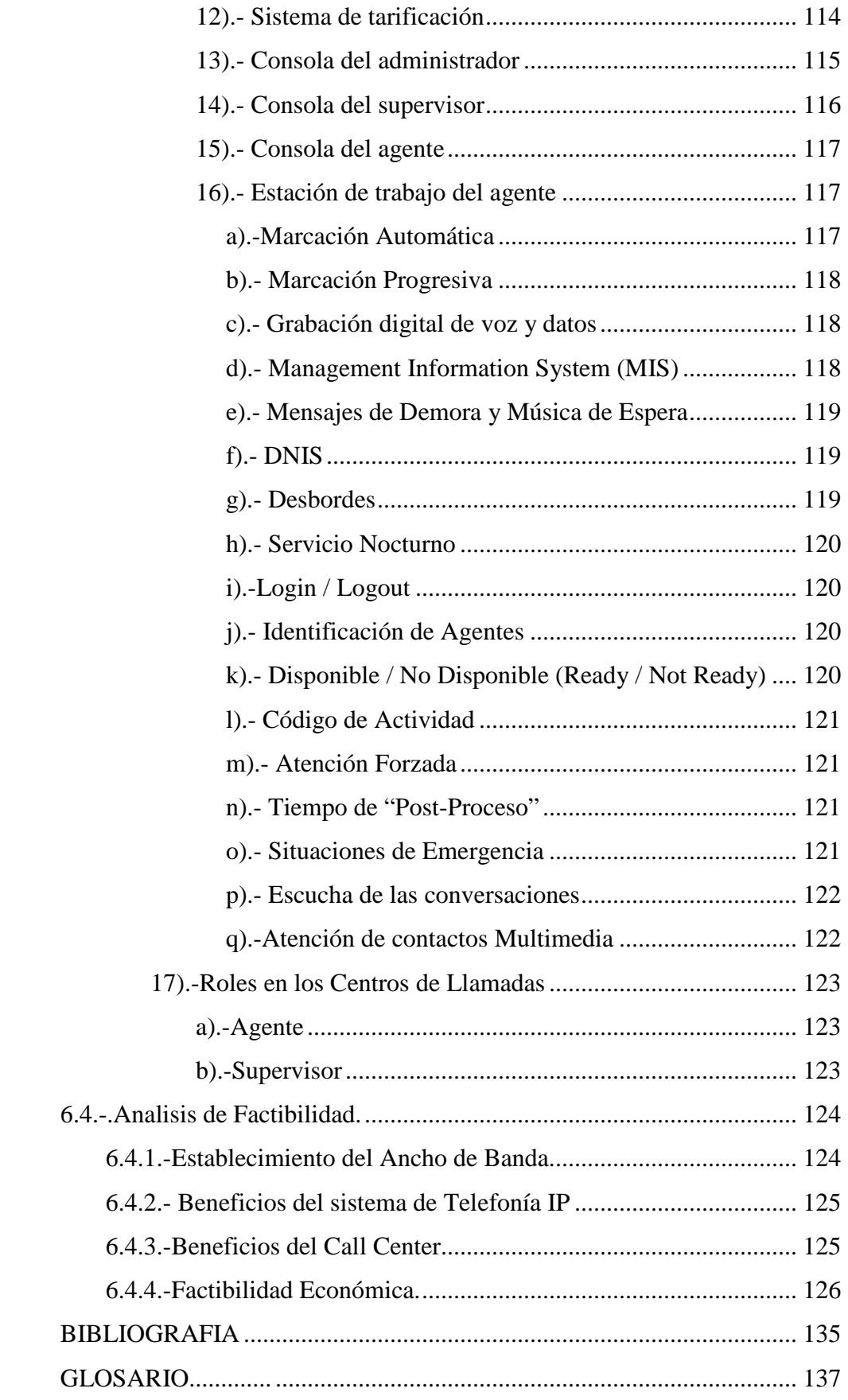

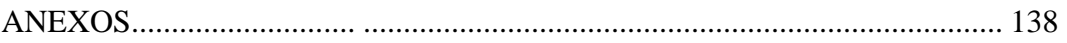

## **GRAFICOS**

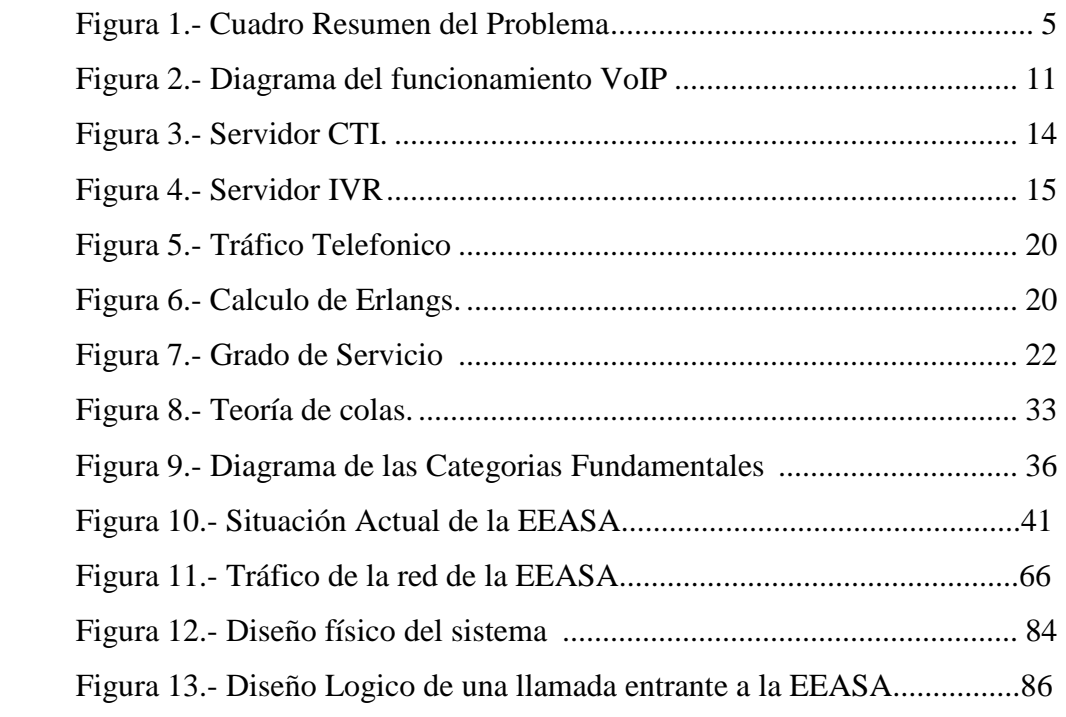

## **TABLAS**

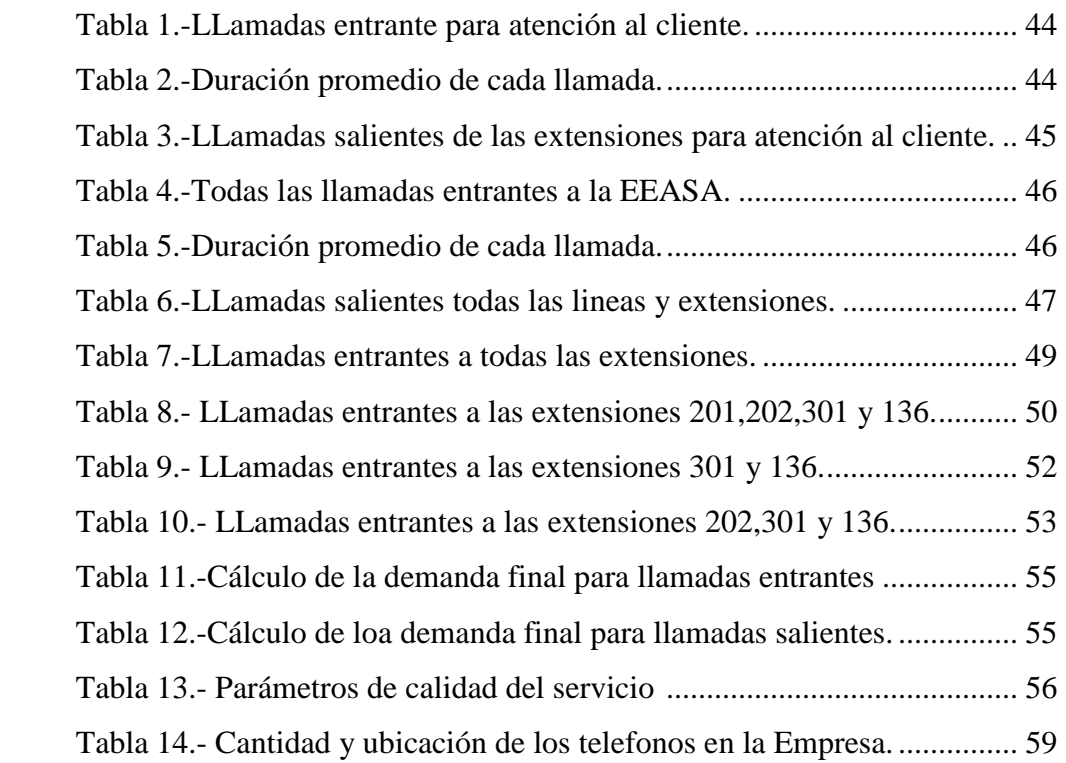

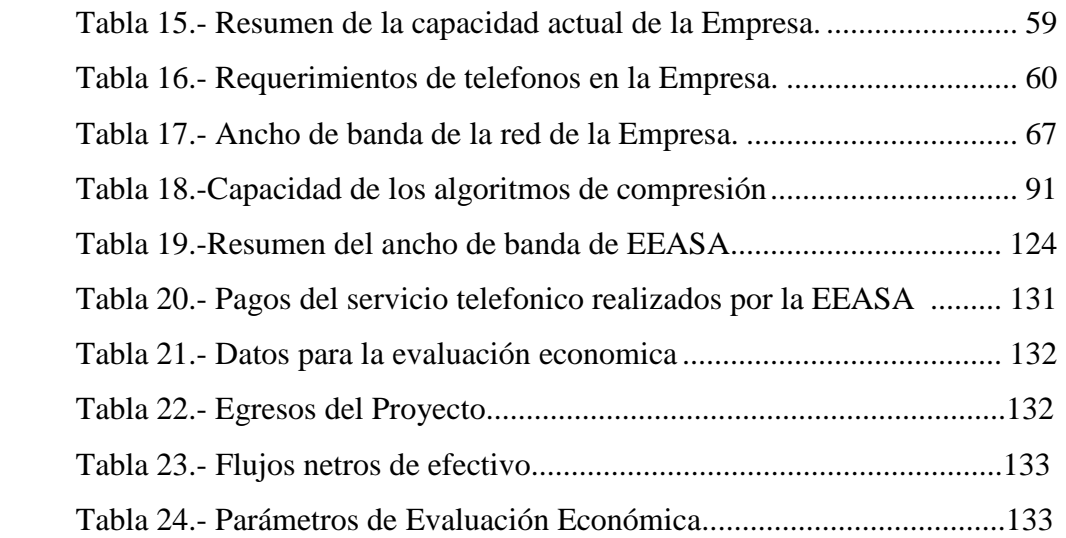

#### **RESUMEN EJECUTIVO**

Los Call Centers hoy en día se consideran el nexo entre el Cliente y la Empresa, constituyéndose en soporte de esta ultima. Además, se definen como centros de atención telefónica, los cuales brindan servicios de atención al cliente, soporte técnico, consultas e información sobre productos y servicios, investigaciones y encuestas, entre otros.

La convergencia de voz y datos (Telefonía IP) ya es una realidad, y viene a transformar el negocio de las telecomunicaciones en general y el de los contact centers en particular. Existen bastantes factores de retorno de inversión para aconsejar la implantación de estos sistemas convergentes aunque el verdadero beneficio se encuentra en la nueva gama de aplicaciones que permiten a la empresa nuevas funcionalidades de comunicación hasta ahora impensables.

En base a estas nuevas tecnologías y a las instituciones competitivas la EEASA se ha visto en la necesidad de adquirir un sistema de telefonía IP y centro de atención de llamadas Call Center.

El presente trabajo se enfocó al dimensionamiento de las troncales, agentes, la demanda final y equipos, así como a las especificaciones técnicas de cada uno de los módulos que abarca el sistema, tomando en cuenta los requerimientos y las necesidades a futuro de la Empresa.

Otro de los aspectos que se enmarcó para la realización del proyecto es el monitoreo de la red de la EEASA para comprobar el correcto funcionamiento del sistema, mediante el software MRTG, el cual trabaja mediante protocolos SNMP para generar gráficas del Trafico cruzado.

Finalmente se demostró la factibilidad tanto económica como técnica para la implementación del proyecto para la Empresa.

#### **INTRODUCCION**

El capítulo I esta enfocado al problema que tiene la Empresa Eléctrica Ambato Regional Centro Norte S.A. con respecto al servicio de atención al cliente descentralizado tanto para lo departamentos Comercial, Técnico y Financiero, y las acciones que se toman para solucionar el problema.

El capítulo II abarca todos los fundamentos teóricos relacionados con el Call Center y Telefonía IP, los mismos que sirven para el desarrollo de este proyecto.

El capítulo III detalla las técnicas que se utiliza para la realización del proyecto, como la recolección de la información proporcionada por la EEASA, el análisis de la información y cada una de las etapas para el proyecto realizado.

El capítulo IV define todo la información obtenida de la empresa para el análisis y realización del proyecto, como las llamadas durante un mes para el calculo de los agentes y troncales, así como los requerimientos telefónicos, y el monitoreo realizado a la red de la Empresa

El capítulo V muestra las conclusiones y recomendaciones a las que se llego cuando se termino el proyecto.

El capítulo VI puntualiza todo el desarrollo realizado para la solución del problema en la Empresa Eléctrica Ambato Regional Centro Norte S.A. en base a los resultados obtenidos del Capitulo IV, como es el del sistema de telefonía IP y Centro de atención de llamadas (Call Center) que será implementado, así como también la factibilidad del mismo.

# **CAPITULO 1 EL PROBLEMA**

En la Empresa Eléctrica Ambato Regional Centro Norte S.A., se brinda servicio de atención al cliente de forma presencial y manual, lo que dificulta optimizar el tiempo de atención a cada uno de los clientes, produciendo pérdida de competitividad, eficiencia, y falta de confiabilidad por parte de los clientes hacia la empresa tanto en el servicio técnico como comercial.

#### **1.1.-Planteamiento del Problema**

#### **1.1.1. Contextualización**

La retención de los consumidores, la posibilidad de captar nuevos clientes y la idea de ofrecer un mejor servicio a estos, aparecen entre los factores que motivan a las compañías del país a implementar un nuevo tipo de servicio. Además la necesidad de sistematizar la atención al cliente, considerando que es uno de los recursos más importantes para ejecutar el progreso de una empresa.

En la ciudad de Ambato, existen muchas empresas, las cuales manejan gran número de clientes, y varias de estas no están al tanto del desarrollo de nuevas soluciones en el área de telecomunicaciones como es el Call Center, para mejorar la atención al cliente.

La Empresa Eléctrica Ambato Regional Centro Norte S.A. ha brindando servicios desde 1959 a 161.999 clientes ubicados en las Provincias de Tungurahua, Pastaza, Napo y Cantones de Palora, Huamboya de Morona Santiago y Archidona, tarea en la cual el personal posee un papel protagónico, que durante el transcurso del tiempo, ha venido implementando cambios permitiendo cumplir ante la comunidad.

Sin embargo en la Empresa se opera con un mecanismo de atención al cliente manual, además los departamentos: Comercial, Reparaciones y Financiero prestan atención al cliente en forma individual, esto dificulta satisfacer aspectos importantes en la relación con el cliente como pueden ser: promociones, consultas y asesoramiento, reclamos, cobro, ventas, etc.

#### **1.1.2.-Análisis Crítico**

Muchas de las empresas no cuentan con un sistema automático de atención al cliente (Call Center), ocasionando que no se pueda reducir costos por tener que acondicionar grandes espacios para atención; además el tiempo que se brinda a cada cliente suele ser largo y resulta más difícil mejorar y aumentar el número de servicios.

Todos estos problemas pueden darse por la falta de preparación y de conocimiento por parte de la empresa, de la evolución de las nuevas tecnologías que han tenido un protagonismo fundamental al abrir nuevas vías de comunicación con los clientes, o porque muchas empresas no cuentan con los recursos suficientes para implementarlo.

Por lo que es necesario que se implemente el sistema en la empresa, ya que en el entorno actual, altamente competitivo, la rentabilidad y posibilidades de éxito a largo plazo de la empresa, dependen de maximizar la atención a cada uno de sus clientes, mediante la implementación de un Call Center se incrementará la productividad de la empresa, optimizando de esta manera los recursos tecnológicos y humanos que generarán un aumento en las ganancias del negocio. La imagen de la empresa se reforzará positivamente motivando a los clientes para hacer negocios con mayor frecuencia.

#### **1.1.3.-Prognosis.**

Si este problema no se soluciona, la Empresa Eléctrica Ambato S.A. podría bajar su rendimiento tanto en el servicio Técnico, Comercial y Financiero.

Si la institución continua con su proceso normal retrocedería de manera notable el avance de la misma, y los efectos que se podría tener son la pérdida de competitividad a nivel empresarial, y falta de confiabilidad por parte de los clientes.

## **1.2.-Formulación del Problema**

¿Cuáles son las ventajas de diseñar e implementar un sistema automático de atención al cliente "Call Center" en la Empresa Eléctrica Ambato S.A.?

#### **1.3.-Justificación**

Hoy en día la tecnología ha evolucionado mucho, pero la falta de información ha hecho que muchas empresas de atención al cliente no tengan un mecanismo adecuado para mejorar la atención a sus clientes, ofreciendo nuevos productos y servicios.

Los Call Center en la actualidad se consideran un vínculo importante entre la empresa y el cliente. Además, se definen como centros de atención telefónica, los cuales brindan variedad de servicios como, mesa de ayuda y soporte técnico, consultas e información sobre productos y servicios, investigaciones y encuestas, entre otros.

Al realizar el dimensionamiento del Call Center, se evitará grandes dificultades como pérdida en cuanto a la eficiencia de la empresa, pérdida de clientes, pérdida de tiempo y espacio.

Además que la central telefónica que actualmente utilizan en la empresa es analógica y está totalmente saturada, por lo que debe ser reemplazada por una central IP para acoplarla al Call Center

Este fue el motivo de estudiar el tema a profundidad a fin de establecer con precisión los procesos del problema y de esta manera poder proponer soluciones al mismo de forma que la empresa no se vea afectado en brindar sus servicios Técnicos, Comerciales y Financieros en forma unificada.

#### **1.4.-Objetivos de la Investigación**

#### **1.4.1.-Objetivo General**

Diseñar un centro de llamadas (Call Center) para atención al cliente en la Empresa Eléctrica Ambato Regional Centro Norte S.A.

### **1.4.2.-Objetivos Específicos**

- Determinar el número de troncales máximos en la central telefónica
- Calcular el personal requerido para atención al cliente
- Proporcionar información sobre las características de Equipos
- Determinar el tráfico telefónico en todas las llamadas entrantes y salientes
- **-** Analizar la rentabilidad del nuevo servicio y recuperación de la inversión.

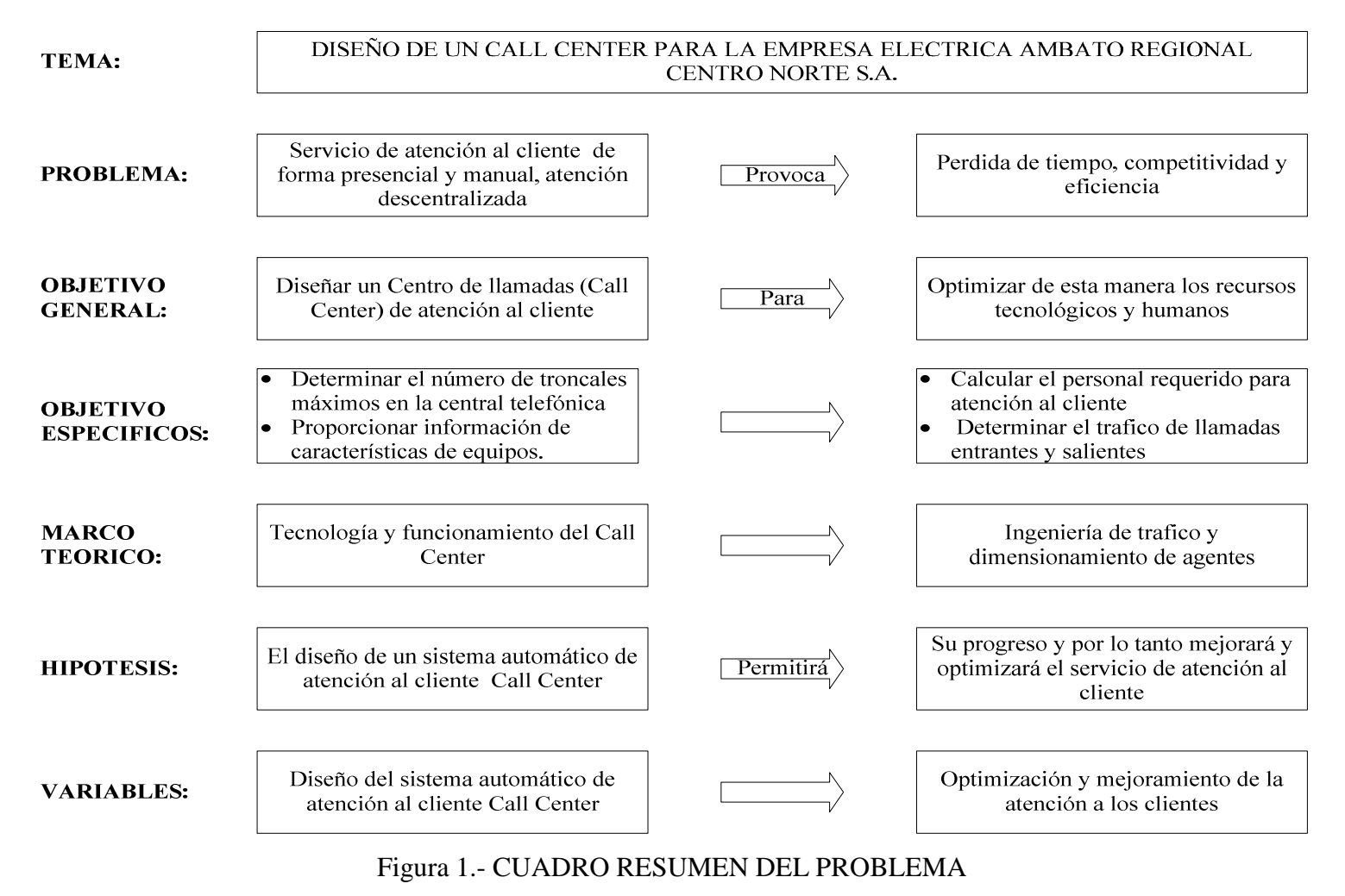

Elaborado por el Investigador

## **CAPITULO II MARCO TEÓRICO**

#### **2.1.-Antecedentes Investigativos**

Previa la investigación realizada en los archivos de la Facultad de Ingeniería en Sistemas, Electrónica e Industrial de la Universidad Técnica de Ambato, se puede manifestar que no existe ningún proyecto de pasantía similar al tema que he escogido.

#### **2.2.- Fundamentación Legal**

La Empresa Eléctrica Ambato Regional Centro Norte S.A. , es una institución que siempre ha velado por brindar un mejor servicio a la comunidad de varias provincias como Pastaza , Napo ,Tungurahua y Cantones de Palora, Huamboya de Morona Santiago y Archidona, fue constituida el 29 de Abril de 1959, con un número de RUC 1890001439001. La fundamentación legal de este proyecto se basa en las leyes y reglamentos internos de dicha empresa.

#### **2.3.-Categorias Fundamentales**

#### **2.3.1.-Centro de llamadas**

Un centro de atención de llamadas (o call center en inglés) es un área donde agentes o ejecutivos de call center, especialmente entrenados realizan llamadas (llamadas salientes o en inglés, outbound) o reciben llamadas (llamadas entrantes o inbound) llamadas desde y/o hacia: clientes (externos o internos), socios comerciales, compañías asociadas u otros.

Un Contact Center (centro de contacto) es una oficina centralizada usada con el propósito de recibir y transmitir un amplio volumen de llamados y pedidos a través del teléfono, los cuales se pueden realizar por canales adicionales al teléfono, tales como fax, e-mail, chat, mensajes de texto y mensajes multimedia entre otros.

También llamados "call centers" (centros de atención de llamadas) los mismos son operados por una compañía proveedora de servicios que se encarga de administrar y proveer soporte y asistencia al consumidor según los productos, servicios o información necesitada.

También llamados centros de contacto (contact centers) los mismos son operados generalmente mediante un amplio espacio de trabajo dispuesto para los agentes o ejecutivos de contact center, provisto de estaciones de trabajo que incluyen computadoras, teléfonos, auriculares con micrófonos (headsets) conectados a interruptores telefónicos y una o más estaciones de trabajo pertenecientes a los supervisores del sector.

El call center puede ser operado independientemente o puede estar interconectado con otros centros, generalmente conectados a una corporación computarizada.

Cada vez es mayor la implementación de nuevos y mejores portales de voz e información que se vinculan al desarrollo de nuevas tecnologías, favoreciendo la integración de todos los canales comunicacionales del consumidor; mediante la implementación de tecnología CTI (computer telephony integration)

Otra definición complementaria es la siguiente: un Call Center o centro de atención de llamados entrantes (inbound) o salientes (outbound) es una herramienta de comunicación y relación con los clientes que utiliza el teléfono como medio de comunicación básico gestionado por "personas humanas" en conjunto a los recursos humanos, físicos y tecnológicos necesarios y disponibles, basados en metodologías de trabajo y procesos determinados y adecuados, para atender las necesidades y dar servicio a cada "cliente único" con el objeto de atraerlos y fidelizarlos con la organización y permitir su viabilidad.

 $\sim$  7  $\sim$ 

#### **a.- Llamadas entrantes o INBOUND.**

Funciones:

- Respuesta a publicidad directa
- Líneas de toma de pedidos, citas, autorizaciones, reservas
- Servicio al Cliente: resolución de consultas, entrega de información, atención de requerimientos.
- Mesa de Ayuda o Help Desk: Servicio que permite entregar un apoyo especializado por teléfono a través de un ejecutivo de call center especializado con conocimientos técnicos sobre una materia específica.

### **b.- Llamadas salientes o OUTBOUND**

- Funciones:
- Suministro de información
- Solicitud de información
- Cobranzas (Tiempo de mora)
- Venta (Clientes Nuevos vs Clientes actuales).-Actividad de venta a través de un ejecutivo de venta especializado y con competencias para vender de forma remota.

#### **2.3.2.- Tecnología para Call Center**

Entre las tecnologías tradicionales que se ocupan en un call-center están: la infraestructura telefónica (conmutador, teléfonos, diademas o cintillos), la infraestructura de datos (computadoras, bases de datos, CRM), el distribuidor automático de llamadas entrantes (ACD), un sistema de respuesta interactiva de voz (IVR), un grabador de llamadas (que muchas veces también graba las pantallas de los agentes), y si el call-center es de salida, un marcador o discador, asistido, progresivo o automático y predictivo.

### **a.-Central Telefónic**a

Aparato que centraliza las llamadas que se reciben en una organización y las distribuye a los distintos puestos de trabajo.

#### **1).- Telefonía IP**

Voz sobre Protocolo de Internet, también llamado sobre IP ó VoIP (por sus siglas en ingles), o Telefonía IP, es un grupo de recursos que hacen posible que la señal de voz viaje a través de Internet empleando un protocolo IP. Esto significa que se envía la señal de voz en forma digital en paquetes en lugar de enviarla (en forma digital o analógica) a través de circuitos utilizables solo para telefonía como una compañía telefónica convencional.

### **2).- Requisitos para usar la VoIP**

Los requisitos son mínimos y no necesitan un gran proceso de instalación y de configuración, solo basta tener una conexión a Internet de Banda Ancha y una computadora compatible con el Software necesario para hacer llamadas telefónicas. En resumen podemos decir que los requisitos son los siguientes.

- Tener acceso a banda ancha (Internet).
- Firmar los convenios de (Larga Distancia Nacional e Internacional, Telefonía básica local y prestación de servicios Telefónicos).
- Tener a la mano un Comprobante de Domicilio y una Identificación Oficial.

#### **3) Como funciona la Telefonía IP**

Los pasos básicos que tienen lugar en una llamada a través de Internet son: conversión de la señal de voz analógica a formato digital y compresión de la señal a protocolo de Internet (IP) para su transmisión. En recepción se realiza el proceso inverso para poder recuperar de nuevo la señal de voz analógica.

Cuando hacemos una llamada telefónica por IP, nuestra voz se digitaliza, se comprime y se envía en paquetes de datos IP. Estos paquetes se envían a través de Internet a la persona con la que estamos hablando. Cuando alcanzan su destino, son ensamblados de nuevo, descomprimidos y convertidos en la señal de voz original.

Hay tres tipos de llamadas:

PC a PC, siempre gratis.

PC a Teléfono, también gratis.

Teléfono a Teléfono, muy baratas.

En las grafica 1 se puede observar unas soluciones típicas basadas en VoIP. Los elementos de la red conmutada son:

- Terminales: Son los sustitutos de los actuales teléfonos. Se pueden implementar tanto en software (por medio de un programa de computadora) como en hardware (un dispositivo de teléfono).
- Gatekeepers: Son el centro de toda la organización Telefonía IP, y son el sustituto para las actuales centrales. Normalmente implementadas en software, en caso de existir, todas las comunicaciones pasarían por él.
- Gateways: Se trata del enlace con la red telefónica tradicional, actuando de forma transparente para el usuario.

Con estos tres elementos, la estructura de la red de Telefonía IP puede ser la conexión de dos grupos de una misma empresa. La ventaja es inmediata: todas las comunicaciones entre los grupos son completamente gratuitas.

#### **Protocolos**

Es el lenguaje que utilizarán los distintos dispositivos VoIP para su conexión. Esta parte es importante ya que de ella dependerá la eficacia y la complejidad de la comunicación.

Por orden de antigüedad (de más antiguo a más nuevo):

H.323 - Protocolo definido por la ITU-T

SIP - Protocolo definido por la IETF

Megaco (También conocido como H.248) y MGCP - Protocolos de control Skinny Client Control Protocol - Protocolo propiedad de CISCO MiNet - Protocolo propiedad de MITEL

CorNet-IP - Protocolo propiedad de SIEMENS

IAX - Protocolo original para la comunicación entre PBXs ASTERISK(obsoleto)

Skype - Protocolo propietario peer to peer utilizado en la aplicación SKYPE

IAX2 - Protocolo para la comunicación entre PBXs ASTERISK en reemplazo de IAX

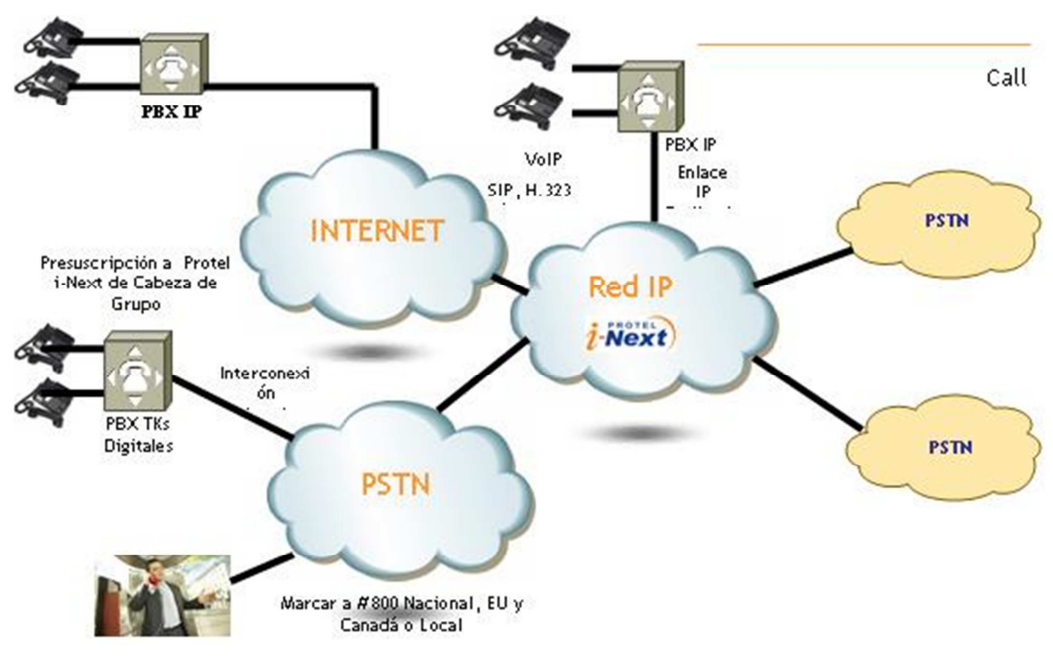

Figura 2.- DIAGRAMA DE FUNCIONAMIENTO VOIP Fuente: http://es.wikipedia.org/wiki/Imagen:Voip-typical.gif.

### **4).-Ventajas de la telefonía IP**

La principal ventaja de este tipo de servicios es que evita los cargos altos de telefonía (principalmente de larga distancia) que son usuales de las compañías de la Red Pública Telefónica. Algunos ahorros en el costo son debidos a utilizar una misma red para llevar voz y datos, especialmente cuando los usuarios tienen sin utilizar toda la capacidad de una red ya existente en la cual pueden usar para VoIP sin un costo adicional. Las llamadas de VoIP a VoIP entre cualquier proveedor son generalmente gratis, en contraste con las llamadas de VoIP a una terminal de Red Pública, que generalmente le cuestan al usuario de VoIP.

- Ahorra desde un 50% en tu recibo telefónico.
- Sin cables y conexiones especializadas.
- Llévala a donde vayas.
- Realiza llamadas de larga distancia como locales.
- Recibe tus llamadas en tu computadora (notebook o escritorio).
- Realiza llamadas desde tu computadora a cualquier teléfono móvil.
- Enruta tus llamadas a celulares.
- Las llamadas a celulares solo pagan la conexión a celular.
- Llamadas ilimitadas locales.
- No pagas renta mensual.
- Solo pagas las llamadas realizadas.
- No existe contrato forzoso a un tiempo determinado.

#### **5).- Teléfonos IP**

 Estos teléfonos especializados se parecen a cualquier teléfono normal, a primera vista, con botones, recibidor, etc. Sin embargo, en vez de tener los conectores estándar de RJ-11 los teléfonos IP tienen un conector RJ-45 ethernet, y algunos no tienen conector, ya que son para conectarse vía red inalámbrica o WiFi como se le conoce normalmente. Estos teléfonos IP se conectan directamente al router o cable modem que da servicio de internet, y también son autosuficientes, ya que no necesitan de una computadora para funcionar.

#### **b.- Distribución automática de llamadas (ACD)**

Por definición, los sistemas ACD facilitan el manejo de un gran volumen de llamadas con el menor número de recursos posible, a la vez que minimiza el tiempo de atención de cada conexión. De hecho, el ACD es el mecanismo que controla el flujo de las llamadas desde los clientes hacia los agentes de acuerdo a un diseño preliminar específico, complementando así las capacidades de procesamiento del Servidor de Voz. Este enrutamiento se diseña de tal manera que cada llamada de usuario llegue al agente apropiado en el menor tiempo posible.

Ante la recepción de una llamada, el Call Center responde con un mensaje de bienvenida u otra información pertinente a la parte llamante, mientras que el sistema ubica la conexión en una cola de llamadas con un orden previamente especificado para un grupo particular de agentes. El siguiente agente disponible dentro de ese grupo particular, responde la llamada en cola en el mismo orden en que esta fue ubicada anteriormente, y la llamada es atendida.

ACD cuenta adicionalmente con funciones avanzadas de PBX, como lo son la transferencia de llamadas, conferencia, intrusión del supervisor y llamada en espera, entre otras.

### **Ventajas**

 Aprovechamiento óptimo de los recursos Calidad en la atención al cliente Horarios extendidos de atención Mejora en la satisfacción al cliente Automatización de las tareas rutinarias Atención más rápida y eficiente Reducción de costos Integración con sus sistemas y bases de datos.

## **c.- Servidor CTI (Integración Teléfono - Computadora**)

Cumple la función de coordinar todos los componentes hardware y software del Call Center. Es este servidor el que, por ejemplo, imparte órdenes para el envío de información a los diferentes puestos de los agentes, o almacena y estructura la información para los diferentes reportes de operación que se requiera.

Con este equipo al entrar una llamada el operador recibe información del cliente en su pantalla, además de permitir hacer una marcación automática de números en la base de datos.

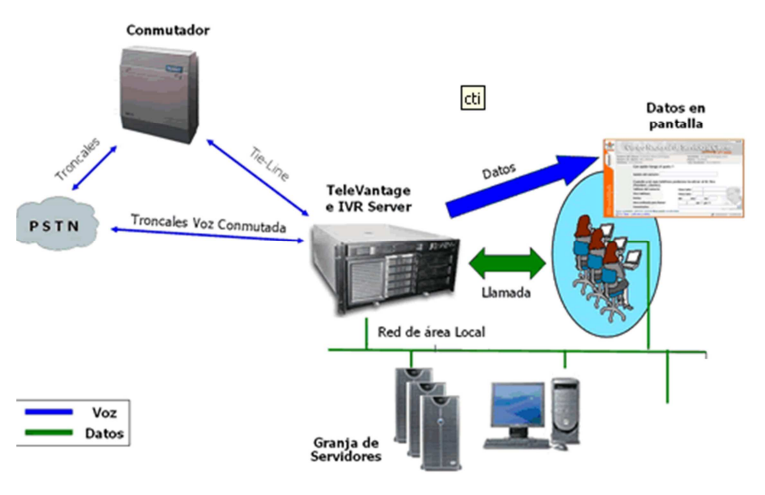

Figura.3.- SERVIDOR CTI

Fuente: http://www.compasstech.com.mx/ct-html/cti.html

#### **d.- Servidor de Bases de Dato**s

Donde se almacena la información de los clientes de una organización

### **1).- Base de Datos**

Una base de datos o banco de datos es un conjunto de datos que pertenecen al mismo contexto almacenados sistemáticamente para su posterior uso. En este sentido, una biblioteca puede considerarse una base de datos compuesta en su mayoría por documentos y textos impresos en papel e indexados para su consulta. En la actualidad, y debido al desarrollo tecnológico de campos como la informática y la electrónica, la mayoría de las bases de datos tienen formato electrónico, que ofrece un amplio rango de soluciones al problema de almacenar datos.

Las aplicaciones más usuales son para la gestión de empresas e instituciones públicas. También son ampliamente utilizadas en entornos científicos con el objeto de almacenar la información experimental.

#### **e.- Sistema Interactivo de Respuesta de Vo**z **IVR**

Conjunto de hardware y software que se encarga de la gestión de llamadas entrantes (inbound) a una organización. Permite y facilita la entrega de mensajes "hablados" a los llamantes de tal forma que éstos puedan acceder a la información residente en las bases de datos de las organizaciones. Se le asignan los trabajos de suministro de información rutinaria, dejando para los agentes la atención especializada y específica de los requerimientos de los llamantes.

IVR permite atender automáticamente las llamadas de clientes y usuarios de una manera estructurada y planificada, por medio de un menú de opciones de uno o más niveles, donde el cliente o usuario puede hacer sus selecciones por medio del teclado del teléfono ahorrando tiempo, dinero y mejorando la experiencia del cliente durante su atención.

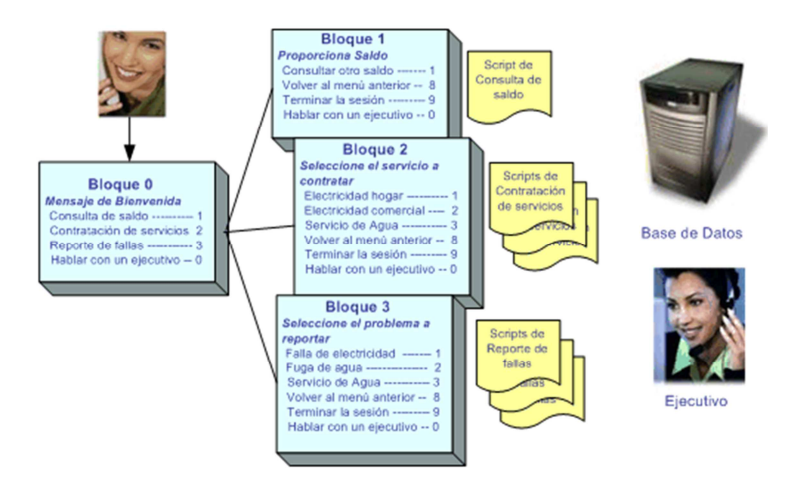

Figura. 4.-SERVIDOR IVR

Fuente:http://www.txm.com.mx/xweb/index.php?option=com\_content&task=vie w&id=16&Itemid=32

El sistema cuenta con una interface de administración desde donde se pueden modificar las opciones de los menús como las grabaciones asociadas y las acciones a ejecutar en cada caso.

• Los sistemas IVR son equipos basados en computadoras, que disponen "placas de voz" o hardware dedicado, las que son conectadas a una PBX o directamente a líneas urbanas.

- Los clientes acceden al servicio a través de la PSTN (red telefónica pública).
- La idea básica de los IVR es brindar a los usuarios información a través del "teléfono". La información brindada puede ser "estática" (mensajes pregrabados) o "dinámica" (resultado de consultas en línea a bases de datos).

#### **1).- Facilidades de los IVR**

• Detección de tonos DTMF.- permite al IVR reconocer los dígitos marcados por los usuarios

• Audio texto.- Permite realizar locuciones compuestas, donde parte de las mismas puedan ser números, fechas, horas, etc.

• Acceso a bases de datos.- Permite acceder a diversas fuentes de datos para realizar consultas en línea

• Grabación de audio.- Permite grabar audio a través de sus interfaces de voz.

• Texto a Voz (TTS – Text to speech). Permite sintetizar voz a partir de texto. Notar que esta facilidad es diferente al "audiotexto": El TTS permite "hablar" cualquier texto, en base a fonemas y reglas inherentes del IVR. No es necesario pregrabar locuciones si se dispone de la facilidad de TTS

• Reconocimiento de pulsos.- Permite que los usuarios puedan acceder al IVR desde teléfonos decádicos.

Si se dispone de esta facilidad, el IVR reconoce los "ruidos" producidos por el discado decádico

• Reconocimiento de voz (VR – Voice Recognition, o ASR – Automatic Speech Recognition)

Si se dispone de esta facilidad, los usuarios pueden interactuar con el IVR mediante comandos hablados, en vez de teclas del teléfono. Dependiendo de la complejidad del IVR, estos podrán ser comandos "aislados" (cifras 0 –9, SI, NO, etc.) o comandos conectados (Cifras más complejas, sin separación entre ellas)

• Envíos o recepción de fax.- Los IVR pueden enviar o recibir faxes. Los faxes a enviar pueden ser "estáticos" (páginas fijas) o "dinámicos" (el contenido resulta de una consulta en línea a una base de datos, como por ejemplo un estado de cuenta)

• Envíos de e-mail.- Si bien los IVR pueden ser conectados directamente a las líneas urbanas, es común que se encuentren "detrás" de una PBX. Esta arquitectura permite que el IVR transfiera determinadas llamadas a telefonistas "humanas", o que funcione como "desborde" en caso de llamadas en cola de espera.

#### **f.- Estación de trabajo de los agente**s

Cada uno de los puestos de operación donde se ubican los agentes telefónicos para realizar su trabajo de interacción con los distintos usuarios.

Si bien la definición de Call Center por lo general, se enmarca en el ámbito tecnológico e informático, va más allá de estos aspectos e incluye al elemento humano como fundamental. Se busca brindar un servicio de centralización telefónica que establezca relaciones de mutuo beneficio entre los usuarios y la organización.

 Los operadores cumplen un papel fundamental ya que las personas que atienden las llamadas en un Call Center se encargan de contestarlas pero a su vez, tienen la capacidad de asesorar y atender diversas inquietudes de los usuarios.

Cada uno de los puestos de operación donde se ubican los agentes telefónicos para realizar su trabajo de interacción con los distintos usuarios.

Lo agentes en sus estaciones de trabajo deberán cumplir con las siguientes funciones:

-Marcación Automática

-Marcación Progresiva (Progressive Dialing):

-Grabación digital de voz y datos

-Management Information System (MIS)

-Mensajes de Demora y Música de Espera

-Desbordes

-Servicio Nocturno

-Login / Logout -Identificación de Agentes -Disponible / No Disponible (Ready / Not Ready) -Código de Actividad -Atención Forzada -Tiempo de "Post-Proceso" -Situaciones de Emergencia -Escucha de las conversaciones -Atención de contactos Multimedia -Email routing. -Chat o mensajería instantánea -Web Collaboration o colaboración en Internet -Video.

#### **2.3.3.-Funcionamiento.**

La forma de funcionar es la siguiente: una persona interesada en obtener determinada información sobre una organización marca el número con el cual quiere comunicarse. La central telefónica transfiere la llamada al Sistema Interactivo de Respuesta de Voz conectado a ésta, para que le ofrezca -en una estructura de menús- los diferentes servicios de información al llamante (incluida la atención personalizada de un agente). Si el llamante escogiera la opción de ser atendido por un agente, entonces el sistema ejecutará dos acciones, por una parte, pedirá al servidor CTI (conectado a la central telefónica mediante enlace de datos) transferir la llamada que está atendiendo a un anexo telefónico (en el escritorio del agente) y al mismo tiempo suministrará la identificación del llamante a fin de que el servidor CTI extraiga de la base de datos toda la información concerniente y la envíe a la estación de trabajo del agente. De esta forma, en la estación de trabajo del agente se recibirá la llamada telefónica del usuario y –en forma concurrenteaparecerá en la pantalla de la PC del agente toda la información del llamante que mantiene la base de datos de la organización.

Además de la recepción de llamadas esta herramienta permite realizar llamadas de salida, que incluye las operaciones de telemarketing, promoción, venta de productos, servicios y encuestas de satisfacción a los clientes utilizando las bases de datos disponibles.

Un Call Center es un recurso de la organización y cumple un papel estratégico, por lo que en su instalación deben participar todos los departamentos de una organización, tales como Informática, Marketing, Finanzas, etc. No es responsabilidad de una sola área sino de la organización en su conjunto.

Frente a un proyecto de Call Center no debería importar la división funcional (departamentos considerados en forma aislada) sino más bien el proceso que se quiere llevar adelante.

En definitiva el objetivo que se pretende alcanzar es generar un producto con valor añadido para el cliente que cumpla con la satisfacción de sus necesidades. La intención es optimizar el servicio al cliente, por lo cual es importante generar servicios nuevos y creativos que atraigan su atención y generen fidelidad con la empresa.

#### **2.3.4.- Ingeniería de tráfico**

En telefonía o en general en telecomunicaciones se denomina ingeniería o gestión de tráfico a diferentes funciones necesarias para planificar, diseñar, proyectar, dimensionar, desarrollar y supervisar redes de telecomunicaciones en condiciones óptimas de acuerdo a la demanda de servicios, márgenes de beneficios de la explotación, calidad de la prestación y entorno regulatorio y comercial.

El objetivo de la ingeniería de tráfico es el de proporcionar los métodos para determinar la mejor relación costo-beneficio entre el equipo que se debe instalar y la calidad del servicio que se desea obtener.

La ingeniería de tráfico ayuda a establecer la relación adecuada entre el número de circuitos (M) y el número de usuarios (N) de la central de telefonía local.

Típicamente el número de usuarios será mayor al de Circuito

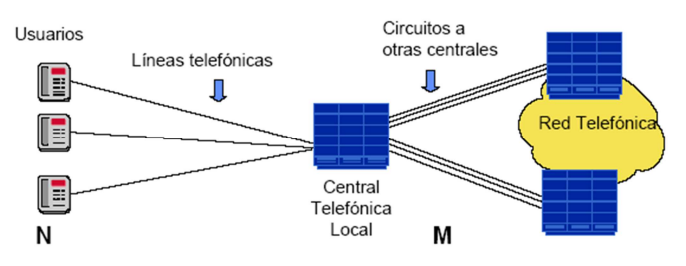

Figura 5.-TRAFICO TELEFÓNICO

Fuente: Apuntes de telefonía

## **a.- Cálculo del tráfico**

El tráfico se calcula con base en el número de llamadas y su duración, mediante la siguiente operación:

$$
A=\lambda\ ^{\ast}\ tm
$$

En donde:

λ: Número de llamadas

tm: Duración en minutos por llamada

Para el cálculo completo, el número de llamadas y su duración se deben referir a un período de observación. Para la medición del tráfico existen varias unidades de las cuales la más utilizada es la que se conoce como Erlang B.

Ejemplo:

 $λ = 10$  Llamadas

tm= 3 minutos por llamada

 $T = (10 \times 3)/60 = 0.5$  Erlangs

## **Cálculo de los Erlangs**

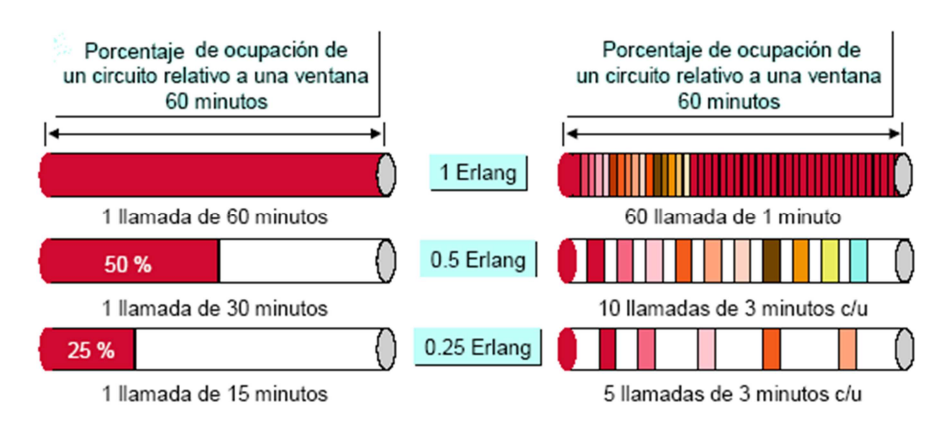

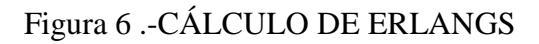

Fuente: Apuntes de telefonía

Un Erlang de tráfico sobre un circuito significa la ocupación del 100% del tiempo de dicho circuito relativo a una referencia de tiempo. Por ejemplo si la referencia es de una hora entonces un Erlang significa una hora de ocupación o bien 60 minutos sobre un circuito.

Un circuito significa un trayecto sobre el cual solo puede existir una llamada al mismo tiempo.

Para el cálculo del tráfico es importante hacer la referencia a un período de observación.

**Razón de llamadas**.- Número de veces que se utiliza una ruta o trayectoria por unidad de tiempo, definida también como intensidad de llamadas por trayectoria durante la hora ocupada.

### **Hora pico**

Se refiere al intervalo de 60 minutos en cual la intensidad de tráfico es mayor que en cualquier otro período de la misma duración.

En telefonía se caracterizan las fuentes y se definen horas pico dentro del día y horas pico dentro de la semana.

Estadísticas muestran que un teléfono residencial se utiliza entre un 5% y un 10% de la hora pico. Lo cual quiere decir una intensidad de tráfico entre 0.05 y 0.1 Erlangs.

También que el tiempo promedio de duración de las llamadas está alrededor de los 3 y los 4 minutos. Lo que significa una o dos llamadas durante la hora pico.

El comportamiento de un teléfono residencial difiere de uno comercial y estas diferencias pueden ser aprovechadas para el dimensionamiento y utilización de la red de telefonía.

**Tiempo de retención**.- Duración de la ocupación de la trayectoria por llamada, duración promedio de ocupación.

**Tráfico cruzado**.- Es el tráfico que realmente fue conducido o establecido a través de las centrales.

**Tráfico ofrecido.-** Es el volumen de tráfico demandado a la central.

**Congestión.-** Diferencia entre tráfico ofrecido y cruzado.
Para dimensionar una trayectoria se debe obtener la intensidad de tráfico representativo de una temporada ocupada y observando la variación de un día típico se notará que cierto periodo de una hora es el que muestra la mayor lectura pico a pico.

**b.- Grado de servicio.-** Expresa la posibilidad de encontrar congestionamiento durante la hora pico. Por ejemplo, un grado de servicio de 0.01 indica que 1 de cada 100 abonados experimentará congestión a la hora pico.

Se expresa con la letra p. Una notación típica es P02, que indica p=0.02.

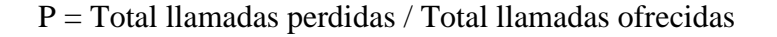

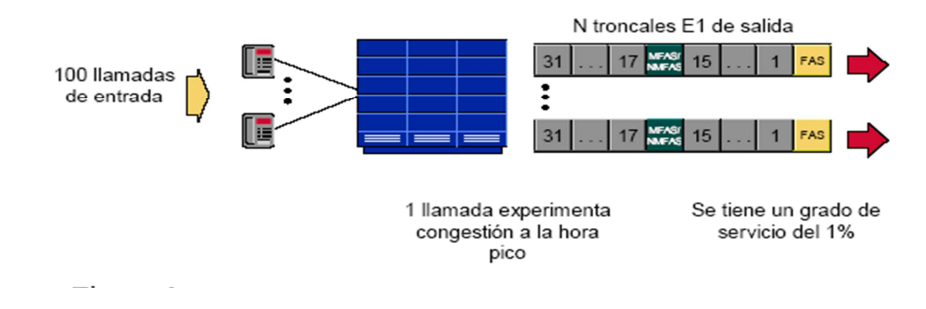

Figura. 7.- GRADO DE SERVICIO

Fuente: Apuntes de telefonía

### **c.- Carga**

El tráfico telefónico es la suma de tiempos de ocupación acumulados en los canales de conmutación o líneas de abonados. Por ejemplo, un canal (interurbano) fue utilizado para diez comunicaciones cada una de las cuales tuvo una duración de tres minutos. Como el canal cumple una tarea similar a la del "taxi" (las comunicaciones se sucedieron una detrás de la otra, en serie) diremos que la línea o canal telefónico ha estado ocupado durante un lapso de tiempo de treinta minutos o media hora, que equivale a decir 0,5 Erlang o bien, que la ocupación del canal ha sido de media hora o 50% .

### **d.- Volumen e Intensidad de Tráfico.**

Del tráfico observamos:

Que el momento de aparición de las llamadas es aleatorio y que además son independientes.

Que la duración de cada comunicación también es aleatoria, pero podemos llegar a calcular una duración media dm, correspondiente a la sumatoria de todos los tiempos parciales dividido el número de comunicaciones:

$$
dm = \frac{\sum_{i=1}^{c} t_i}{c}
$$

En donde c será el número de comunicaciones durante el período de observación.

Esto nos permitirá trabajar luego con una ley asociada a la duración de las llamadas, conocida como exponencial negativa y surgida de la observación de una cantidad muy elevada de comunicaciones.

En el tráfico no se efectúan más de tres comunicaciones simultáneas. Esto significaría, simplificando el problema, que no serían necesarias n líneas entre las centrales A y B. Sin embargo la posibilidad de encontrar un circuito libre va a disminuir a medida que aumenta la cantidad de comunicaciones y también la duración de las mismas.

Al dimensionar el sistema, la medida o parámetro utilizado como guía, será el volumen de tráfico el cual será representado por la suma de todos los tiempos de las comunicaciones.

$$
V = \sum_{i=1}^{m} t_i
$$

Evidentemente se trata de una medida absoluta ya que el resultado dependerá directamente del tiempo de observación en cuestión. Si el mismo se reduce a treinta minutos el valor será, obviamente, menor que si se observa durante sesenta o noventa minutos, es decir que si t<sub>i</sub> aumenta V también aumentará.

Supongamos que en el ejemplo anterior, la observación se acotara en sesenta minutos y que la suma de todas las comunicaciones en ese intervalo fuese también de sesenta minutos, entonces el volumen de tráfico valdrá:

$$
V = \sum_{i=1}^{m} t_i = 60 = 1h
$$

 $\sim$  23  $\sim$ 

Consideremos que el mismo es consecuencia de la concreción de diecisiete llamadas. Surge evidentemente la idea de dejar de lado el valor absoluto y trabajar con un valor relativo que nos permita definir "la intensidad del tráfico" o más resumidamente el tráfico por unidad de tiempo y cuya designación es la siguiente:

$$
A = \frac{V}{T} = \frac{1}{T} \sum_{i=1}^{m} t_i
$$

$$
A = \frac{1}{T} \int_0^T m(t) dt
$$

En donde A: tráfico o intensidad de tráfico.

V: volumen de tráfico en horas.

T: período de observación en horas.

El resultado de esta intensidad de tráfico será una cifra de mérito adimensional que cuantifica el número de ocupación de los circuitos durante un período dado.

Como sucede con todo valor de mérito, a mayor valor del mismo corresponderá mayor valor de la propiedad, que en nuestro caso será: a mayor tráfico (A), mayor ocupación de los circuitos, y por supuesto mayor probabilidad de encontrar un circuito ocupado.

Como la intensidad de tráfico es un valor relativo, el período de observación tiene un valor estrictamente conceptual (T) y en general obedece a criterios de índole práctica. Por esta razón se adopta el intervalo típico de una hora. Para nuestro ejemplo:

$$
A = \frac{1}{T} \sum_{i=1}^{n} t_i = \frac{1h}{1h} = 1
$$

O sea que el tiempo acumulado de ocupación de los circuitos, observados en una hora, es de una hora. El valor adimensional obtenido se denomina "ERLANG" (tomando el nombre de quien realizó los mayores estudios en la materia). Esta unidad es el parámetro usado para dimensionar órganos y circuitos y expresar también interés telefónico entre regiones o localidades.

#### **e.- Ley de Poisson.**

Cuando se consideran sucesos cuya probabilidad es muy pequeña y la cantidad de experiencias es muy grande se utiliza la ley de Poisson. Ella aplicada a la telefonía nos permitirá calcular la probabilidad con la cual x abonados estarán hablando simultáneamente conocida la intensidad de tráfico A. Para este caso supondremos que el número que producen la intensidad de tráfico A es muy grande y que la probabilidad de ocupación del abonado individual (p(x)) es infinitamente pequeña; suposición bastante cercana a la realidad.

Ahora bien, teniendo en cuenta que el tráfico telefónico evoluciona según dos elementos fundamentales tales como "el proceso de aparición de las llamadas" y la "ley de duración de las mismas" asignaremos a cada uno de ellos un modelo probabilístico, teniendo en cuenta que el estudio se debe reducir al comportamiento de la hora cargada ya que corresponde al régimen estacionario.

La intensidad del tráfico telefónico en la hora cargada puede considerarse aproximadamente constante con una cantidad de ocupaciones simultáneas que oscilan estadísticamente alrededor de su promedio, que es justamente la intensidad de tráfico. En las investigaciones según la teoría de tráfico, esto equivale a la condición de encontrar el tráfico en la red de conmutación considerada, en el estado de equilibrio estadístico.

También se considera la hora cargada porque el dimensionamiento de los sistemas que deben cursar dicho tráfico se debe hacer en las condiciones de mayor volumen medio.

### **2.3.5.- Dimensionamiento**

En toda organización se utilizan recursos para conseguir los objetivos establecidos. La finalidad de una organización no es simplemente alcanzar estos objetivos, sino, utilizar los recursos necesarios de la manera más eficaz y eficiente, buscando incrementar la rentabilidad de la empresa.

Antes de iniciar sus actividades, una empresa debe cuantificar qué cantidad de recursos necesita. De la misma forma, a medida que la empresa va creciendo, necesitará volver a dimensionarse para alcanzar sus nuevos objetivos.

Uno de los aspectos de la calidad de servicio, que se puede cuantificar fácilmente, es el tiempo: nadie quiere pasar demasiado tiempo esperando ser atendido por la empresa que nos da un servicio. Es por esta razón que las tareas de dimensionamiento de recursos en actividades relacionadas con el servicio al cliente son importantes, pues no sólo es necesario cuantificar la mínima cantidad de recursos que se necesitan para atender a los clientes, sino también considerar un determinado nivel de servicio para ello.

La evolución de la tecnología, sobretodo en el rubro de las telecomunicaciones, ha originado el desarrollo de la atención al cliente no presencial. Un Call Center es justamente una muestra de esto: la atención al cliente se da vía telefónica, lo que permite reducir costos por no tener que acondicionar grandes espacios para atención presencial; los tiempos de atención suelen ser más cortos y resulta más fácil automatizar parte de las actividades.

#### **a.-Erlang B**

Una de las más conocidas fórmulas de tráfico es la fórmula de bloqueo, conocida generalmente como "Erlang B". Se trata de calcular la probabilidad de bloqueo (es decir, de que se encuentren todos los circuitos ocupados) en función del tráfico y del número de circuitos disponibles. La fórmula se expresa como:

$$
B(N, A) = \frac{\frac{A^N}{N!}}{\sum_{i=0}^N \frac{A^i}{i!}}
$$

Donde A es el tráfico, medido en Erlangs y N es la cantidad de circuitos (o dispositivos de conexión) disponibles.

 $\sim$  26  $\sim$ 

#### **b.-Erlang C**

En este caso, se trata de modelar un escenario en el que las solicitudes de acceso a un circuito o dispositivo son encoladas, en vez de abandonadas, si todos los circuitos o dispositivos se encuentran ocupados. En este caso, lo que se trata de calcular, es la probabilidad de que se tenga que esperar, es decir, la probabilidad de que, al intentar acceder a un circuito o dispositivo, la solicitud sea puesta en cola de espera (lo que equivale a decir que todos los circuitos estén ocupados). La fórmula se expresa como:

$$
P_{W}(N, A) = \frac{\frac{A^{N}}{N!} \frac{N}{N-A}}{\sum_{i=0}^{N} \frac{A^{i}}{i!} + \frac{A^{N}}{N!} \frac{N}{N-A}}
$$

Donde A es el tráfico, medido en Erlangs y N es la cantidad de circuitos (o dispositivos de conexión) disponibles). Pw indica la probabilidad de que existan demoras.

#### **c.- Distribución de llamadas recibidas**

Conocer el comportamiento de llamadas recibidas, permite no subestimar la demanda así como no sobre-estimarla; ya que esto resultaría en un desperdicio de recursos; por lo tanto es necesario considerar el flujo de llamadas x día y su repercusión semanal con la finalidad de conocer las tendencias x día de la semana.

Se toma una muestra de las llamas recibidas durante las ocho horas laborables del día según los requerimientos del usuario, nosotros hemos usado tres tipos de muestra; para los valores pico, los valores medios y los valores mínimos.

### **Promedio de duración de llamadas:**

Promedio de duración de llamadas=Duración de la llamada (segundos) + Tiempo Administrativo (segundos).

### **d.- Tiempo administrativo**

Es el tiempo que el administrador del sistema asigna a su Call Center para que sea empleado como tarea administrativa, tomando en cuenta los requerimientos que este necesita.

Tiempo Administrativo= (x seg).

### **e.- Identificación de horas pico**

Uno de los grandes problemas que se presentan en los Call Centres es la falta de conocimiento en el comportamiento de llamadas por hora lo cual tiene mucha importancia ya que el identificar las horas con mayor carga de trabajo permitirá realizar mejores pronósticos en los requerimientos de agentes simultáneos y equilibrar las fuerzas de trabajo.

Por lo general se asume que deberían existir normas en la industria para el abandono de llamadas o que el abandono es un buen indicador del rendimiento de los Call Centres sin embargo esto resulta falso ya que las condiciones cambian constantemente y existe un número ilimitado de factores que afectan la tolerancia del cliente.

En consecuencia ¿Cuál sería el nivel de abandono aceptable? Esto dependerá básicamente del tipo de negocio del que se trate y las expectativas del mismo en función de los tiempos de respuesta y de atención del Call Center. El estándar oscila entre un 5 y un 10% sin embargo habrá líneas de negocio que dadas las características de su operación no deberán tener un abandono de llamadas por encima del 5%

La clave de no tener un abandono de llamadas en forma crítica dependerá en gran medida de contar con el número de agentes necesarios para atender el volumen de llamadas recibidas en cada hora

#### **f.- Número de representantes por hora**

Esta medición independientemente que se cuente con el personal suficiente para lograr atender las llamadas que ingresan cada hora o lograr atenderlas con un nivel de servicio esperado es dependiente de la precisión con la que se adhiere al horario el personal que se encuentra laborando.

La problemática más frecuente que se presenta es que no se cuenta con el número adecuado de agentes para atender el tráfico de llamadas por hora o que el personal se está desconectando frecuentemente del sistema por lo que en esta parte es muy importante la supervisión constante.

#### **g.- Volumen de llamadas contestadas**

Los estándares de atención van directamente en proporción con los niveles de servicio esperado es decir:

¿Cuál sería al nivel de atención aceptable? En este rubro es muy importante el tiempo de atención de la llamada ya que en caso de tener tiempos de conversación muy elevados repercutirá en la capacidad para contestar las llamadas.

El mejor indicador para medir el volumen de llamadas contestadas es contemplando el umbral de respuesta que se tenga para cada grupo de ACD.

Se recomienda usar el siguiente esquema que el 80% de las llamadas serán contestadas en 20 segundos, se puede usar también el 75% de las llamadas durante 15 segundos, sin embargo es menos recomendable, por lo tanto y según nuestros requerimientos, se optó por la primera recomendación.

#### **Porcentaje de llamadas Contestadas=** 80% en 20seg

#### **h.- Número de agentes**

Calcular el número de agentes requeridos es un proceso continuo el cual requerirá de evaluaciones regulares de las circunstancias cambiantes de un centro de llamadas. Las evaluaciones pueden ser hechas por cada hora de trabajo de un día y deberían tomar en cuenta factores como campañas de mercadotecnia y picos de llamadas diarios.

Se sugiere realizar los cálculos por cada hora de trabajo. Para estimar el número de agentes requeridos en una hora particular se requiere la siguiente información como mínimo:

- 1. Número de llamadas recibidas
- 2. Duración promedio de esas llamadas
- 3. Retardo promedio que se estima sea aceptable que las personas que llamen puedan experimentar

Los puntos 1 y 2 describen los niveles de tráfico de entrada y deben ser establecidos de las estadísticas de llamadas o basarse en los estándares del negocio. El punto 3 es su criterio de desempeño. Otro criterio de desempeño el cual puede ser utilizado define el manejo de las llamadas en términos de porcentaje de llamadas contestadas con un tiempo objetivo de espera (por ejemplo: 85% de las llamadas contestadas en menos de 20 segundos de tiempo de timbrado).

El tiempo de Resumen de Llamada es el tiempo que un agente se mantiene sin disponibilidad para contestar llamadas después de que la última llamada ha sido completada. Este tiempo es utilizado para terminar tareas administrativas relativas a la última llamada. Para propósitos de Erlang C, el tiempo de Resumen de Llamada debe ser incluido en el tiempo promedio de llamada.

Habiendo establecido estos tres mínimos parámetros para una hora, se puede hacer un estimado del número de agentes requeridos por medio del modelo de tráfico Erlang C. Se puede utilizar la calculadora de tráfico WEB para trabajar con el siguiente ejemplo:

- Llamadas recibidas en una hora: 350
- Duración promedio de llamada: 180 segundos (160 segundos de duración + 20 segundos de Resumen de Llamada)
- Retardo promedio para todas las llamadas: 25 segundos

Utilizando la calculadora de tráfico WEB se obtiene que se requieren 21 agentes durante la hora en cuestión.

### **i.- Número de líneas telefónicas**

Mientras que el número de agentes requerido puede (y debe) ser dinámico, cambiando de una hora a otra, el número de líneas requeridas para el centro de llamadas es fijo y debe ser suficiente para los niveles máximos de tráfico estimados.

El modelo de tráfico Erlang B puede ser utilizado para estimar el número de líneas requeridas. Este modelo de tráfico requiere los siguientes parámetros:

- Tráfico de una Hora de Ocupación (Busy Tour Traffic)
- Bloqueo (Blocking)

Tráfico de una Hora de Ocupación

Este número representa la cantidad de tráfico expresado en una unidad llamada Erlangs. Para propósitos de estos cálculos, 1 Erlang puede ser considerado equivalente a una hora de llamada.

La hora más ocupada debe siempre ser utilizada para los cálculos de Tráfico de una Hora de Ocupación (Busy Tour Traffic). Pero el tiempo de Resumen de Llamada no es incluido. En el cálculo del número de líneas requeridas, el tráfico de una Hora de Ocupación debe ser basado en la duración de las llamadas y los tiempos de espera para contar con esos la ocupación de las líneas. El tiempo de Resumen de Llamada no ocupa líneas telefónicas.

Asumiendo que en nuestro ejemplo anterior se representa la hora más ocupada, el Tráfico de una Hora de Ocupación (Busy Hour Traffic) se calcula como sigue:

# **BHT = (Duración Promedio + Retardo Promedio) \* Llamadas por hora / 3600**

El resultado exhibe la ocupación total de líneas en horas, incluyendo el periodo de Retardo Promedio durante el cual las llamadas están en espera en el call center y ocupando líneas.

Por lo tanto, e Tráfico de una Hora de Ocupación sería:

- BHT =  $(160 + 25)$  350 / 3600
- $\bullet$  BHT = 17.986 Erlangs

Es importante hacer notar que el Tráfico de una Hora de Ocupación debe representar la carga de tráfico más ocupada que un centro de llamadas debe soportar. El grupo de líneas que se designe debe ser lo suficientemente grande como para satisfacer no sólo el pico de tráfico de hoy sino cada pico de tráfico. Por lo tanto, se debe poner especial atención cuando de calcula.

### **j.- Bloqueo**

El número de bloqueo describe las llamadas que no se completan a causa de que no se ha equipado una cantidad suficiente de líneas. Un número de 0.01 significa que 1% de las llamadas se bloquearían. Este es un número normal para cálculos de tráfico. Para algunas aplicaciones se utiliza un bloqueo de 0.03 (3%). Para algunos Centros de Llamadas se establece un bloqueo de 0.001.

Habiendo establecido estos dos parámetros, se puede establecer un número estimado de líneas telefónicas utilizando el modelo de tráfico Erlang B.

- BHT =  $17.986$  Erlangs
- Blocking  $= 0.01$

Utilizando la calculadora de tráfico WEB se encuentra que se requerirán 28 líneas durante la hora en cuestión.

Se recomienda usar el siguiente esquema; una llamada de cada cien llamadas será bloqueada (1%), es decir el 0.01, en algunas aplicaciones se puede usar también el 0.03 (3%). Se escogió la primera, dada su mayor exigencia.

#### **k.- Modelado del sistema con Teoría de Colas**

Una cola es una línea de espera y la teoría de colas es una colección de modelos matemáticos que describen sistemas de línea de espera particulares o sistemas de colas. Los modelos sirven para encontrar un buen compromiso entre costes del sistema y los tiempos promedio de la línea de espera para un sistema dado.

Los sistemas de colas son modelos de sistemas que proporcionan servicio. Como modelo, pueden representar cualquier sistema en donde los trabajos o clientes llegan buscando un servicio de algún tipo y salen después de que dicho servicio haya sido atendido. Podemos modelar los sistemas de este tipo tanto como colas sencillas o como un sistema de colas interconectadas formando una red de colas. En la siguiente figura podemos ver un ejemplo de modelo de colas sencillo. Este modelo puede usarse para representar una situación típica en la cual los clientes llegan, esperan si los servidores están ocupados, son servidos por un servidor disponible y se marchan cuando se obtiene el servicio requerido.

El problema es determinar qué capacidad o tasa de servicio proporciona el balance correcto. Esto no es sencillo, ya que un cliente no llega a un horario fijo, es decir, no se sabe con exactitud en qué momento llegarán los clientes. También el tiempo de servicio no tiene un horario fijo.

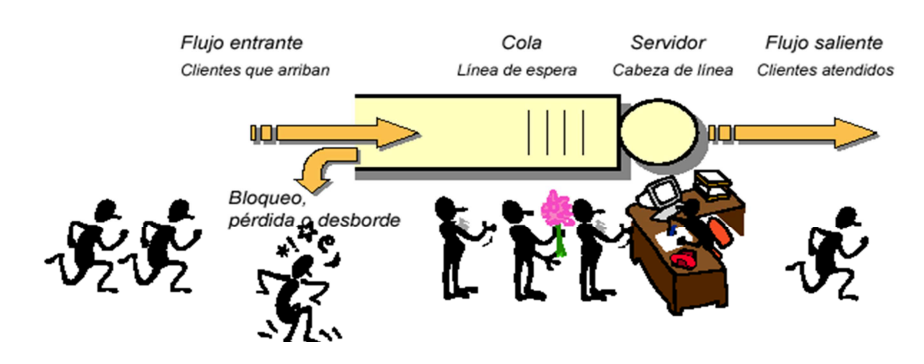

Figura. 8.-TEORÍA DE COLAS

Fuente: http://www.mundo-contact.com/Acervo/m1998\_implementacion.pdf

El problema planteado se podría visualizar como un problema de asignación de agentes sujeto a determinadas restricciones (cumplimiento de objetivos de servicio y horarios permisibles de trabajo), en el cual se busca planificar recursos

a un costo moderado. Definido de esta manera, estamos ante un problema de optimización, sin embargo, parte del sistema en estudio es bastante compleja para ser modelada matemáticamente por lo que se empleará la simulación para superar esta dificultad.

La metodología propuesta para la resolución del problema indica modelar inicialmente el Call Center como un sistema de colas, pues, de esta manera, será posible representarlo de forma matemática y analizarlo bajo el enfoque de la teoría de colas.

Un Call Center es, en efecto, un sistema de colas en el cual las entidades que arriban a él son las llamadas de los clientes, los servidores son los agentes y las colas son los espacios virtuales en donde las llamadas esperan la atención de los agentes.

#### **2.3.6.-Empresa Eléctrica Ambato Regional Centro Norte S.A.**

El proyecto de diseño de un sistema automático Call Center para atención al cliente en la Empresa Eléctrica Ambato S.A., está enfocada a permitir la atención del mayor número de llamadas entrantes, canalizándolas hacia un grupo de agentes que proporcionarán un servicio especializado, tanto en el servicio Técnico, Comercial y Financiero, de acuerdo a los requerimientos de sus clientes, llevando un registro del número de llamadas que servirá de base para una adecuada planeación y supervisión en la plantilla de agentes, así como en la optimización de los tiempos de atención; además proporciona herramientas para la generación de reportes, y es de gran utilidad para realizar tareas de marketing, ventas, pedidos de asesoramiento técnico ,entre otras.

#### **2.4.- Hipótesis**

¿El diseño de un sistema automático de atención al cliente Call Center en la Empresa Eléctrica Ambato S.A., permitirá su progreso, y por lo tanto mejorará y optimizará la atención que esta empresa brinda al cliente?

### **2.5.- Señalamiento de variables.**

# **2.5.1.-Variable Independiente**

Diseño del sistema automático de atención al cliente Call Center

# **2.5.2.- Variable Dependiente.**

Optimización y mejoramiento de la atención a los clientes de la Empresa Eléctrica Ambato Regional Centro Norte S.A.

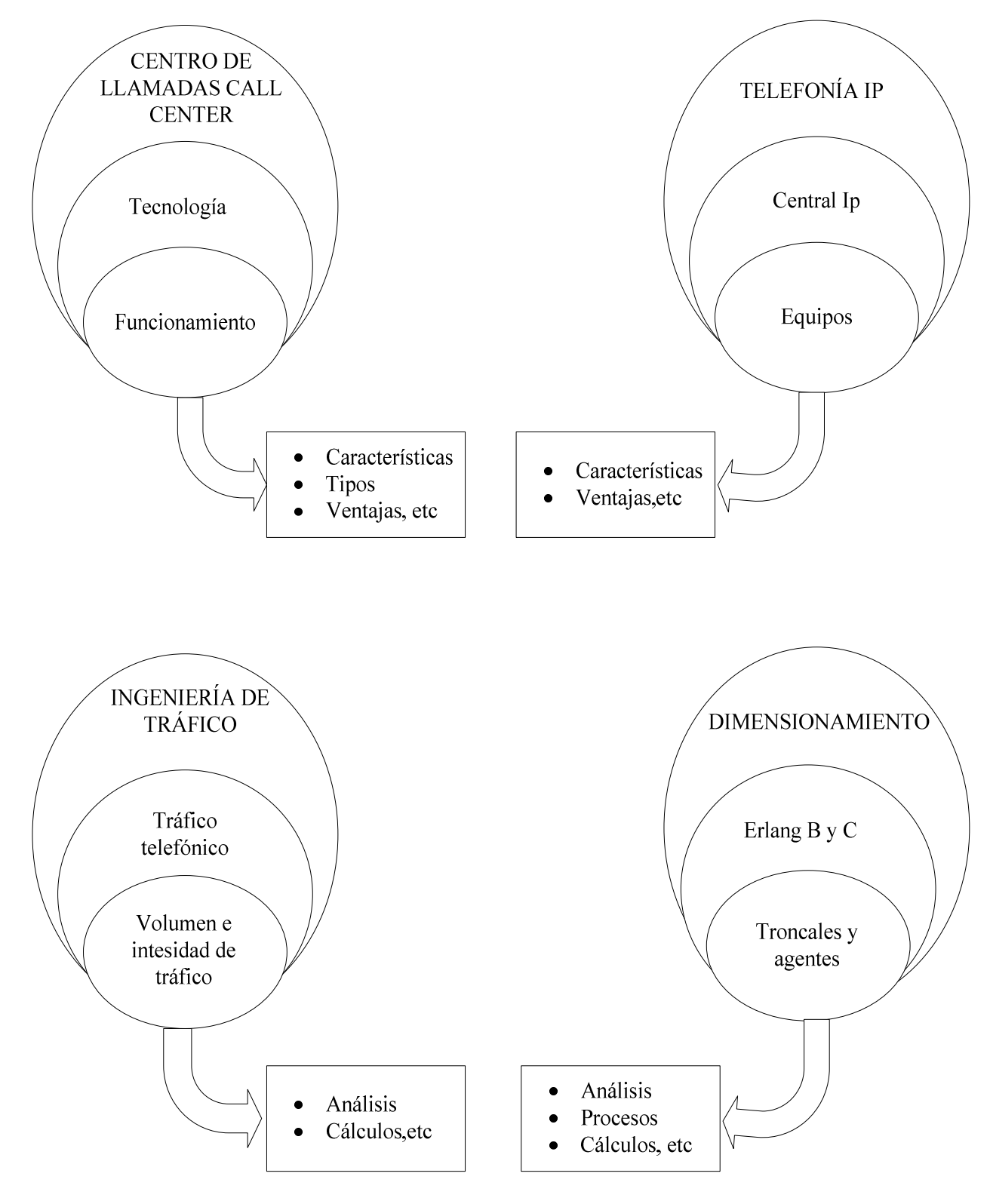

Figura 9.- DIAGRAMA DE LAS CATEGORIAS FUNDAMENTALES Elaborado por el Investigador

### **CAPITULO III METODOLOGIA**

### **3.1 Enfoque**

El presente proyecto de pasantía se enfocó en el paradigma cualicuantitativo, porque he realizado una investigación desde el lugar donde se originó el problema, que discute la validez del conocimiento utilizando varias técnicas como la observación de la realidad sometida a la interpretación crítica, los datos numéricos de las llamadas, que permitieron determinar adecuadamente el problema, además la información proporcionada por la empresa que sirvió de referencia para interpretar con el sustento científico y profesional con el que se resolvió el problema.

Los objetivos una vez definidos fueron encaminados a la consecución de los resultados y orientados a la solución del problema empresarial en un contexto tangible y estable.

Se buscó las causas de los hechos que estudia, sin interesarse en los estados subjetivos de los actores que participan siempre desde un punto de vista técnico para lograr la obtención de un resultado óptimo, de modo que la falta de servicios para la atención al cliente en la Empresa Eléctrica Ambato S.A. ha sido resuelta.

### **3.2.-Modalidad de investigación.**

La investigación que se ejecutó fue de campo porque me permitió investigar las causas en lugar de los hechos para analizarlos de manera que los objetivos del proyecto se cumplan de manera eficaz, en base a su realidad actual.

Y el segundo desarrollo para el proyecto de pasantía fue la investigación bibliográfica y documental, brindada por la "E.E.A.S.A." que sirvió para fundamentar científicamente, y analizar de mejor manera las posibles causas que dieron origen al problema, y la información de Internet para poder encontrar las soluciones más viables para resolverlo.

Además el proyecto se enmarco dentro de un proyecto factible porque se propuso un modelo práctico que permita solucionar el problema detectado con un sustento teórico anteriormente propuesto.

### **3.3.-Nivel de Investigación.**

El nivel de la investigación fue exploratorio, porque permitió conocer la empresa y como está atendiendo a los clientes de manera manual y presencial, es decir, conocer, detectar el problema dentro de un contexto particular para poder concluir las causas del problema; se utilizó el nivel descriptivo el cual involucra las variables, también es correlacionar porque ayudó a realizar predicciones, ajustes para restablecer relaciones entre causa y efecto, variable dependiente e independiente; y se llegó a un nivel explicativo cuando se propuso conclusiones para poder determinar los procesos, y solucionar de manera adecuada el problema.

### **3.4.-Poblacion y Muestra.**

La población que estuvo involucrada en este proyecto fueron todos los clientes que abarca la Empresa en la provincia de Tungurahua 154451, ya que ellos serán los beneficiados con el nuevo servicio que brindará la empresa.

### **3.5.-Plan de recolección de información.**

Para la recolección de información de la investigación, se tomó en cuenta la información sobre el mecanismo de atención al cliente y la forma de administración de todas las llamadas que actualmente cuenta la EEASA, además de la información de Internet, la misma que ayudó en el desarrollo de este proyecto.

## **3.6.-Procesamiento y análisis de la información.**

El proceso que se empleó para generar la información recogida fue mediante un estudio, revisión crítica, de la información que la empresa me solicitó, y además que fue importante para dimensionar en forma cualitativa el sistema de telefonía y centro de llamadas.

Finalmente, como parte medular de la investigación crítica propositiva se estructuró una propuesta final, que es un informe técnico del trabajo realizado para la empresa.

# **CAPITULO IV ANALISIS E INTERPRETACION DE RESULTADOS**

### **4.1.-Situacion Actual de la Empresa.**

Actualmente la Empresa Eléctrica Regional Centro Norte S.A., cuenta con una Central Telefónica Alcatel 4200 a la cual ingresan 28 líneas telefónicas que provee Corporación Nacional de Telecomunicaciones, de las cuales 7 se utilizan para una PBX las mismas que son manipuladas para los departamentos de Reparaciones ,Comercial y Financiero; y las 21 líneas restantes son privadas.

La central Telefónica posee 24 extensiones analógicas y 72 extensiones digitales, además tiene incorporado un informe de cuentas IVR con dos canales al PBX de la empresa y dos líneas directas suministradas por una PBX de Corporación Nacional de Telecomunicaciones; este IVR cuenta con una base de datos la cual proporciona información sobre estado de las planillas de la luz a pagar; también posee con una Operadora Automática con dos canales.

El departamento de Reparaciones también tiene una canal a la PBX de la empresa y una línea directa de Corporación Nacional de Telecomunicaciones.

La empresa ofrece los servicios Técnicos, Comerciales y Financieros a los clientes, pero de forma individual, por lo que la EEASA se ha visto en la necesidad de unificar los tres departamentos en uno solo mediante la implementación de un centro de llamadas, y de esta forma automatizar los servicios y el tiempo para atención a los clientes.

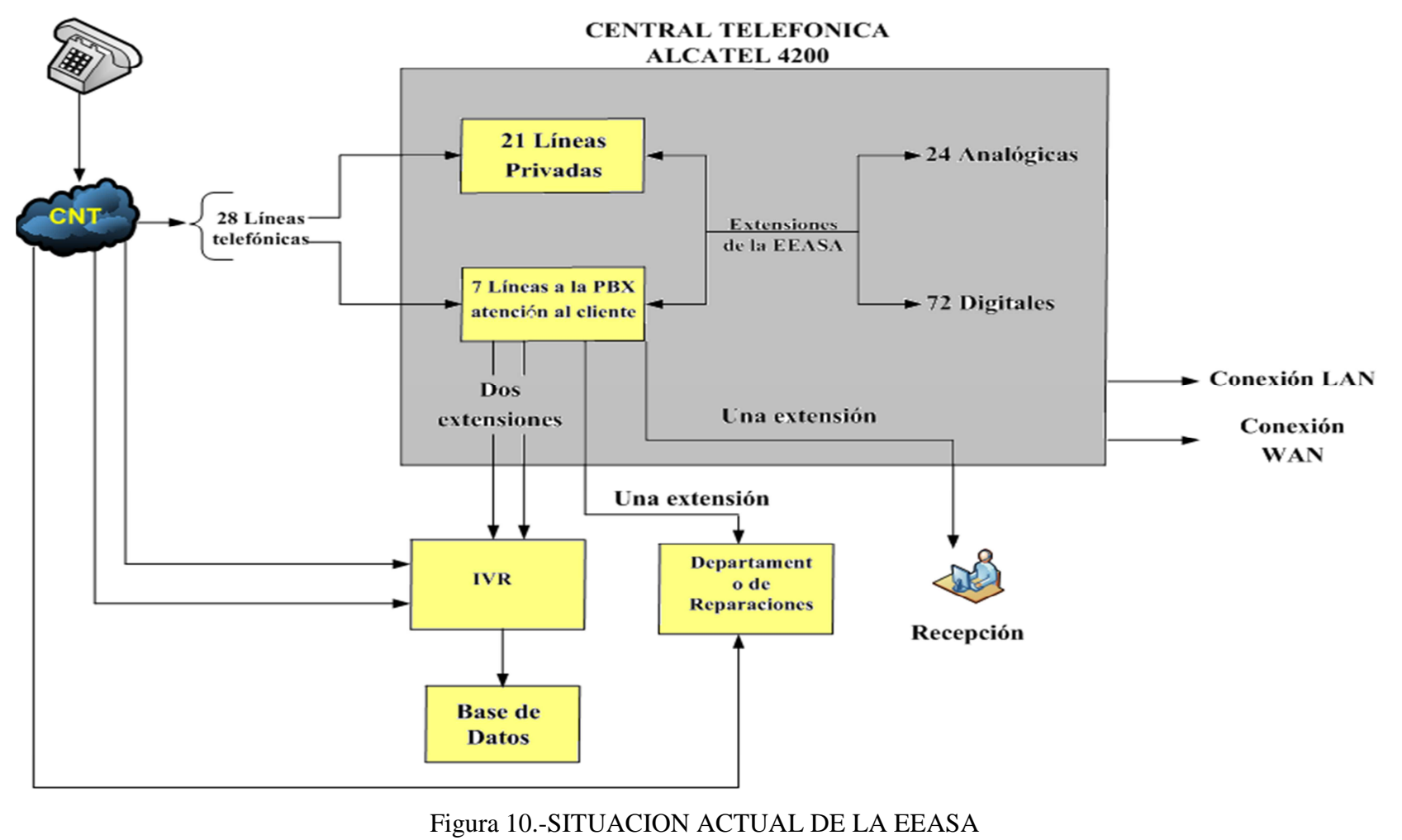

Elaborado por el Investigador

# **4.2.-Debilidades de la Empresa:**

- Central Telefónica simple y saturada
- La Central Telefónica no se puede acoplar al Call Center
- La Operadora Automática tiene 2 canales de comunicación de la PBX que están en saturación
- La Central no permite mas extensiones
- El tiempo para dar información es fijo
- Existe desviación múltiple de llamadas entrantes al servicio al cliente, hacia una extensión del guardia.
- Atención al cliente descentralizado

# **4.3.-Requerimientos de la Empresa:**

- Cambiar la central Telefónica simple por una Central IP
- Ampliar los canales de comunicación de la operadora Automática de cuatro a ocho canales
- Acoplar el Call Center a la central Telefónica
- Mantener y superar la calidad de atención al cliente
- Atención eficiente de llamadas

# **4.4.- Dimensionamiento del número de troncales y agentes**

# **4.4.1.-Definición de la misión del Call Center E.E.A.S.A.**

Proveer un mejor servicio de atención al cliente tanto para el servicio Técnico, Comercial y Financiero.

### **4.4.2.-Funciones típicas del Contact Center**

#### **a**.- **Llamadas entrantes o INBOUND**

– Servicio al cliente (Flujo de requerimientos del consumidor respecto al servicio Técnico, Comercial y Financiero) VER ANEXO 1

### **b.- Llamadas salientes u OUTBOUND**

– Suministro de información (Flujo de información de la EEASA al consumidor respecto al servicio Técnico y Comercial) VER ANEXO 2

### **4.4.3.- Recopilación de datos**

Para el cálculo de troncales y agentes se tomo una muestra de las llamadas entrantes y salientes de la central telefónica en la EEASA durante el mes de Junio del 2008.

### **a.- Indicadores de la operación Inbound (entrada)**

De servicio:

- Resolución de llamadas: 70% a 90%
- Nivel de servicio: 80/ 20 a 95/ 10 (el 80% de las llamadas deben ser atendidas antes de los 20 segundos; y el 95% de las llamadas deben ser atendidas antes de los 10 segundos)
- Tiempo promedio de respuesta (velocidad de atención): <15 seg. promedio
- Factor de bloqueo: Probabilidad de pérdida de una llamada del 1%
- Ocupación puesto: 320 horas mes; dos turnos
- Ocupación agente: depende de tráfico y nivel de servicio (horas
- conversación+ horas documentación)/ horas de conexión
- Adherencia al turno: >98%
- Número de llamadas por hora: depende de tráfico

## **b.- Principios de la operación Inbound (entrada)**

- Cuando sube el nivel de servicio, el porcentaje de ocupación menor
- A mayor nivel de servicio menos troncales se requieren
- Grandes volúmenes de llamadas pueden ser atendidas con altos niveles de servicio y de ocupación

# **4.4.4.-Cálculo del tráfico telefónico para las extensiones que brindan atención al cliente:**

## • **Llamadas Entrantes:**

### **CALCULO DE TRAFICO TELEFÓNICO**

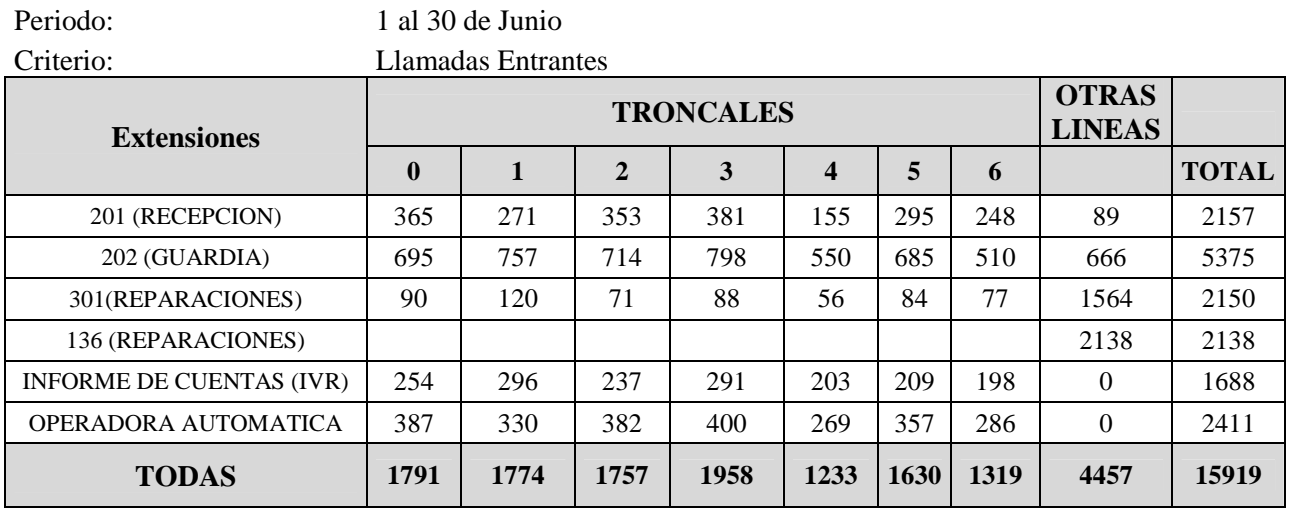

Tabla. 1. .- Llamadas entrantes a la empresa solo para atención al cliente.

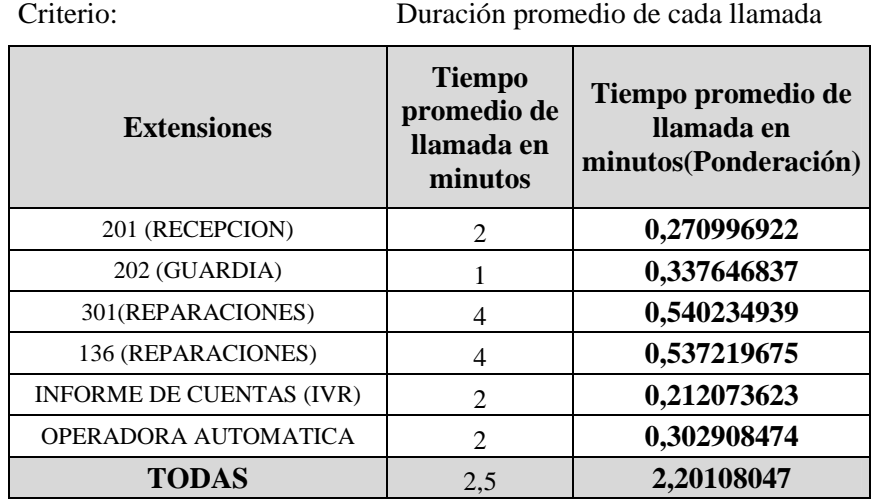

Tabla 2.- Duración promedio de cada llamada

**Tráfico telefónico de llamadas entrantes en un mes:**

$$
T = \lambda * t_m
$$
  
\n
$$
\lambda = \text{Número total de llamadas}
$$
  
\n
$$
t_m = \text{Duración en minutos por llamada}
$$
  
\n
$$
T = \frac{(15919 \text{ llamadas/mes} * 2.2 \text{minutos/llamadas})}{28800 \text{minutos/mes}}
$$
  
\n
$$
T = 1.21 \text{ Erlang}
$$

En donde 28800 minutos es el promedio de todas las extensiones del tiempo total utilizado en un mes.

## • **Llamadas Salientes:**

### **CALCULO DE TRAFICO TELEFÓNICO**

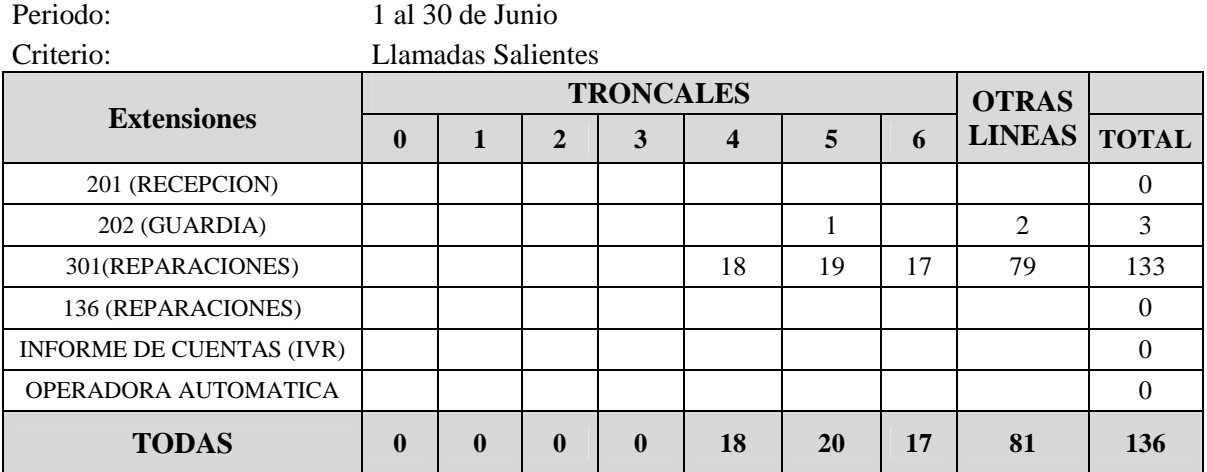

Tabla. 3.- Llamadas salientes de la empresa solo de las extensiones que brindan

atención al cliente

## **Tráfico telefónico de llamadas salientes en un mes:**

$$
T = \lambda * t_m
$$
  
\n
$$
\lambda = \text{Número total de llamadas}
$$
  
\n
$$
t_m = \text{Duración en minutos por llamada}
$$
  
\n
$$
T = \frac{(136 \text{alamadas/mes} * 2.2 \text{minutos/llamadas})}{20000 \text{ m/s}^2}
$$

28800minutos/mes

 $T = 0.0104$  Erlang

# **4.4.5.-Cálculo del tráfico telefónico para las todas las llamadas que ingresan a la Empresa (todas las líneas y extensiones):**

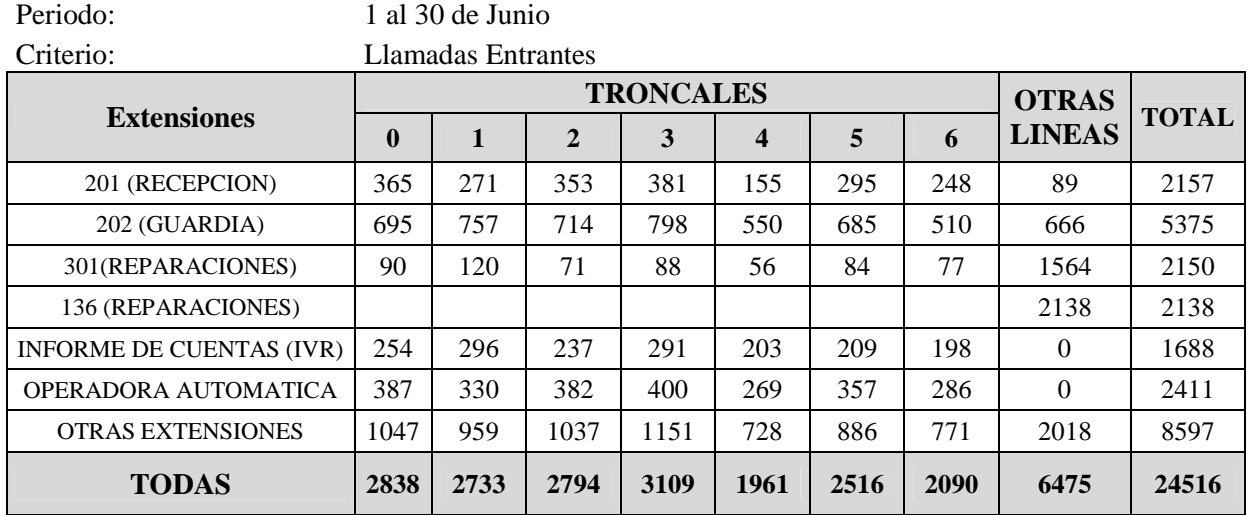

Tabla. 4.- Llamadas entrantes a la empresa a todas las líneas y extensiones de la empresa

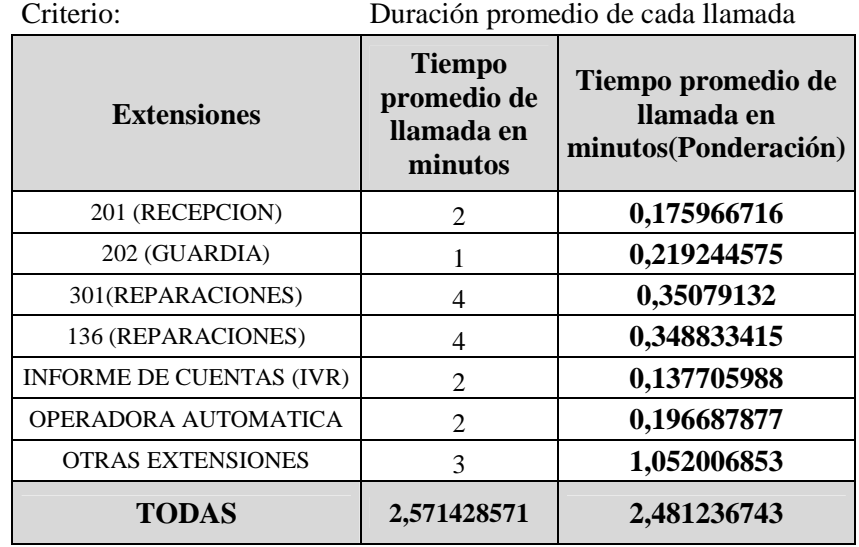

Tabla 5.- Duración promedio de cada llamada

# **Tráfico telefónico de todas las llamadas entrantes en un mes:**

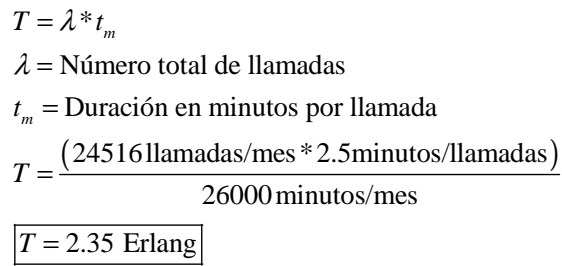

En donde 26000 minutos es el promedio del tiempo total que las extensiones están disponibles en un mes (está incluido otras extensiones).

# • **Llamadas Salientes incluido las otras extensiones que salen de la empresa:**

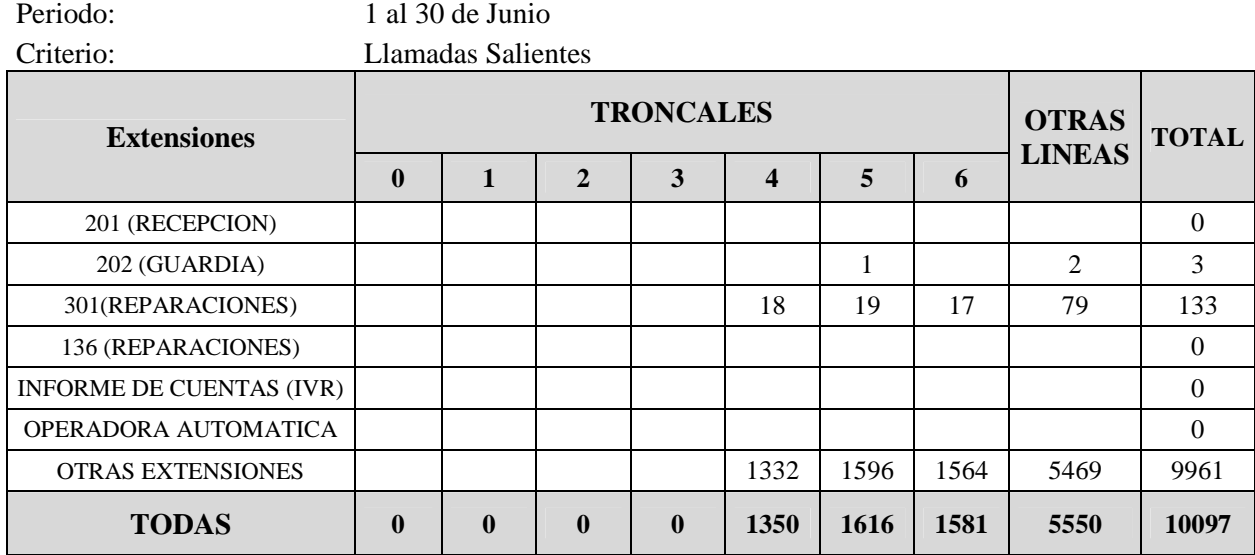

Tabla. 6.- Llamadas salientes de la empresa de todas las líneas y extensiones.

### **Tráfico telefónico de llamadas salientes en un mes:**

$$
T = \lambda * t_m
$$
  
\n
$$
\lambda = \text{Número total de llamadas}
$$
  
\n
$$
t_m = \text{Duración en minutos por llamada}
$$
  
\n
$$
T = \frac{(10097 \text{llamadas/mes} * 2.5 \text{minutos/llamadas})}{26000 \text{minutos/mes}}
$$
  
\n
$$
T = 0.97 \text{ Erlang}
$$

Se debe tomar en cuenta que este cálculo del tráfico telefónico, puede cambiar, ya que el número de llamadas varían de un mes al otro, además cuando se tenga implementado el sistema de Telefonía y Centro de llamadas se podrá medir con precisión las colas de llamadas y el número de llamadas entrantes y salientes

### **4.4.6.-Determinar número de troncales requeridas para atención al cliente.**

### **Cálculo para las llamadas entrantes:**

Por medio de las curvas de Erlang se obtiene el número de troncales, para el tráfico calculado con la probabilidad de pérdida del 1%:

Troncales Requeridas = 5-6

 $\sim$  47  $\sim$ 

#### **Cálculo para las llamadas salientes:**

Por medio de las curvas de Erlang se obtiene el número de troncales, para el tráfico calculado con la probabilidad de pérdida del 1%:

Troncales Requeridas = 1

# **4.4.7.-Determinar número de troncales requeridas para todas las llamadas de la Empresa:**

### **Cálculo para todas las llamadas entrantes:**

Por medio de las curvas de Erlang se obtiene el número de troncales, para el tráfico calculado con la probabilidad de pérdida del 1%: Troncales Requeridas = 6-7

#### **Cálculo para todas las llamadas salientes:**

Por medio de las curvas de Erlang se obtiene el número de troncales, para el tráfico calculado con la probabilidad de pérdida del 1%: Troncales Requeridas  $=$  4-5

### **4.4.8.-Determinar el número de personal requerido.**

Para el cálculo de agentes se utilizo un software cc-Modeler Lite, con varios modelos (tomando en cuenta las extensiones que requieren agentes y las que no), y de esta manera tener una mejor apreciación del número de agentes a utilizar:

#### *Modelo 1:*

Parámetros Utilizados:

- Llamadas entrantes en una hora pico (datos obtenidos de la central telefónica de 03 de Junio 2008)
- Todas las extensiones.

| Periodo:<br>Criterio:           | 03 de Junio<br>Llamadas Entrantes |         |         |           |           |       |       |       |           |
|---------------------------------|-----------------------------------|---------|---------|-----------|-----------|-------|-------|-------|-----------|
|                                 | <b>RANGO</b>                      |         |         |           |           |       |       |       |           |
| <b>Extensiones</b>              | $00 - 06$                         | $06-08$ | $08-10$ | $10 - 12$ | $12 - 14$ | 14-16 | 16-18 | 18-24 | $00 - 24$ |
| 201 (RECEPCION)                 | ⇁                                 | 0       | 18      | 19        | 4         | 16    | 13    | 2     | 79        |
| 202 (GUARDIA)                   | 4                                 |         | 53      | 80        | 29        | 63    | 52    | 9     | 297       |
| 301(REPARACIONES)               | 2                                 | 16      |         | 13        | 11        | 17    | 4     | 10    | 78        |
| 136 (REPARACIONES)              | 8                                 | 19      | ↑       | 12        | 8         | 12    | 3     | 12    | 76        |
| <b>INFORME DE CUENTAS (IVR)</b> | 0                                 | 5       | 17      | 23        | 18        | 17    | 14    | 9     | 103       |
| OPERADORA AUTOMATICA            | 0                                 | 0       | 17      | 23        | 17        | 18    | 12    | 3     | 90        |
| <b>TODAS</b>                    | 21                                | 47      | 112     | 170       | 87        | 143   | 98    | 45    | 723       |

Tabla.7.- Llamadas entrantes a todas las extensiones

- Número de llamadas por hora pico: 70-80llamadas.
- Tiempo promedio de duración de la llamada: 2.2minutos; 132 segundos
- Tiempo de arribo de la llamada: 15 seg.
- Nivel de servicio: 80/ 20 (el 80% de las llamadas deben ser atendidas antes de los 20 segundos)

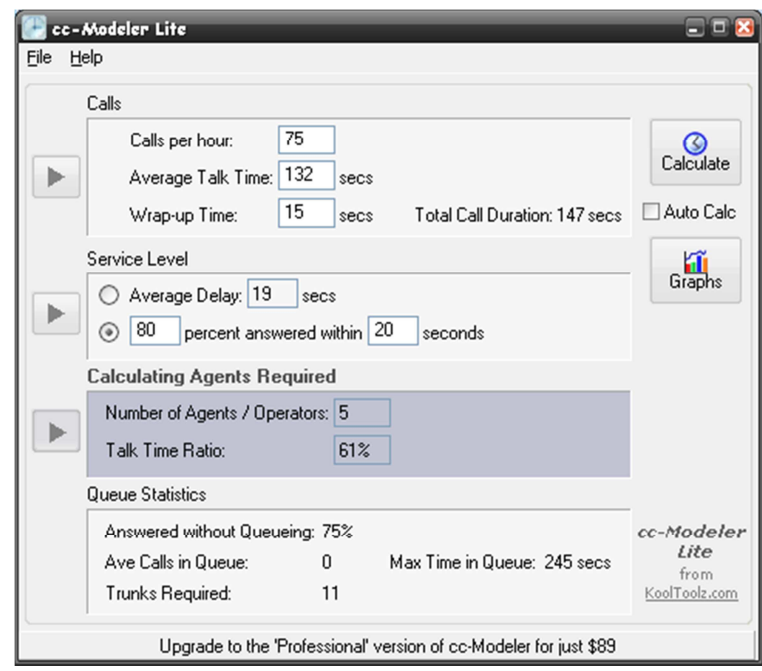

Para el nivel de servicio 80/20, se necesita un número de agentes igual a 5

• Con un nivel de servicio: 95/ 10 ( el 95% de las llamadas deben ser atendidas antes de los 10 segundos)

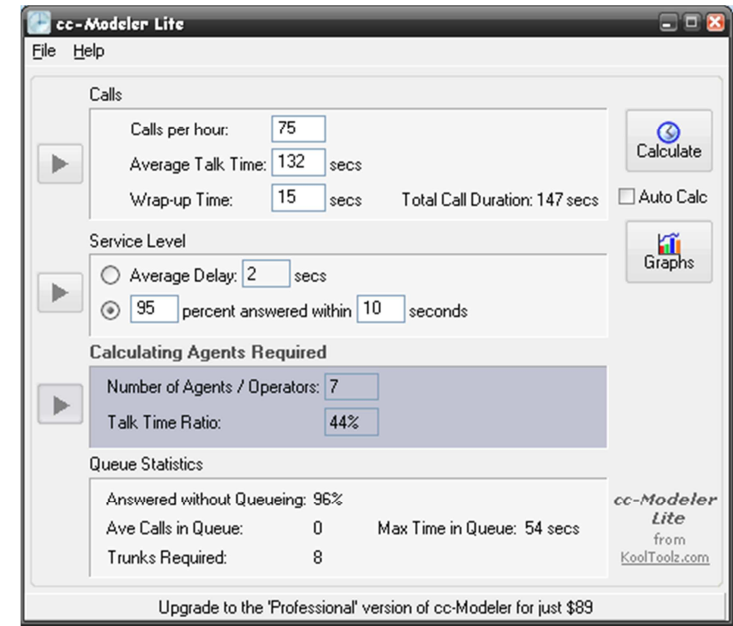

Para nivel de servicio del 95:10, se necesita un número mayor de agentes: 7

### *Modelo 2:*

Parámetros Utilizados:

- Llamadas entrantes en una hora pico (datos obtenidos de la central telefónica de 03 de Junio 2008 )
- Llamadas entrantes únicamente a las extensiones201,202,301 y la linea136

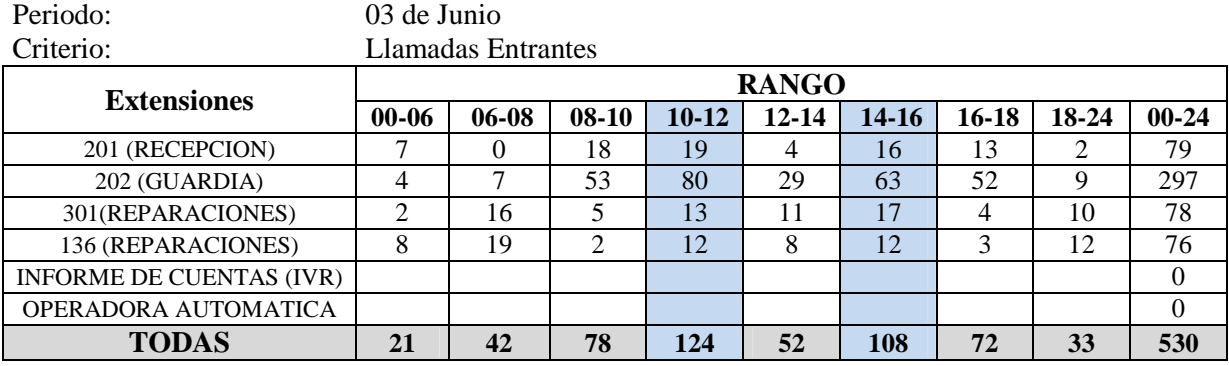

Tabla.8.- Llamadas entrantes a las extensiones 201, 202, 301 y línea 136

- Número de llamadas por hora pico: 50-60 llamadas
- Tiempo promedio de duración de la llamada: 2.2minutos; 132 segundos
- Tiempo de arribo de la llamada: 15 seg.

• Nivel de servicio: 80/ 20 (el 80% de las llamadas deben ser atendidas antes de los 20 segundos)

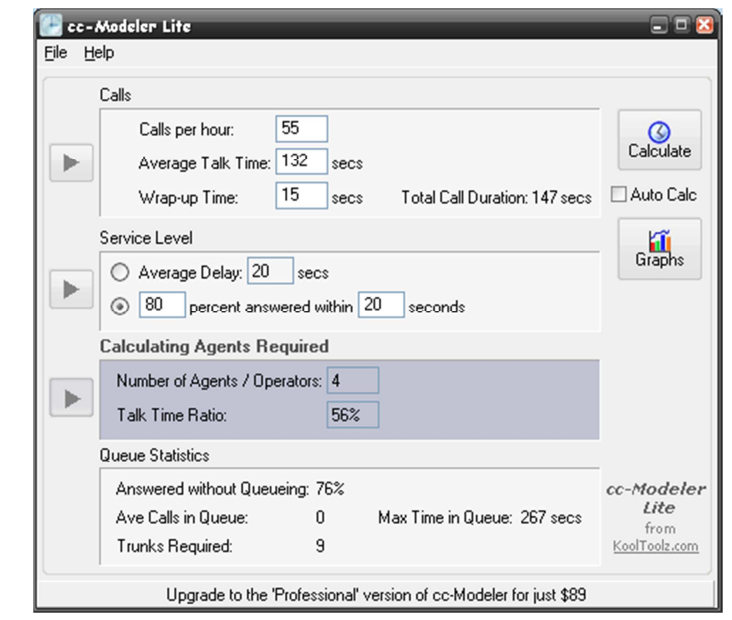

Para nivel de servicio del 80/20, se necesita un número de agentes igual a 4

• Con un nivel de servicio: 95/ 10 ( el 95% de las llamadas deben ser atendidas antes de los 10 segundos)

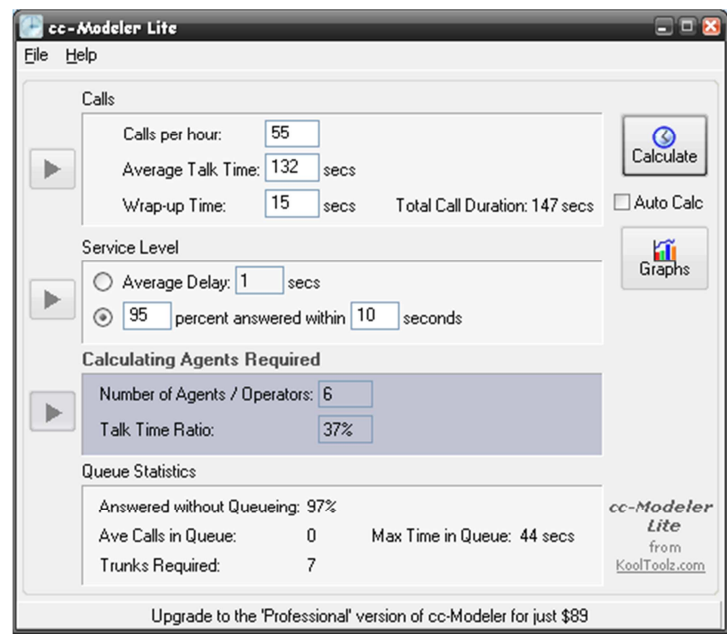

Para nivel de servicio del 95:10, se necesita un número mayor de agentes: 6

## *Modelo 3:*

Parámetros Utilizados:

- Llamadas entrantes en una hora pico (datos obtenidos de la central telefónica de 03 de Junio 2008 )
- Llamadas entrantes únicamente a las extensiones 301,136

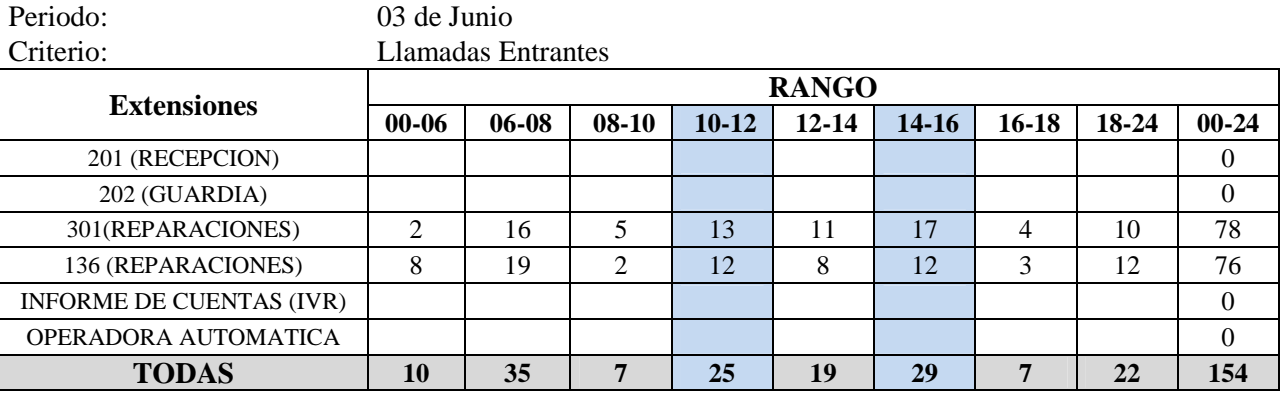

Tabla.9.- Llamadas entrantes a la extensión 301 y línea 136

- Número de llamadas por hora pico: 12-15 llamadas
- Tiempo promedio de duración de la llamada: 2.2minutos; 132 segundos
- Tiempo de arribo de la llamada: 15 seg.
- Nivel de servicio: 80/ 20 (el 80% de las llamadas deben ser atendidas antes de los 20 segundos)

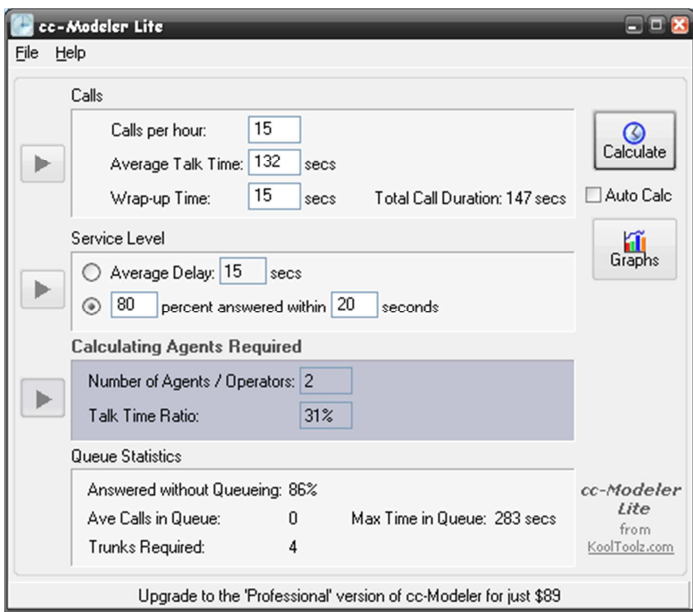

Para nivel de servicio del 80/20, se necesita un número de agentes igual a 2

• Con un nivel de servicio: 95/ 10 ( el 95% de las llamadas deben ser atendidas antes de los 10 segundos)

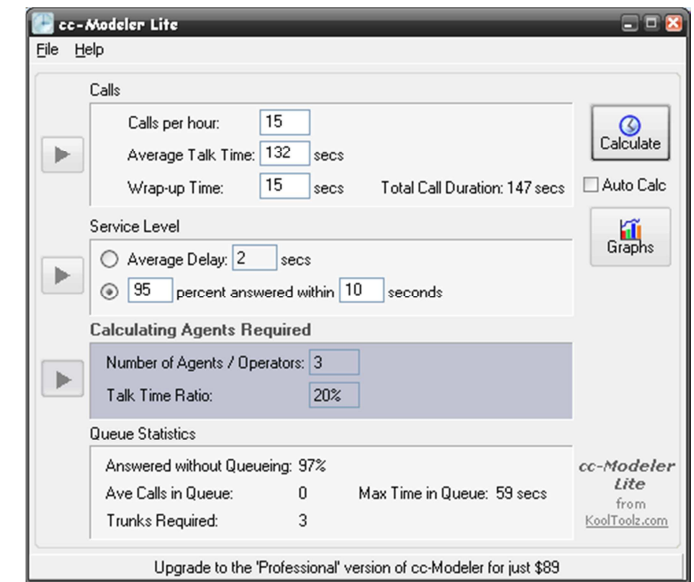

Para nivel de servicio del 95:10, se necesita un número de agentes igual a 3

# *Modelo 4:*

Parámetros Utilizados:

- Llamadas entrantes en una hora pico (datos obtenidos de la central telefónica de 03 de Junio 2008 )
- Llamadas entrantes únicamente a las extensiones: 202, 301,136

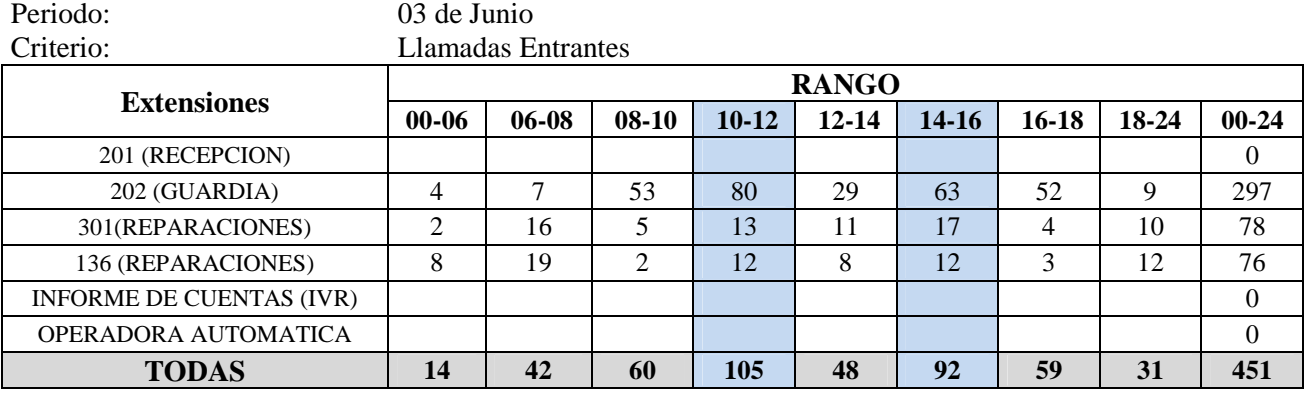

Tabla.10.- Llamadas entrantes a las extensiones 202, 301 y la línea 136.

- Número de llamadas por hora pico: 40-50 llamadas
- Tiempo promedio de duración de la llamada: 2.2minutos; 132 segundos
- Tiempo de arribo de la llamada: 15 seg.

• Nivel de servicio: 80/ 20 (el 80% de las llamadas deben ser atendidas antes de los 20 segundos)

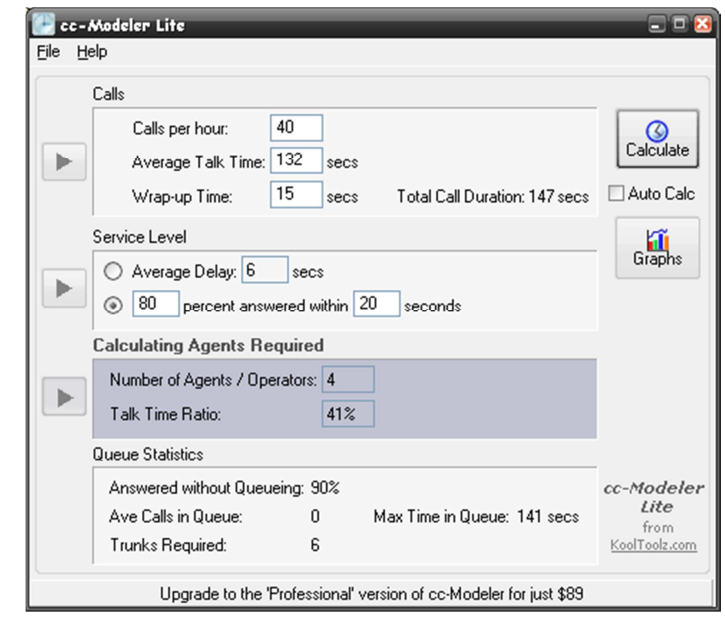

Para nivel de servicio del 80/20, se necesita un número de agentes igual a 4

• Con un nivel de servicio: 95/ 10 ( el 95% de las llamadas deben ser atendidas antes de los 10 segundos)

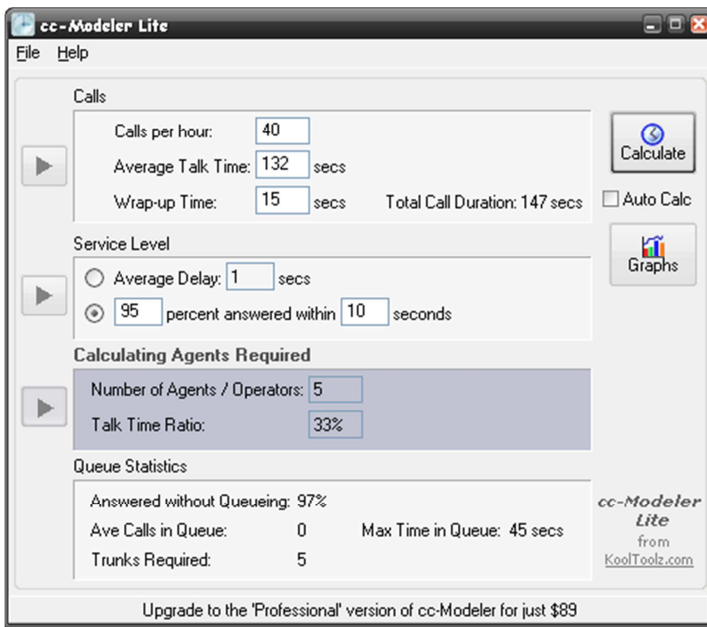

Para nivel de servicio del 95:10, se necesita un número de agentes igual a 5

#### **4.4.9.- Conclusión del cálculo de los agentes**

Con estos datos, la Empresa Eléctrica Ambato Regional Centro Norte S.A. ha estimado el modelo 2, en donde se requiere de cuatro operadoras en donde se distribuye de la siguiente forma: dos agentes, un supervisor y una operadora, inicialmente; tomando en cuenta que al tener la empresa instalado ya un sistema de Call Center, se podrá determinar el comportamiento adecuado del tráfico telefónico y si es necesario aumentar operadoras, en caso de una posible expansión del sistema.

#### **4.4.10.-Calculo de la demanda final para todas las extensiones:**

#### • **Llamadas entrantes:**

#### **CALCULO DE LA DEMANDA FINAL (TELEFONICA)**

**Criterio:** LINEAS (Llamas Entrantes)

 $Df=Do(1+i)^{t}$ 

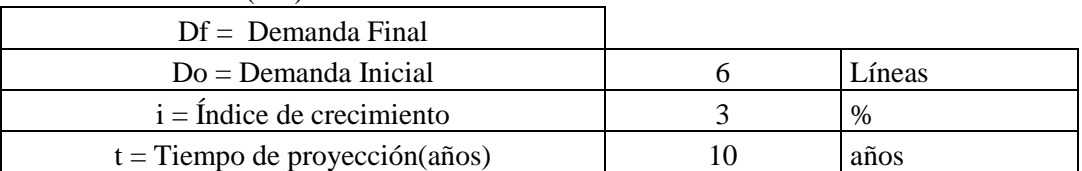

Tabla 11.- Cálculo de la demanda final para las llamadas entrantes

$$
Df = D_0(1+i)^t
$$
  
 
$$
Df = 6(1+0.03)^{10}
$$
  
 
$$
Df = 8 \text{ troncales}
$$

#### • **Llamadas salientes:**

#### **CALCULO DE LA DEMANDA FINAL (TELEFONICA)**

**Criterio:** LINEAS (Llamas Salientes)

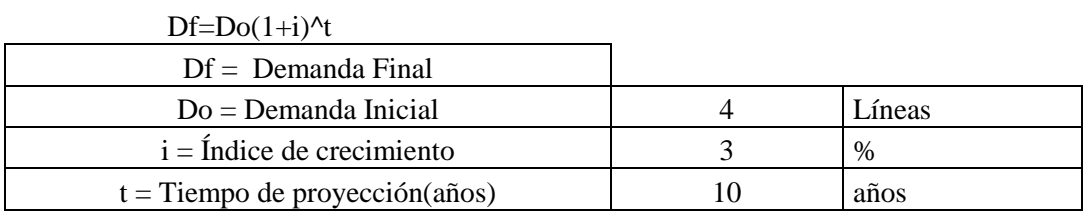

Tabla. 12.- Cálculo demanda final para llamadas salientes

$$
Df = D_0 (1 + i)^t
$$
  
 
$$
Df = 4(1 + 0.03)^{10}
$$
  
 
$$
Df = 5.3
$$
  
 
$$
Df = 5
$$
 troncales

# **4.4.11.- Parámetros de calidad del servicio**

Para determinar los elementos que debe tener el sistema, se presentan a continuación los parámetros que corresponden tomarse en cuenta para la provisión del servicio en forma inicial:

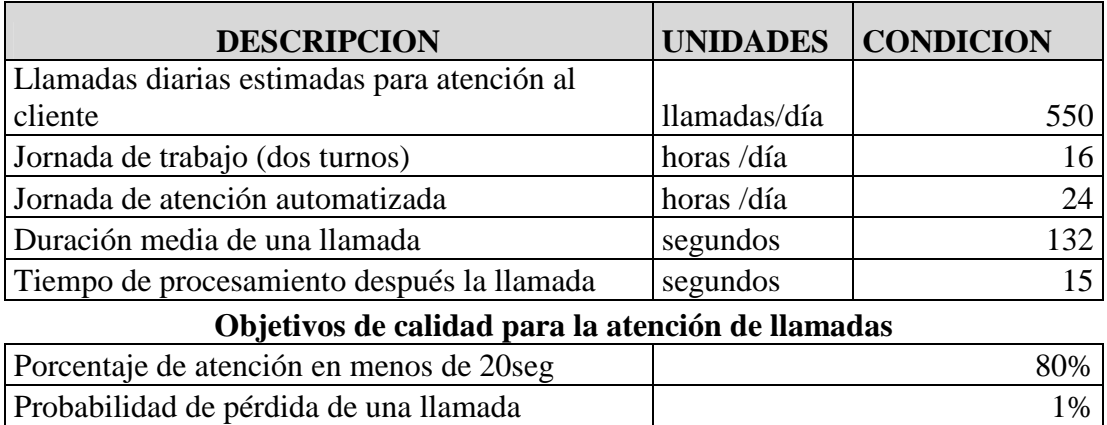

Tabla.13.- Parámetros de calidad del servicio

## **4.5.- Cantidad y Ubicación de los Teléfonos que están actualmente en la EEASA.**

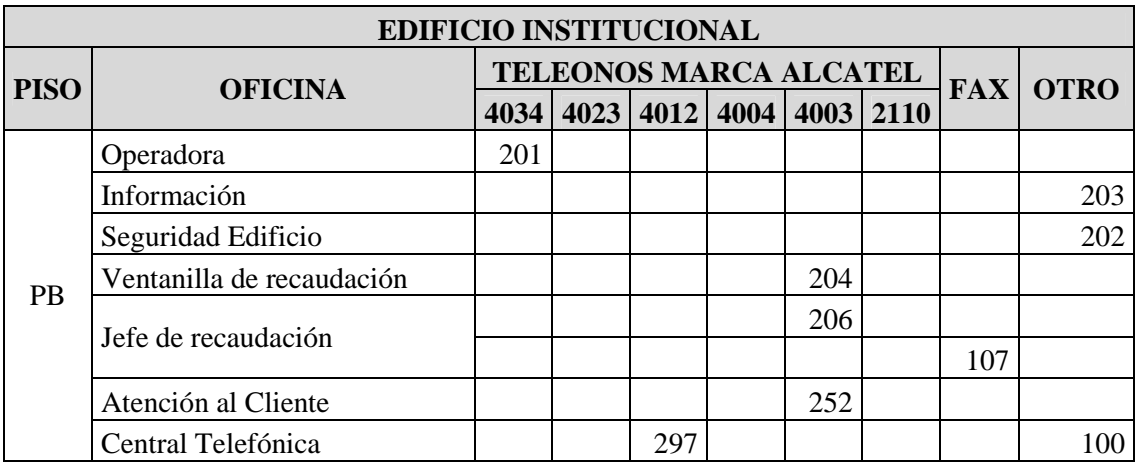

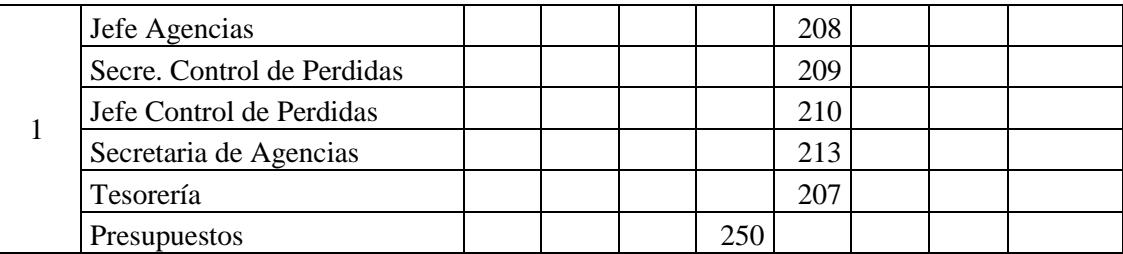

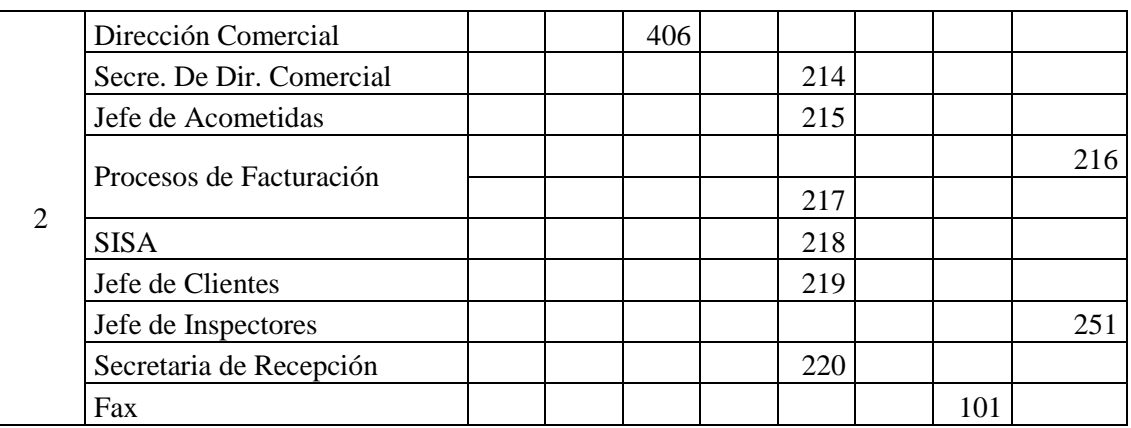

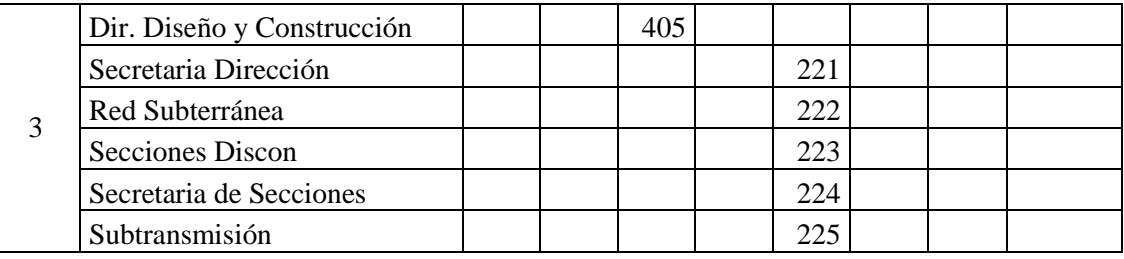

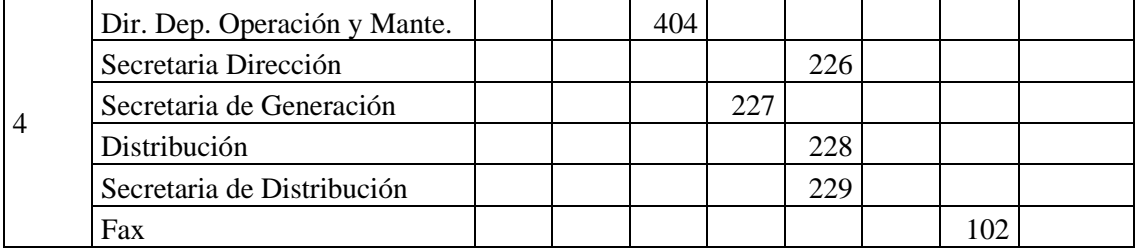

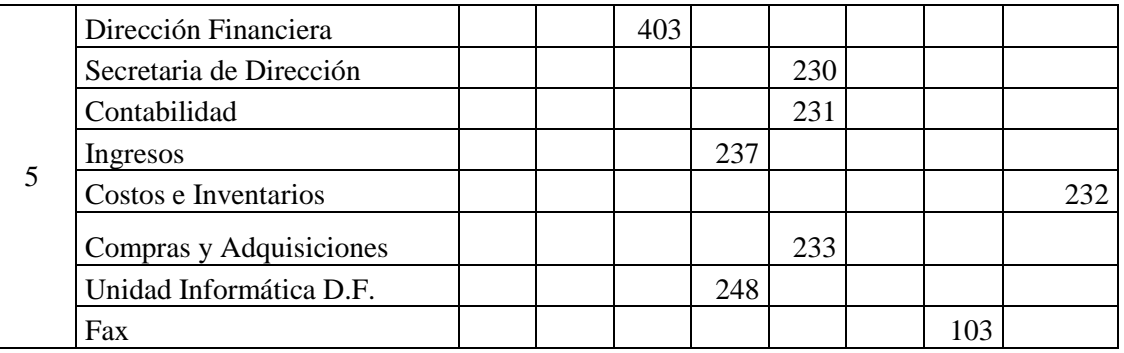

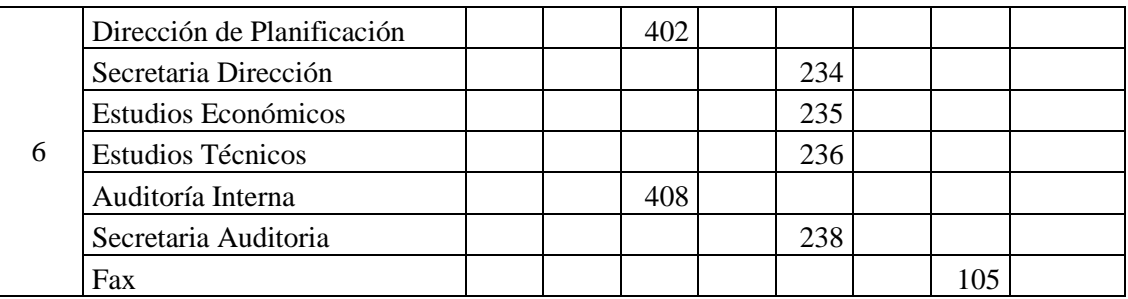
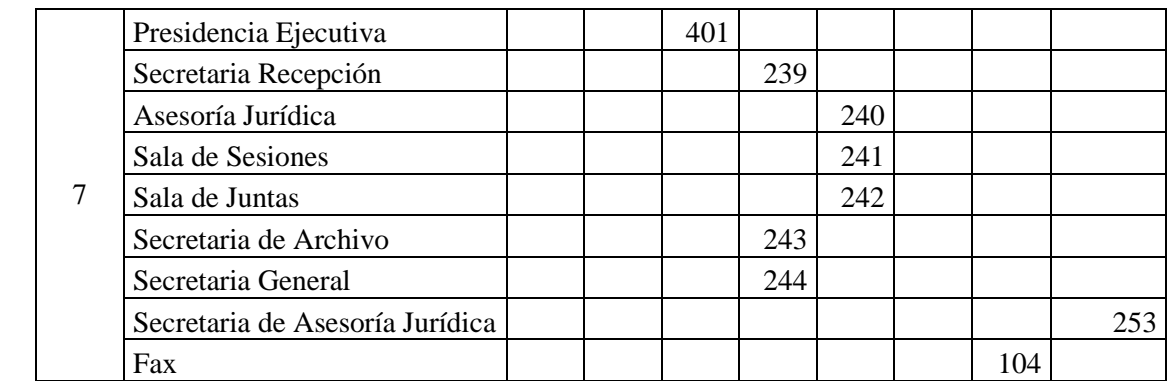

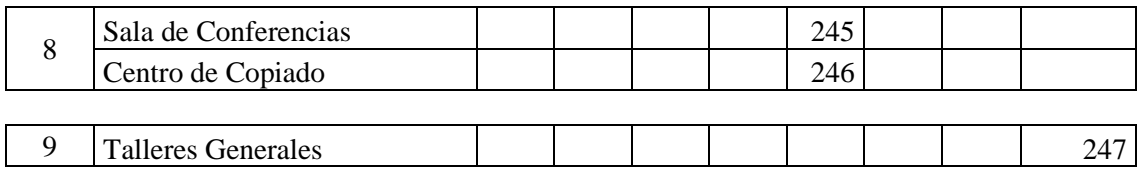

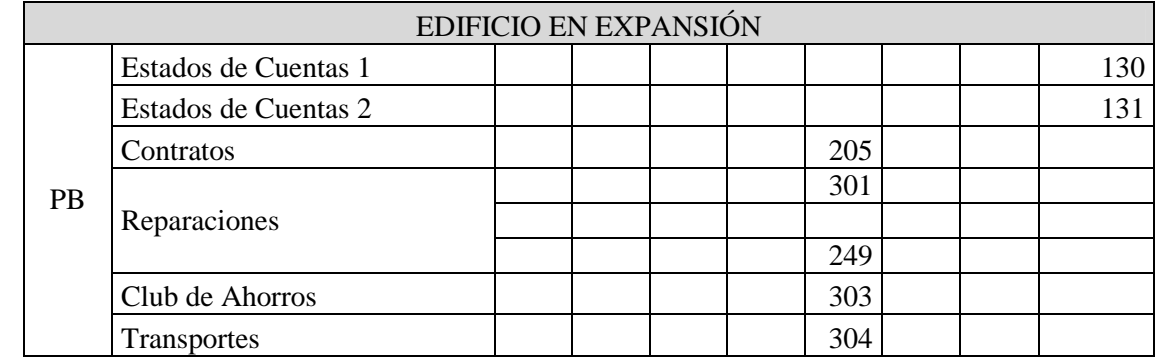

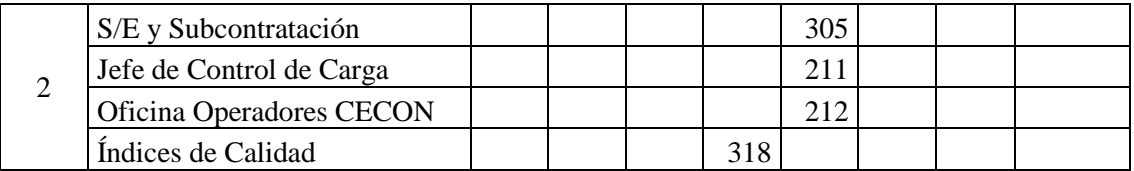

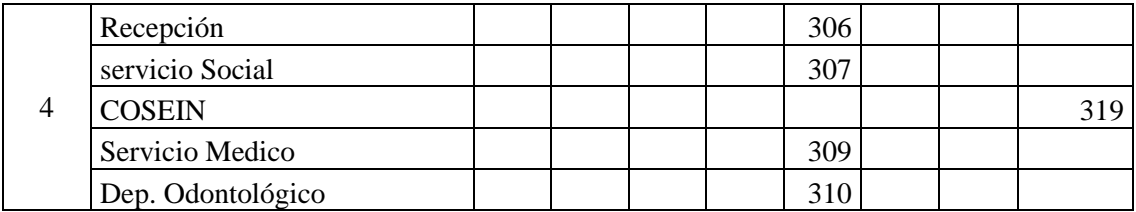

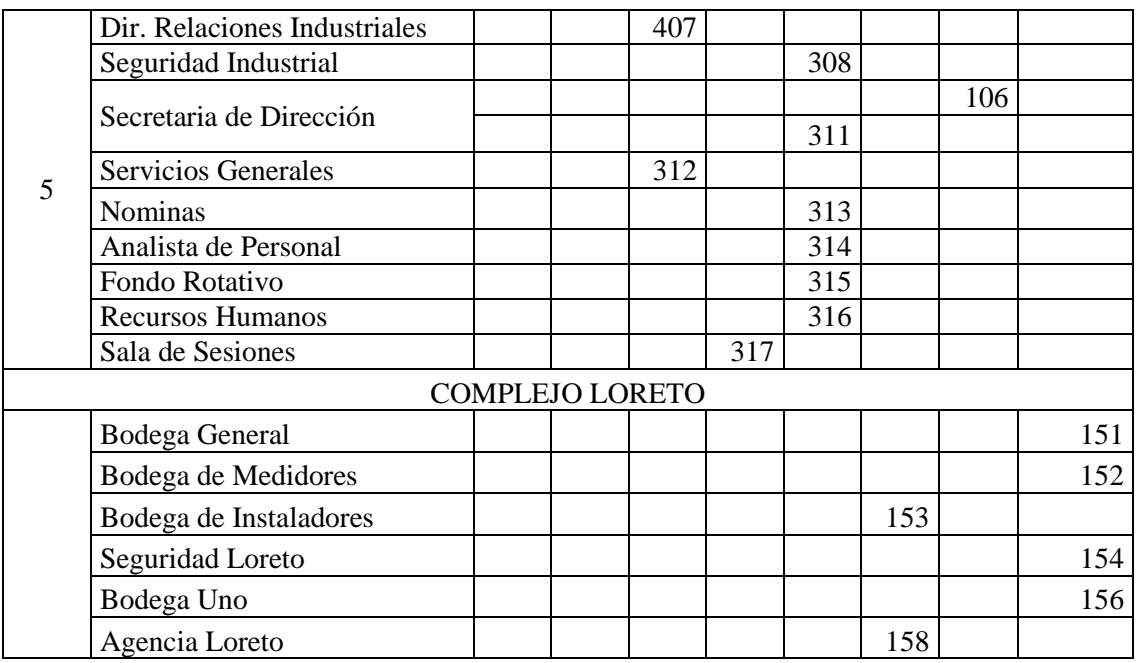

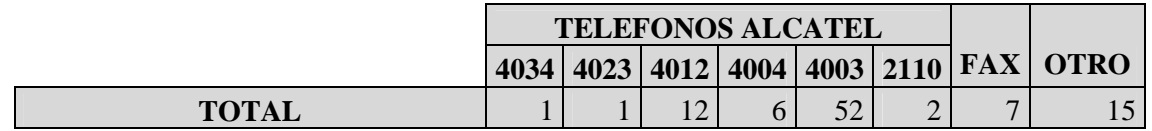

Tabla. 14.- Cantidad y Ubicación de los teléfonos

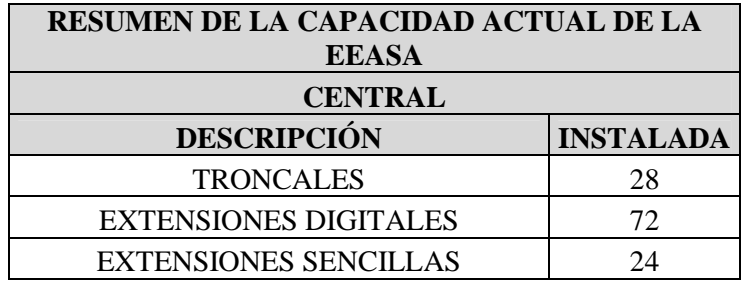

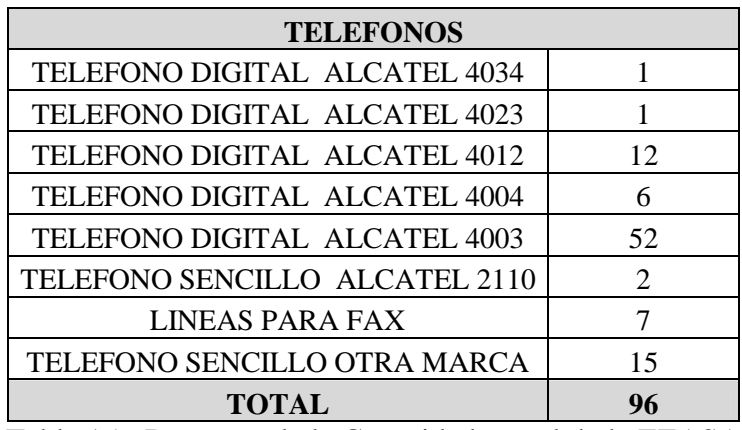

Tabla 15.- Resumen de la Capacidad actual de la EEASA

| <b>OFICINA</b>                        | <b>REQUERIMIENTO</b> |
|---------------------------------------|----------------------|
| Planta Baja Edificio en Expansión     |                      |
| Transportes                           | 1                    |
| Primer Piso Edificio en Expansión     |                      |
| <b>ISO</b>                            | 1                    |
| Oficinas                              | 3                    |
| Tercer Piso Edificio en Expansión     |                      |
| Oficinas                              | 9                    |
| Cuarto Piso Edificio en Expansión     |                      |
| Recepción                             | 1                    |
| Dispensario Odontológico              | $\mathbf{1}$         |
| Dispensario Médico                    | 1                    |
| Seguridad Industrial                  | $\mathbf{1}$         |
| Servicio Social                       | 1                    |
| Quinto Piso Edificio en Expansión     |                      |
| Dirección D.R.I                       | 1                    |
| <b>FAX</b>                            | 1                    |
| Secretaria Dirección                  | 1                    |
| <b>Recursos Humanos</b>               | 1                    |
| Sala de Reuniones                     | $\mathbf{1}$         |
| Servicios Generales                   | 1                    |
| Fondo Rotativo                        | $\mathbf{1}$         |
| Nóminas                               | 1                    |
| Área Recursos Humanos                 | 1                    |
| Planta Baja Edificio Institucional    |                      |
| Central Telefónica                    | 1                    |
| Seguridad                             | 1                    |
| Octavo Piso Edificio en Institucional |                      |
| Centro de Copiado                     | 1                    |
| Sala de Conferencias                  | 1                    |
| Noveno Piso Edificio en Institucional |                      |
| Taller de Mantenimiento               | 1                    |
| <b>Varios</b>                         |                      |
| Club de Ahorro                        | 1                    |
| Seguridad Loreto                      | 1                    |
| <b>Total de EXTENSIONES</b>           | 35                   |

**4.5.1.-Requerimientos de Comunicación Telefónica en la EEASA.** 

Tabla. 16.- Requerimientos de Teléfonos

Con el número de teléfonos instalados en la Empresa y los requerimientos se tiene un total alrededor de 131, este total se dividió para 3, en donde 3 es el número de extensiones que se puede tener con una línea, realizando una regla de tres se obtiene:

> $3$ extenciones  $\rightarrow$  1 Línea 131 extensiones  $\rightarrow$  ? Líneas =  $\frac{(131 \text{ ext.}) * (11 \text{ times.})}{2}$  = 44 Líneas 3ext  $\rightarrow$  ? Líneas =  $\frac{(151 \text{cav.}) \cdot (121 \text{cav})}{2}$  =

#### **4.6.-Monitoreo de la red en la EEASA.**

Para implementar el sistema de voz sobre IP, se monitoreo la red para determinar el ancho de banda disponible que tiene la red de la empresa. El monitoreo se realizo con el programa MRTG, el cual utiliza el protocolo SNMP para generar graficas del tráfico cruzado por cada uno de los switch a monitorear.

#### **MRTG** Multi Router Traffic Grapher

Este es un programa de Código Abierto que se puede implementar sobre Sistemas Operativos UNIX (más común) y Windows para realizar graficas del tráfico con un tiempo de muestreo de mínimo 5 minutos en el modo normal usando diferentes fuentes de datos, pero generalmente se utiliza el SNMP.

# **4.6.1.-Configuración del software MRTG basado en el sistema operativo Linux (Centos5)**

Para comenzar la configuración, primero se debe asegurar que el sistema tenga instalado los archivos net-snmp y net-snmp-utils, caso contrario se debe proceder a la instalación.

#### **a.-Configuración del snmp**

El SNMP o Simple Network Management Protocol es un protocolo de red concebido con la idea de poder administrar un servidor, ya sea para cambiar parámetros o emitirle órdenes como para poder obtener datos informativos del servidor, su comportamiento actual, carga, diferentes parámetros del sistema, uso de las interfaces de red.

El snmp viene por defecto bien desconfigurado, ya que tiene una severa deficiencia por defecto, por lo tanto no brinda una configuración funcional, es por esto que primero que todo, vamos a salvar una copia del archivo original de configuración de snmp:

cd /etc/snmp cp snmpd.conf snmpd.conf.orig

Ahora, modificamos el archivo snmpd.conf que contenga la siguiente información:

com2sec local 127.0.0.1/32 public com2sec miredlocal 192.168.4.0/24 public

#se asigna local al grupo de lectura escritura group MyRWGroup v1 local group MyRWGroup v2c local group MyRWGroup usm local

#Se asigna miredlocal al grupo de solo lectura group MyROGroup v1 miredlocal group MyROGroup v2c miredlocal group MyROGroup usm miredlocal

Se especifican las ramas que se van a permitir ver a travez del servicio: ## name incl/excl subtree mask(optional) view all included .1 80

Se debe especificar que permisos tendran los dos grupos, MyROGroup y MyRWGroup: ## group context sec.model sec.level prefix read write notif access MyROGroup "" any noauth exact all none none access MyRWGroup "" any noauth exact all all all

Se define dos parámetros de carácter informativo: syslocation Servidor Linux en dns.local.net syscontact Administrador (dns@local.net)

Este archivo le indicará las redes que pueden acceder a nuestro sistema snmp, las claves de acceso por cada red y los derechos asignados según la red (lectura/escritura, lectura).

La información más importante es la clave de acceso (en mi ejemplo es: public)

Una vez configurado, podremos arrancar el servicio snmp:

chkconfig --level 2345 snmpd on service snmpd restart

Es a este servicio al que se conectará el mrtg para verificar el tráfico de red y poder realizar los gráficos. Aunque no es necesario realizar esta configuración, ya que los switch que se van a monitorear ya deben estar configurados con el servicio SNMP, solo hay que activarlos.

# **b.- Generando el archivo de configuración del MRTG**

El mrtg necesita de un archivo de configuración, donde le indicaremos diferentes parámetros de configuración y qué dispositivos chequear para graficar.

Accediendo al sistema como el usuario root, se debe generar el directorio de trabajo de MRTG del modo siguiente:

# mkdir –p /var/www/mrtg/miredlocal

debe respaldarse el fichero de configuración predeterminado, con el fin de poder restaurarlo en el futuro si fuese necesario:

# cp /etc/mrtg/mrtg.cfg /etc/mrtg/mrtg.cfg-OLD

Para generar el fichero de configuración para supervisar varias direcciones IP, se utiliza el siguiente mandato, donde EEASA es la clave de acceso para los switch Cisco y public para los 3COM , así fueron definidos en la configuración de SNMP de los sistemas involucrados a monitorear:

cfgmaker –global "workdir: /var/www/mrtg/miredlocal" –global "Options[\_]: bits,growrigth" –output /etc/mrtg/mrtg.cfg –community=EEASA 192.168.1.1 192.168.1.2 192.168.1.3 192.168.1.4 192.168.1.7 192.168.1.8 192.168.1.11 192.168.1.12 –community=public 192.168.1.9 192.168.1.10

Con esto nos bastará (si tenemos bien el archivo de configuración del snmp) para crear un archivo de configuración que monitoreará a estos equipos y que tendrán de clave "EEASA y public"

El cfgmaker saca los contenidos de la configuración. Es por esto que hay que redireccionarlo hacia un archivo. Siempre sugerimos el usar de directorio a /var/www/mrtg pues ese directorio es el que por defecto se muestra cuando se teclea desde un browser http://127.0.0.1/mrtg

## **c.- Ejecutando el mrtg:**

Para probar el funcionamiento se utiliza el comando

env LANG=C mrtg /etc/mrtg/mrtg.cfg

Para correr cada cinco minutos y obtener estadísticas de uso (cada cinco minutos, se utiliza el cron

Debemos indicar el archivo de configuración:

### crontab -e

\*/5 \* \* \* \* env LANG=C /usr/bin/mrtg /etc/mrtg/mrtg.cfg &> /dev/null

En este caso hemos editado el crontab del usuario root y le indicamos que ejecute el mrtg con el archivo de configuración mrtg.cfg cada 5 minutos

Se debe reiniciar el servicio httpd a fin de cargar la configuración necesaria y especificada en el fichero /etc/httpd/conf.d/mrtg.conf, la que permitirá acceder hacia los reportes de MRTG a través de interfaz por protocolo http:

Service httpd restart

# **d.- Viendo los logs**

Unos minutos después de trabajar, podemos acceder desde un navegador a este link:

file:///var/www/mrtg/miredlocal/192.168.1.1\_2.html

Así podríamos ver el html llamado 192.168.1.1\_2, por supuesto este archivo html puede variar según el sistema que monitoreemos

Podremos verificar cómo va creciendo el gráfico de red. El verde es el gráfico de los paquetes que entran, la línea azul son los paquetes que salen de nuestro equipo.

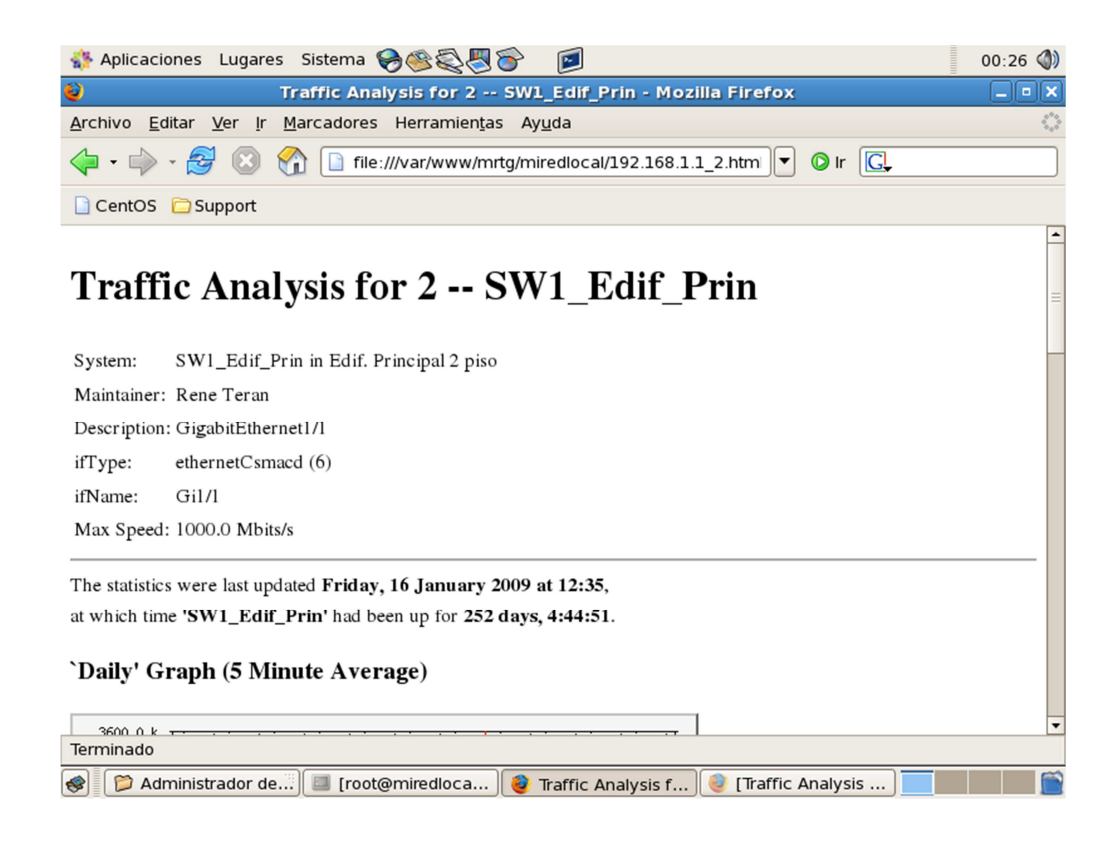

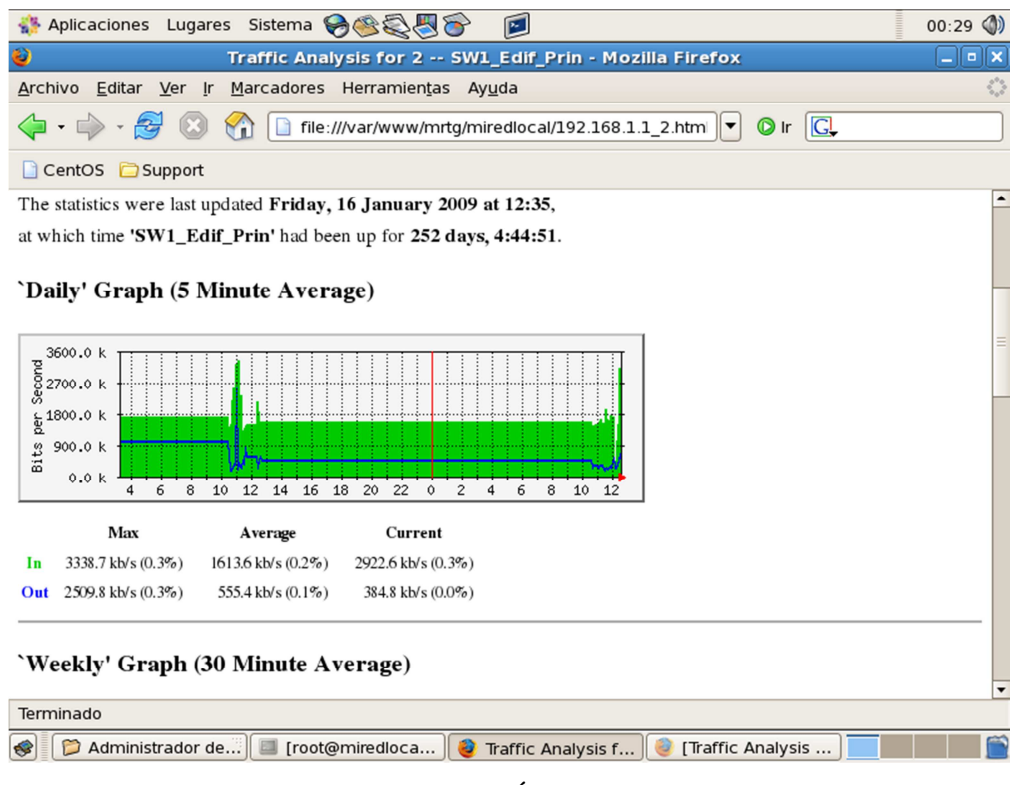

Figura. 11.- GRAFICAS DEL TRÁFICO DE RED DE LA EEASA

El monitoreo se realizó dos horas diarias durante una semana, para ver el comportamiento del tráfico en la red. Actualmente la empresa cuenta con 10 switchs de los cuales 6 son Cisco y 4 3Com:

En la siguiente tabla se encuentran las direcciones IP de los switch que están configurados con SNMP y que fueron supervisados con el software MRTG:

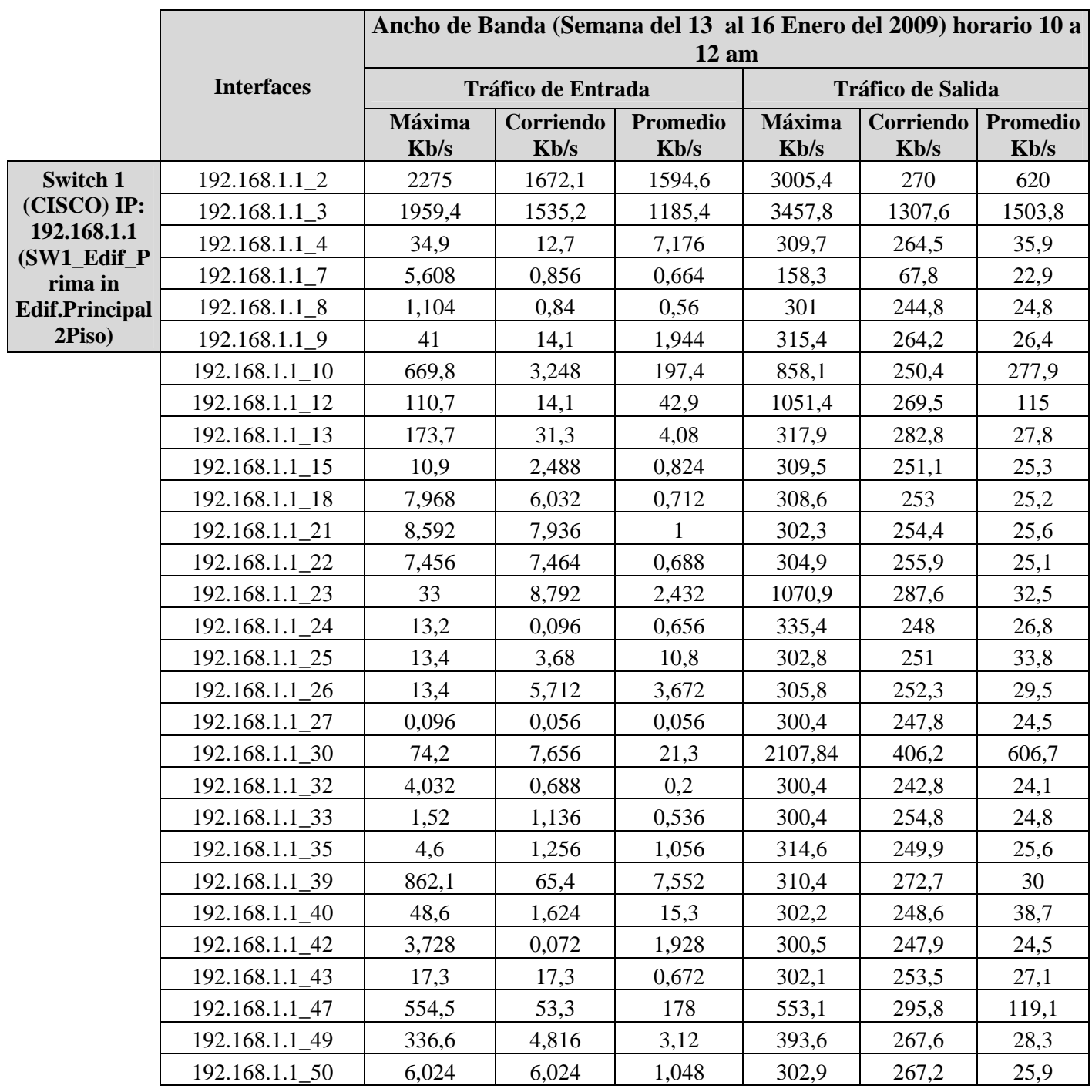

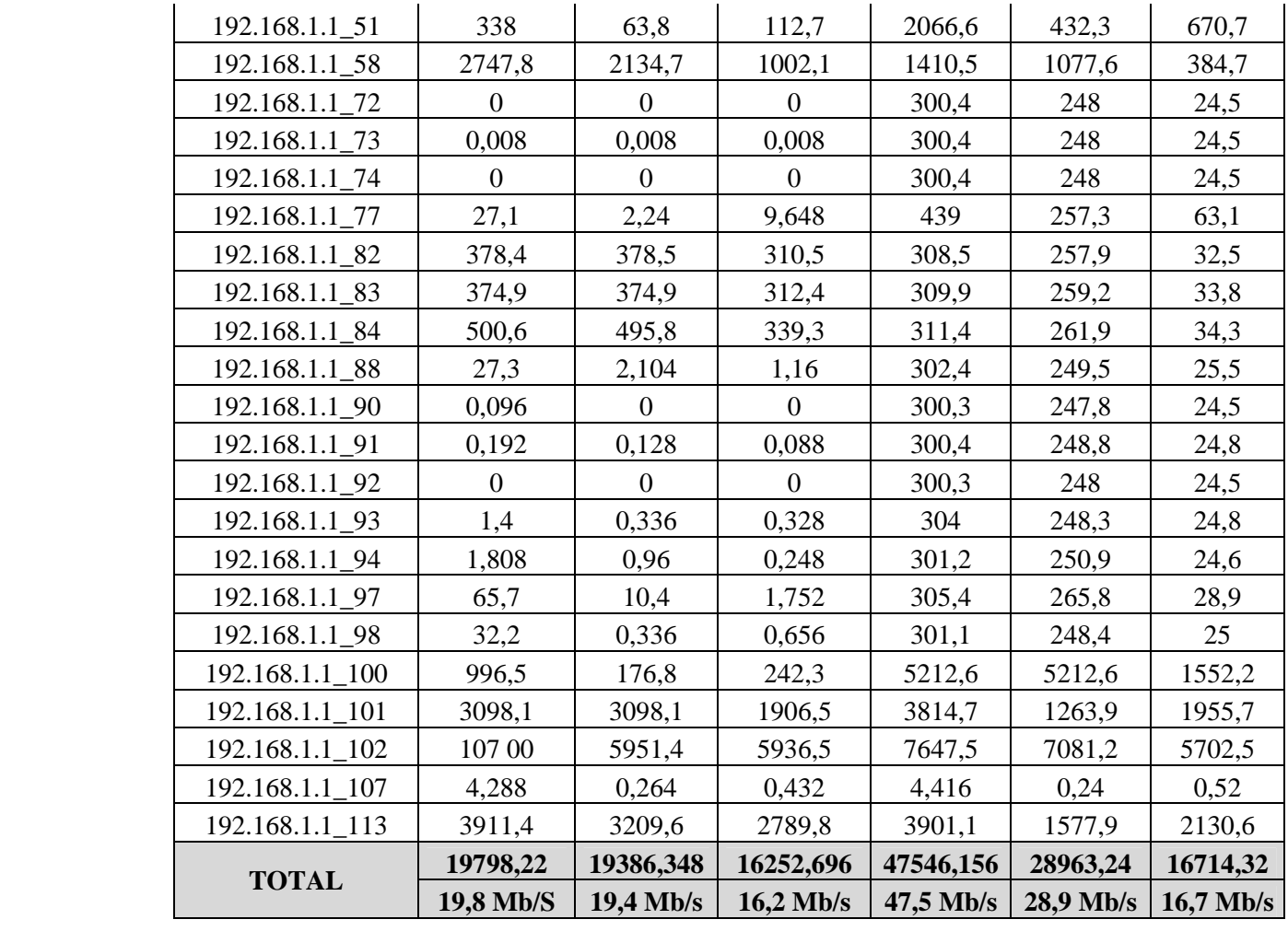

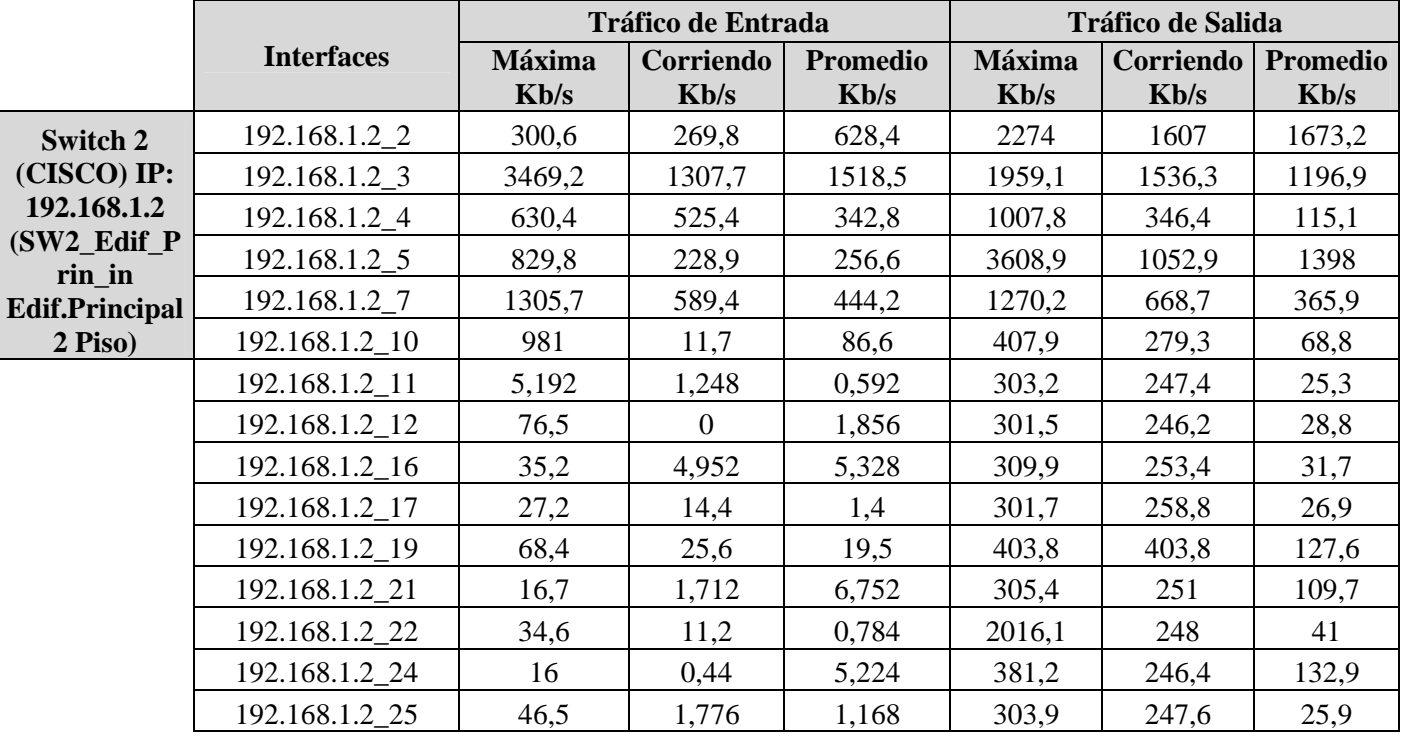

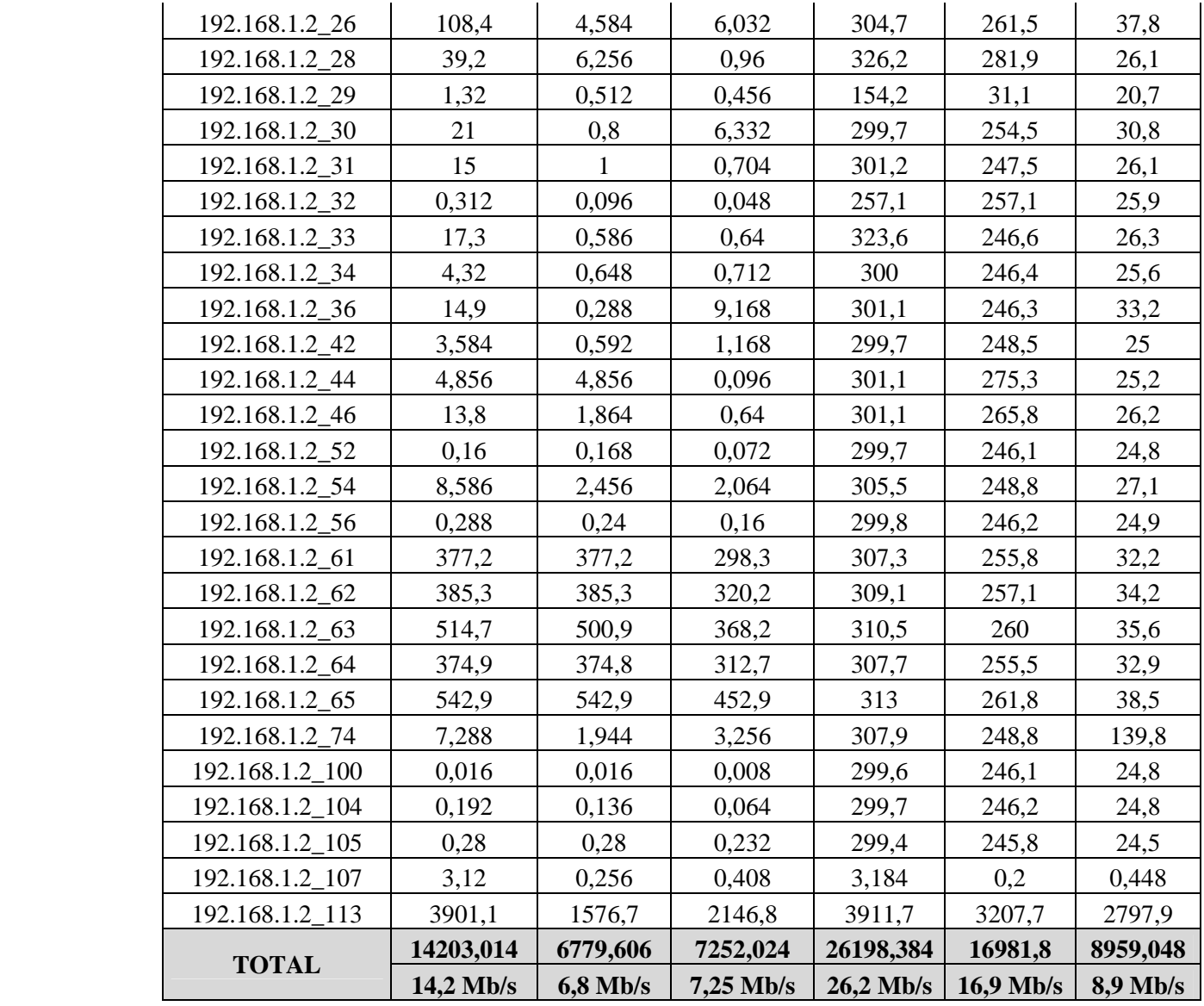

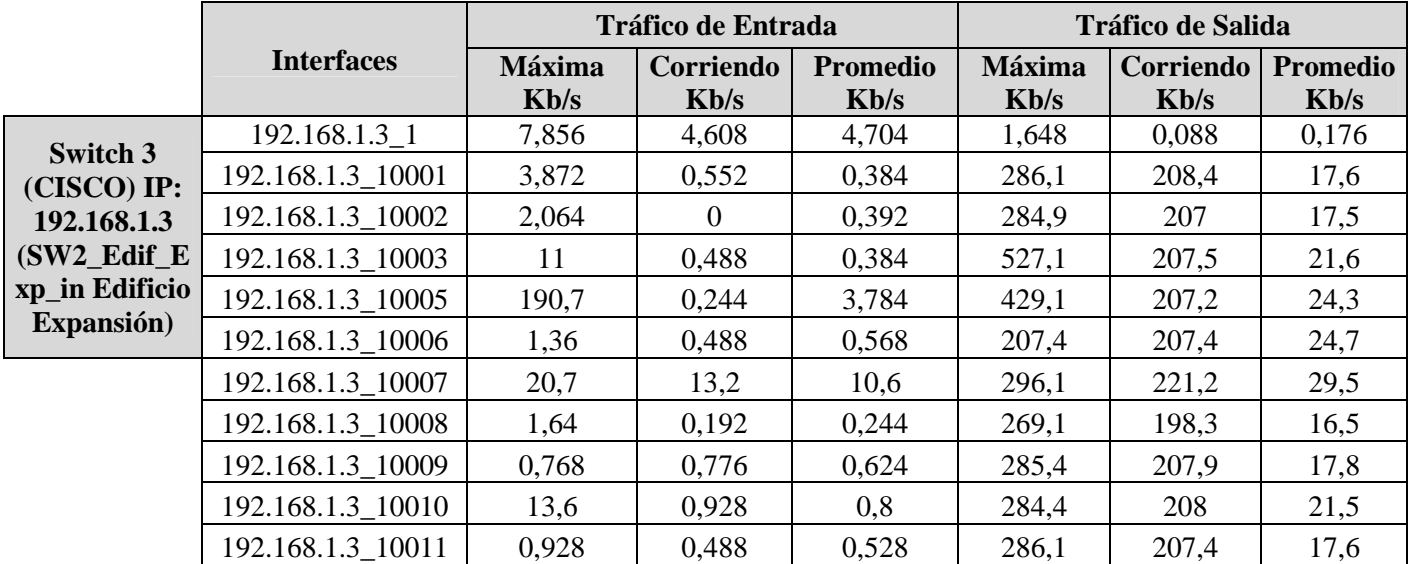

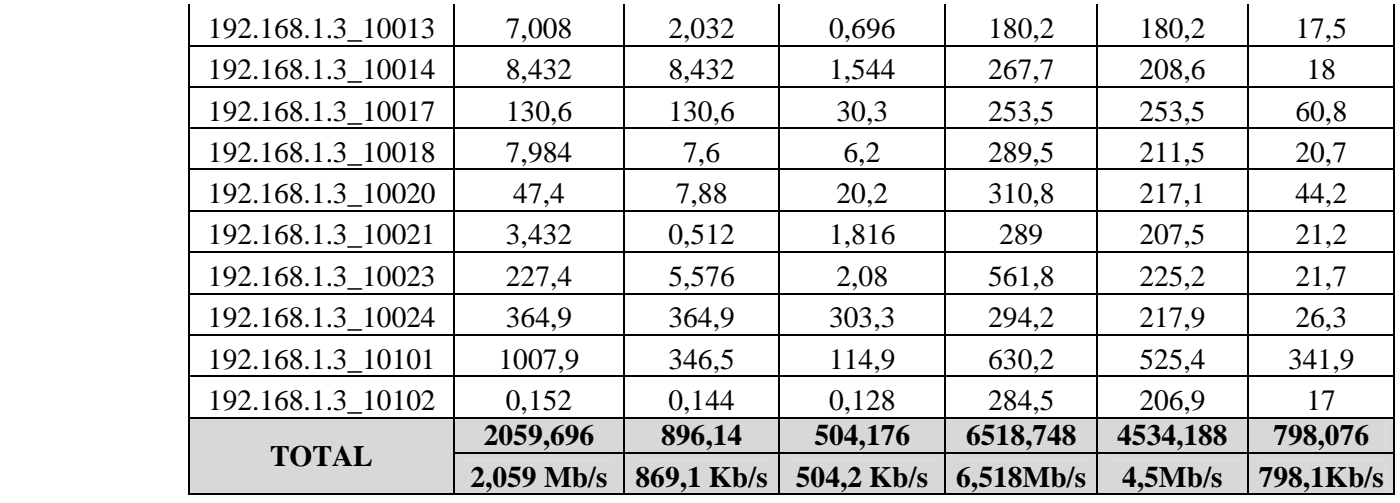

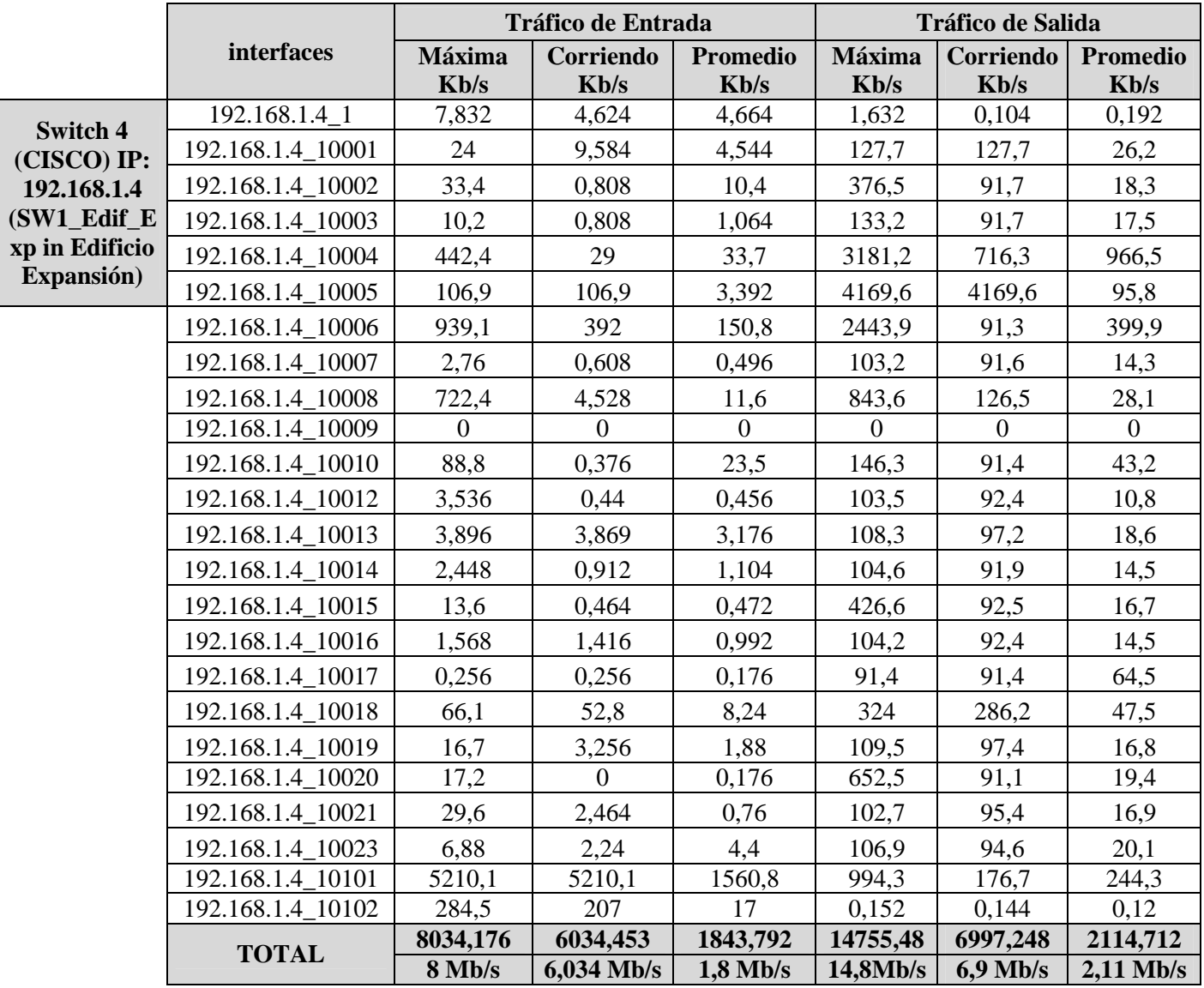

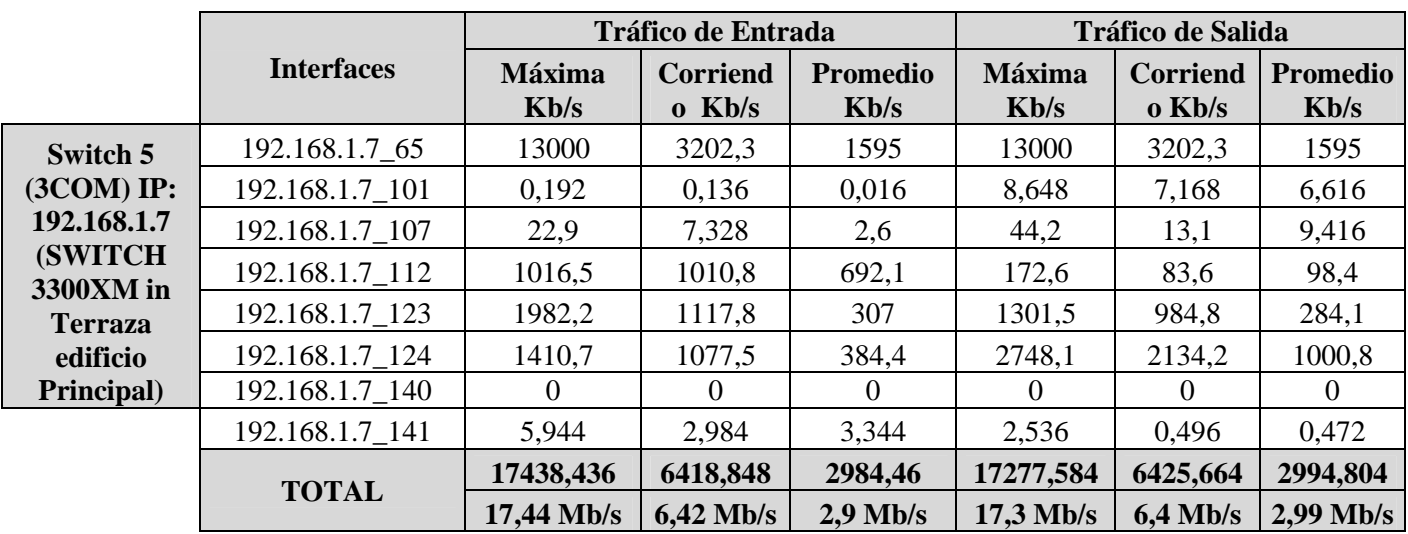

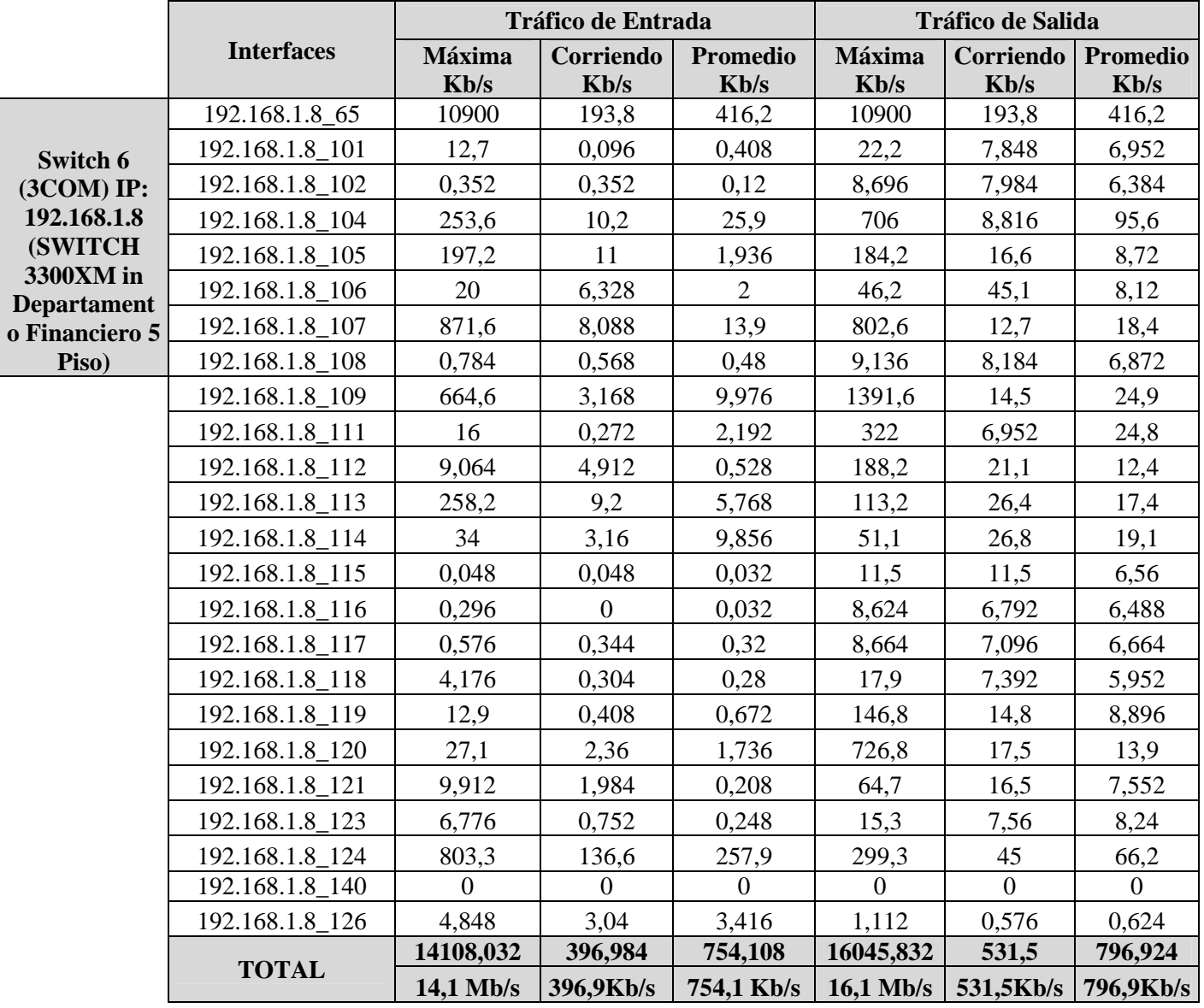

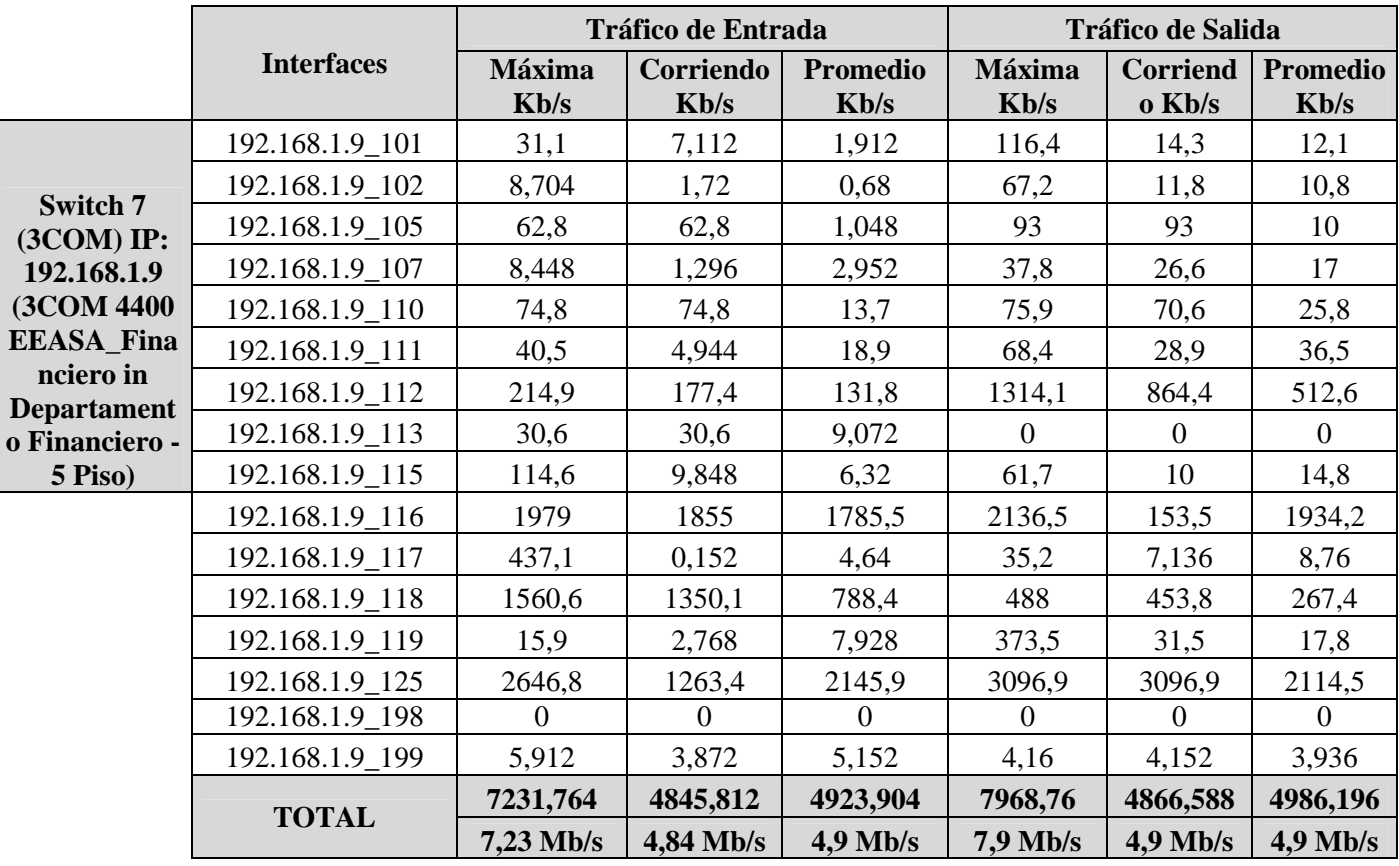

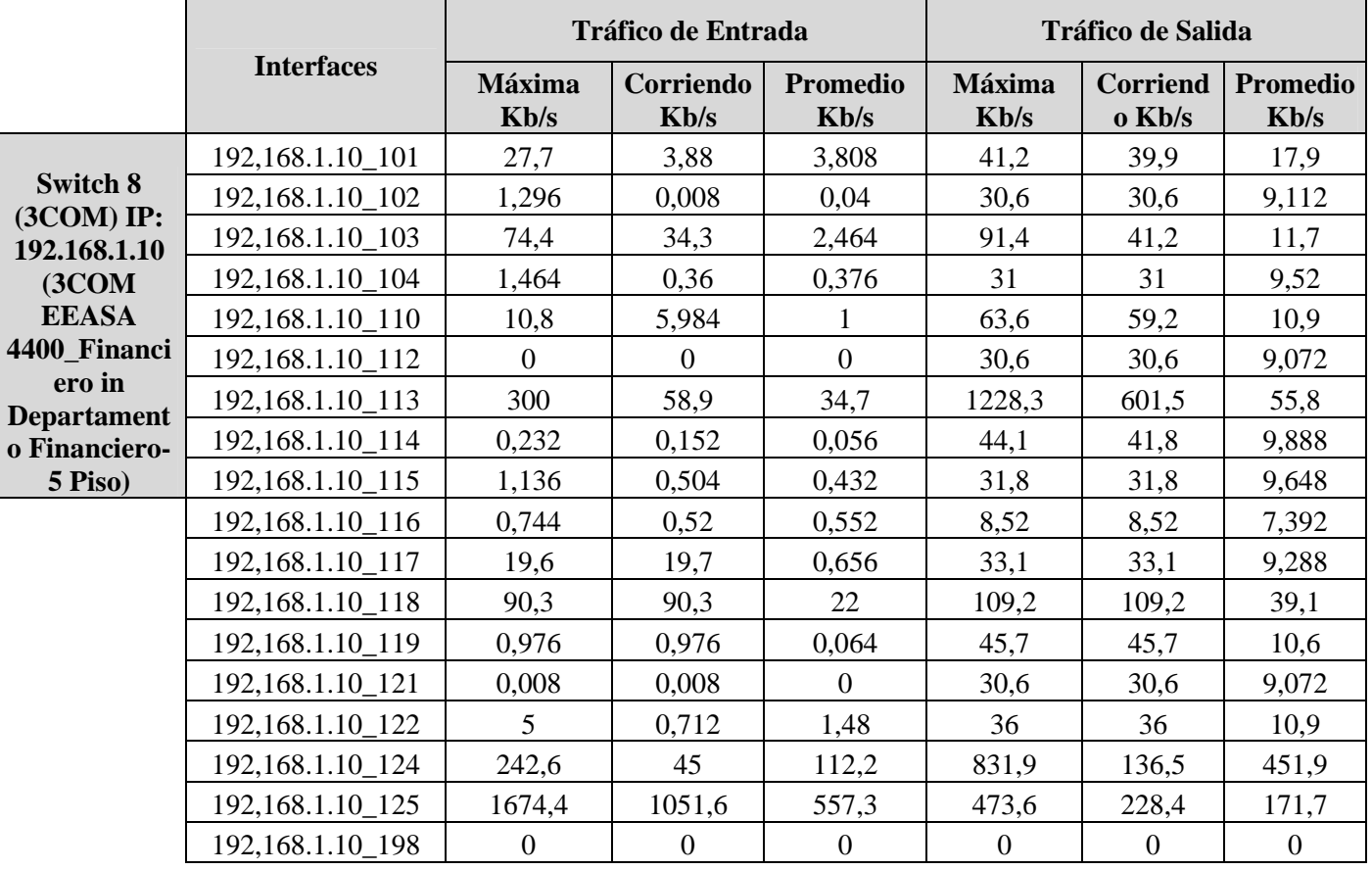

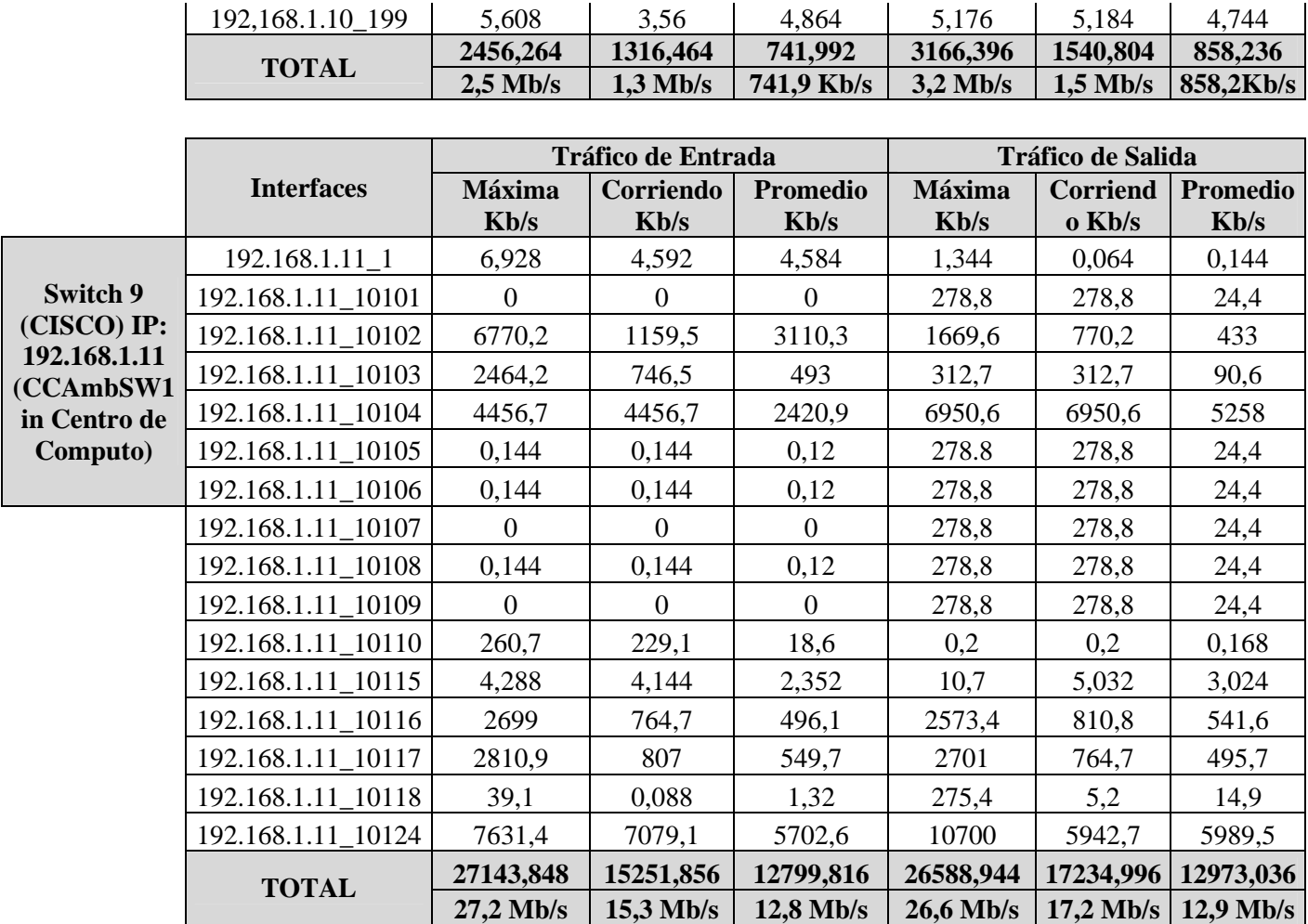

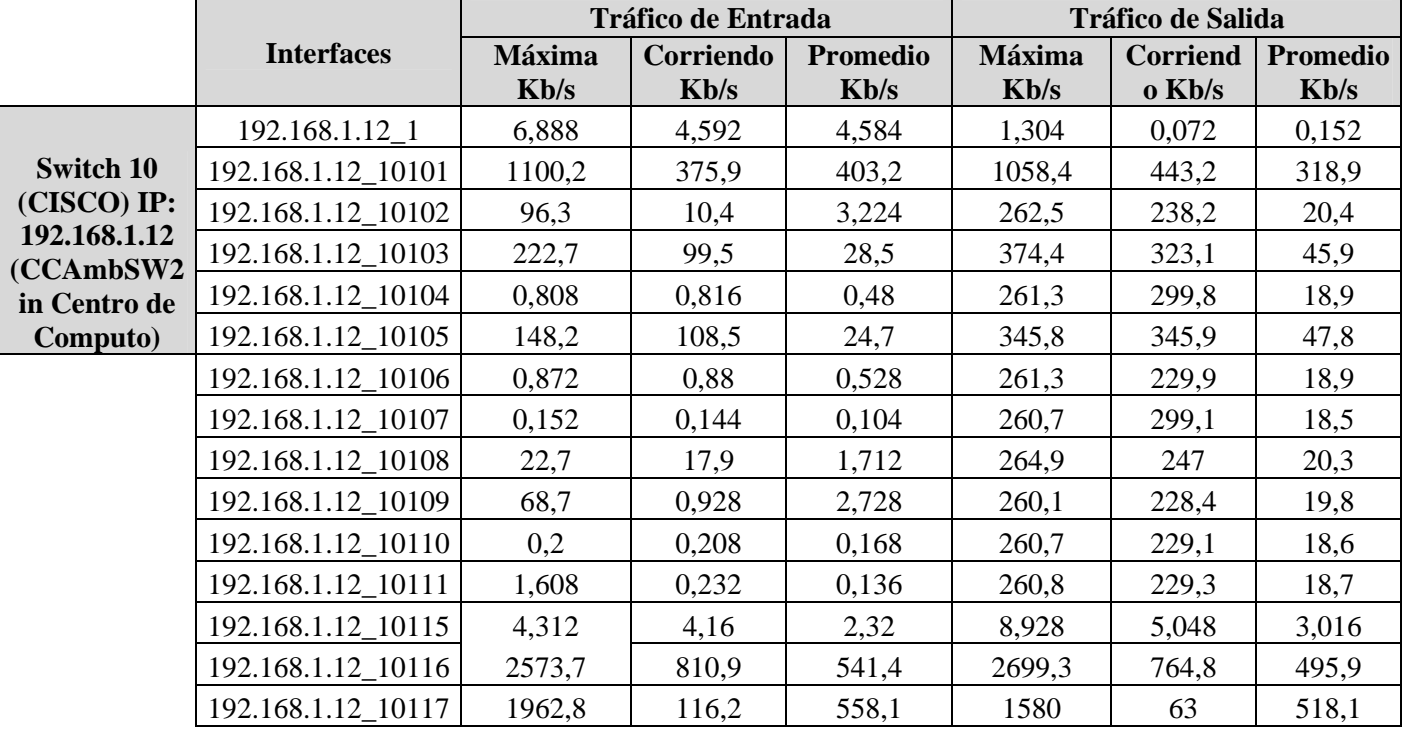

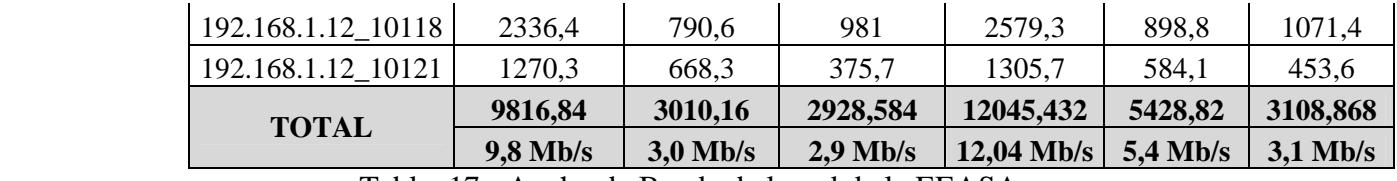

Tabla. 17.- Ancho de Banda de la red de la EEASA

# **CAPITULO V CONCLUSIONES Y RECOMENDACIONES**

## **5.1.- Conclusiones**

El tráfico telefónico que tiene la Empresa principalmente de las llamadas entrantes al servicio al cliente es considerable, ya que se pudo detectar que hay un significativo número que se desbordan hacia la extensión del guardia.

Para determinar el número de agentes que la Empresa requiere para atención al cliente, se realizo en base a las llamadas entrantes durante un mes, a los servicios Técnico, Comercial y Financiero, y a los cálculos realizados mediante la calculadora CC-modeler Calculator.

Los parámetros utilizados para el cálculo de los agentes fueron, el número de llamadas en una hora pico, duración promedio de la llamada y nivel de servicio. En los cálculos se establecen cuatro agentes en la EEASA, los cuales se distribuyen, dos agentes, una operadora, y un supervisor.

El cálculo de las troncales solicitadas para atención al cliente, se las ejecuto en base al tráfico telefónico de las llamadas entrantes y salientes a la EEASA, y con apoyo de las curvas de Erlang se estimó un total de 7 troncales.

El número total de troncales que la empresa requiere, tanto para la atención al cliente del servicio Técnico, Comercial y Financiero y las llamadas a otros departamentos de la EEASA, son 10 troncales.

La demanda final proyectada a 10 años con un índice de crecimiento de 3% para la EEASA es de 13 Troncales.

Para ver el ancho de banda que la red de la empresa tiene sin implementar el sistema de telefonía IP, se realizo con el software MRTG, con el cual se verificó que la red está disponible para pasar voz, video, datos, etc.

Al monitorear la red de la EEASA mediante el software MRTG durante una semana, se obtuvo los siguientes valores de tráfico de la red: para el tráfico de entrada 122.3 Mb/s máximos y para el tráfico de salida 178.1 Mb/s máximos, lo que significa que el ancho de banda utilizado es mínimo porque tiene una capacidad de 11Gb/s, es decir que proyecto es factible desde este punto de vista.

La tarificación de la telefonía tradicional se basa en el tiempo que dure la comunicación, mientras que en una red que transmite voz en un mismo canal de datos, paga únicamente por la utilización el canal de datos.

El Call Center abarca una gran variedad de tecnologías que interactúan no sólo con sus principales sistemas de acciones, sino también con el activo más valioso de su empresa sus clientes. Además que permite reducir costos y brindar una atención mejorada y eficiente.

Para dimensionar los equipos para el sistema de telefonía y centro de atención de llamadas se tomo en cuenta varios parámetros: el tráfico telefónico cruzado en la Empresa, el número de troncales requeridos, número de agentes, los requerimientos telefónicos de la empresa y los requerimientos para mejorar la atención al cliente.

Se realizo la factibilidad del proyecto y por medio de los cálculos se determino que el proyecto es factible ya que el valor actual neto es positivo (46210,51).

#### **5.2.- Recomendaciones**

Para realizar el estudio del sistema de telefonía y centro de atención de llamadas, primero se debe analizar cómo está actualmente la empresa cuales son las debilidades y requerimientos de la central Telefónica, para tener una fundamentación y de esta manera iniciar el estudio respectivo.

Es recomendable realizar el cálculo de los agentes desde varias perspectivas de las llamadas entrantes a la Empresa, para determinar la solución factible y poder eliminar los desbordes existentes, para que estas llamadas puedan ser atendidas por agentes capacitados y brindar mejor atención al cliente.

Antes de implementar una red Voz sobre IP, que es independiente del tipo de red física que la soporta, es necesario tener una red LAN o WAN que se encuentre funcionando correctamente, debido a que la red de voz se desplegará al ritmo en que la red de datos esté preparada.

Para implementar un sistema de telefonía IP en una red ya existente, se debe verificar si esta tiene la capacidad suficiente para transportar además de datos, la voz, se lo puede realizar monitoreando la red mediante un software y viendo el tráfico cruzado en la red.

Para determinar las especificaciones técnicas del sistema de telefonía y centro de atención de llamadas apropiadas para la Empresa, se debe considerar las falencias que actualmente tiene y sus necesidades futuras.

Al realizar el estudio de las características técnicas de los módulos a utilizar para la implementación de sistema de telefonía IP y centro de atención de llamadas Call Center se debe considerar el uso de los recursos de manera eficiente para asegurar una optima utilización de la infraestructura y tener un gasto mucho más atractivo

Para realizar el análisis económico, desde el punto de vista económico es mejor un diseño cuyo presupuesto sea menor, desde el punto de vista técnico es mejor un diseño que cumpla con todos los requisitos de la Empresa, es decir que se debe combinar los dos aspectos.

# **CAPITULO VI PROPUESTA**

### **6.1.-Dimensionamiento de Equipos**

Para dimensionar los equipos, se consideró los cálculos realizados anteriormente en el capítulo 4 Análisis e Interpretación de Resultados, número de agentes, número de troncales, las condiciones y requerimientos de la EEASA.

• Se implementará 2 enlaces E1-R2 para líneas troncales con señalización ISDN y/o MFCR2 con el proveedor de telefonía pública de acuerdo a la disponibilidad y soporte de la empresa de comunicaciones, se considera 2E1 para una expansión a futuro.

- 10 troncales convencionales, requeridas para las llamadas de entrada y salida
- Soportará una capacidad igual o mayor 200 a 250 extensiones IP SIP, de acuerdo a las necesidades y requerimientos telefónicos.
- 112 puertos IP
- 9 puertos para teléfonos sencillos convencionales
- 10 puertos para FAX
- 8 puertos para bases celulares
- 8 puertos de Agentes, habilitados 4
- 1 puerto para supervisor.
- 1 Servidor de telefonía CTI.
- 4 Licencias de Call Center INBOUND/OUTBOUND, expandible a 8.
- 4 Licencias de Grabación Programable de Llamadas
- 50 Licencias para mensajería unificada.
- 1 Licencia de Supervisor
- 15 Teléfonos IP Ejecutivos.
- 82 Teléfonos IP Normales.
- 9 Teléfonos sencillos convencionales.

• 4 Teléfonos IP Recepcionista (debe ser un terminal IP de software para correr sobre PC).

- 2 Teléfonos Softphones.
- 4 Diademas (Headsets) CTI IP para agentes.
- 1 Diadema (Headset) CTI IP para Supervisor.
- Capacidad mínima del IVR para 8 llamadas simultáneas, con licencias inicialmente para 4 canales.
- El sistema deberá poseer un sistema de fax integrado.
- Permitirá la creación de extensiones y buzones virtuales
- La capacidad simultánea de conexión del sistema de mensajería unificada debe tener por lo menos 24 canales
- Contestadora automática que cubra simultáneamente la capacidad de comunicación de 1 E1.
- Integración con 8 sucursales a través de radio enlaces
- Configuración de VLAN's y Calidad de Servicio (QoS)
- La capacidad de procesamiento de llamadas será:

• Medido en BHCC (Busy Hour Completed Calls) llamadas completadas por hora de ocupación; mínimo 10.000

• Medido en BHCA (Busy Hour Call Attempts) intentos de llamadas en horas de ocupación; mínimo 15.000

## **6.2.- Diseño Físico**

## **6.2.1.- Funcionamiento del sistema:**

### **a.-Proceso General**

El sistema debe de recibir la comunicación telefónica a través de 1 canal E1 y 10 líneas convencionales y un puerto E1 adicional para casos de contingencia; seleccionados automáticamente por un enrutador (ACD) hacia el Centro de Atención de Llamadas, el cual direccionará a los agentes para su atención.

Los canales de la conexión E1 que ingresan al servidor de comunicaciones, se distribuirán de la siguiente manera:

4 para la línea 1-800 EEASA o agrupación similar en PBX, enrutados directamente al Centro de Atención de Llamadas

14 canales que ingresarán a la operadora automática

12 serán asignadas para diferentes áreas operativas de la EEASA.

Todas las comunicaciones del E1 ingresarán al Enrutador inteligente con opción a desborde de ruta por horario o categoría; es decir que el Enrutador inteligente debe soportar el flujo total de comunicaciones que ingresan por los canales del E1. Las conexiones serán direccionadas al Centro de Atención de Llamadas si estas provienen del grupo de líneas 1-800 o agrupación similar en PBX; caso contrario serán direccionadas a la operadora automática, la cual será encargada de distribuir de acuerdo a las opciones que se detallan en el menú tales como: Extensiones, Fax, Aplicaciones con IVR y Centro de Atención de Llamadas.

La capacidad del gabinete para el Sistema de Comunicación será mínimo de 250 extensiones IP.

Para facilitar las comunicaciones vía celular (llamadas entrantes y salientes) el sistema dispondrá de 8 puertos para bases celulares que se asignarán a las empresas operadoras en el país de acuerdo a la demanda de llamadas.

El Centro de Atención de Llamadas debe tener capacidad para 8 estaciones de trabajo, inicialmente estará equipado, licenciado; y, listo para funcionar con 4 estaciones distribuidas de la siguiente manera:

2 agentes

1 operadora

1 supervisor

A través del módulo CTI se integrará los datos provenientes del Sistema de Telefonía y las diferentes aplicaciones desarrolladas por la EEASA consignadas en la plataforma de base de datos ORACLE, permitiendo disponer la información del cliente previo a la atención del agente.

Todas las actividades y funciones que desempeña el sistema, deben generar los reportes gráficos y estadísticos que faciliten la comprensión del funcionamiento integral del sistema.

El grupo de supervisión tendrá todas las herramientas empleadas en los grupos de operación, con el adicional de aplicativos de control y supervisión del funcionamiento operativo del sistema.

También tendrá a su disposición, facilidades que le permitirán grabar cualquiera de las conversaciones que se procesen en el sistema.

El equipo podrá realizar llamadas predictivas de la siguiente manera: en la base de datos, se introducirá el detalle de los números telefónicos que deben ser llamados, la hora, las prioridades y la indicación de los guiones que deben presentarse cuando se origine la llamada. Cuando llegue la hora prevista el equipo informará al operador, o, al grupo de operadores que iniciará la llamada, y presentará el guión correspondiente en la pantalla. Una vez que se genere la llamada será controlada por el operador. El equipo recibirá los datos que el operador introduzca durante la llamada y los procesará de acuerdo al programa de aplicación previsto.

Por medio del Módulo IVR se proporciona al cliente la información vocalizada proveniente de una base de datos desarrollada por la EEASA en ORACLE. Debe tener la capacidad de 8 accesos simultáneos de los cuales 4 serán inicialmente habilitados para proporcionar al cliente información respecto a estados de cuenta, interrupciones programadas de servicio, cortes y reconexiones entre otros. El desarrollo del software para enlace con la base de datos debe ser realizado por el otorgado para el correcto funcionamiento del sistema. El acceso del cliente al sistema debe ser por 2 canales directos desde la red pública y 2 provenientes del servidor de comunicaciones.

Las llamadas telefónicas serán contestadas por el IVR que le presentará al usuarios varias opciones (de acuerdo a un árbol de voz previamente definido) de las cuales podrán seleccionar las que desee haciendo uso del teclado de su aparato telefónico.

La Mensajería Unificada prevista en el sistema está proyectada para envío, recepción y grabación de mensajes a celular, de voz, de fax o e- mail.

Para envío de información mediante campañas, el sistema estará en capacidad para enviar automáticamente los datos desde la base de la EEASA por medio de: mensaje a celular, llamada telefónica, fax o e-mail; para lo cual debe reconocer tono de fax, tono de línea, tono de ocupado, voz humana y tono de cierre de línea. El volumen mínimo será de 1500 mensajes por campaña saliente diaria; el horario y canales para el envío de la información serán programados por el supervisor.

El agente contará con pantallas amigables para visualizar la información proporcionada por el Sistema de telefonía como también del cliente recuperado de las bases de datos de la EEASA. El otorgado se encargará de diseñar las pantallas de visualización de los agentes con la información del cliente en lo que inicialmente será: estados de cuenta, interrupciones programadas de servicio, cortes, reconexiones, trámites y solicitudes como también interactuar con los sistemas informáticos existentes en la EEASA. Además las pantallas de visualización dispondrán de las facilidades para modificar las consultas.

La integración con las sucursales será a través de la red inalámbrica que actualmente se encuentra en servicio; en cada sucursal se instalará un teléfono IP que constan en la cantidad total solicitada de teléfonos IP; recordando que de acuerdo a lo establecido en las bases de concurso de precios, todo el sistema se recibirá instalado, probado y funcionando a entera satisfacción de EEASA; por lo tanto el oferente considerará en su cotización todos los accesorios, materiales y suministros que se requieran para el efecto. Aclarando que la integración con las centrales convencionales instaladas en las sucursales principales se realizará en una segunda etapa.

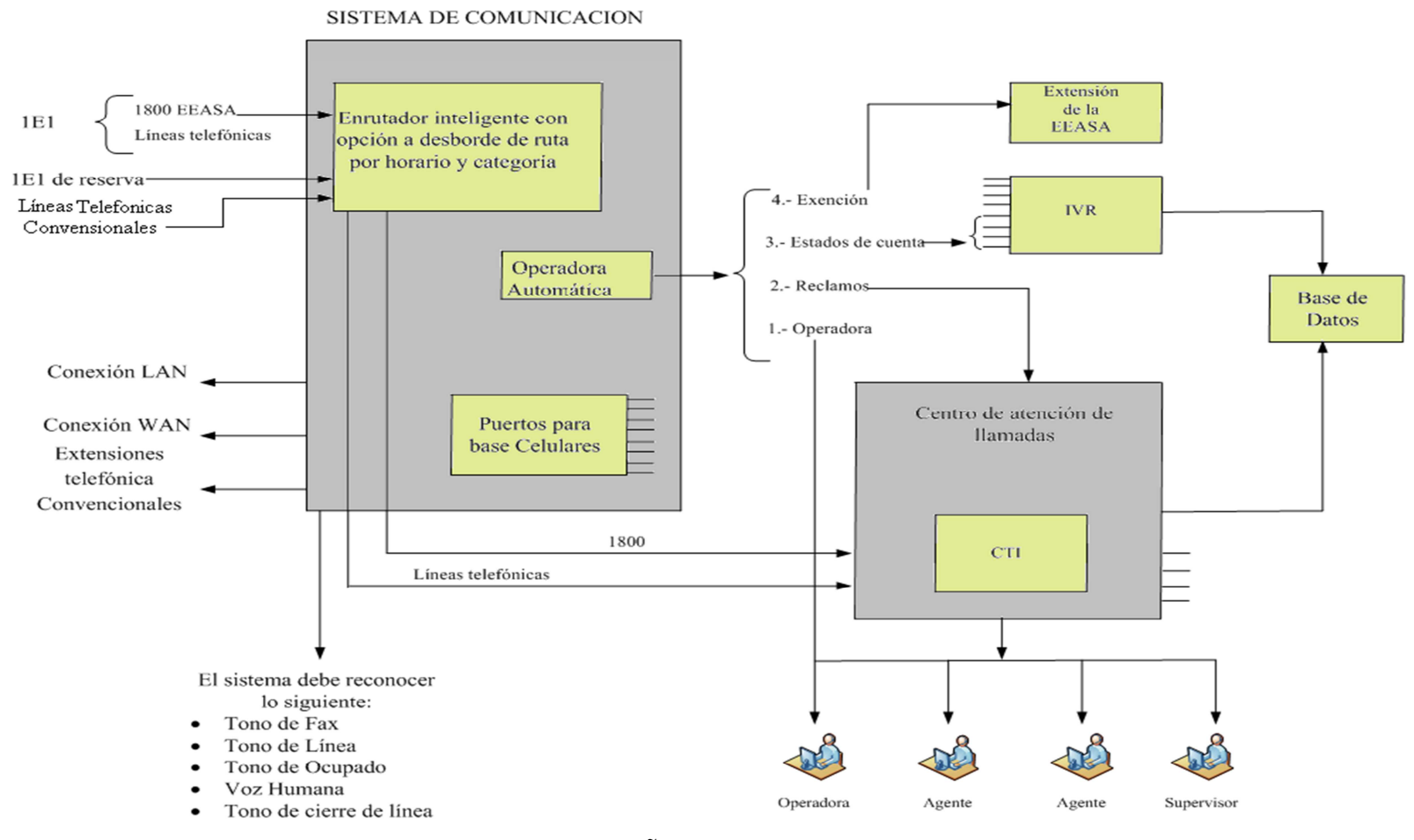

# Figura 12.- DISEÑO FISICO DEL SISTEMA

Elaborado por el Investigador

### **b.- Operadora automática**

Cada vez que el usuario se comunique con el sistema a través de la línea telefónica será contestado por una operadora automática, que tendrá grabado árboles de voz.

El menú será el siguiente:

- 1. Operadora
- 2. Reclamos
- 3. Estados de Cuenta
- 4. Extensión

Si el usuario escoge las opciones 1 "Operadora" se le conectará con un operador y así accederá al diálogo con el operador.

Si el usuario escoge la opción 2 de "Reclamos", será enviado al centro de atención de llamadas CTI, el cual será atendido por agente. Para que los agentes sean contactados adecuadamente por los usuarios, es necesario que actúe la función de distribución automática de llamadas ACD, para que exista un encaminamiento de la llamada hacia el agente libre.

Si el usuario escoge la opción 3 de "Estados de cuenta", será enviado al proceso de respuesta automática IVR, el cual tendrá otros árboles de voz referente al estado de cuenta.

Si el usuario escoge la opción 4 "Extensión" del menú, será encaminado a cualquier extensión de la empresa que el cliente requiera.

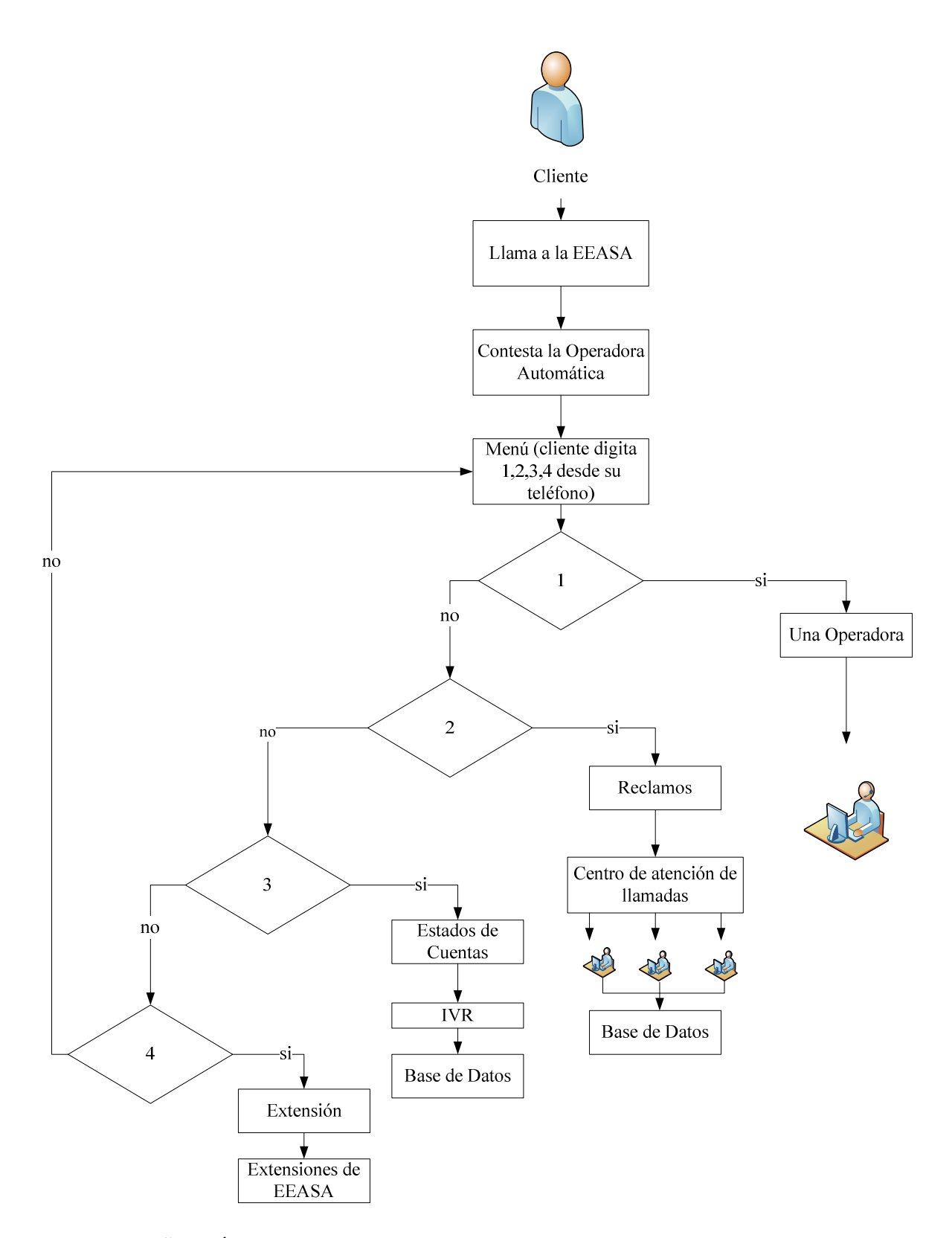

Figura 13.-DISEÑO LÓGICO DE UNA LLAMADA ENTRANTE A LA EEASA Elaborado por el Investigador

#### **c.- Procesos lógicos del sistema**

El software para el desarrollo de aplicaciones incluirá las herramientas necesarias para crear, automatizar y actualizar los guiones que asistirán al operador en dar respuestas a los usuarios.

Igualmente permitirá crear las interfaces hombre-máquina en cada una de las aplicaciones relativas al funcionamiento del sistema. Las aplicaciones permitirán realizar estadísticas, informes, reportes y consultas de toda la información que maneje el sistema y que sea de interés para la EEASA

Esta información procesada deberá entregar los informes periódicos (diario, semanal, o mensual).

El equipamiento del sistema deberá proporcionar las siguientes funciones y/o facilidades:

a) Recepción, transferencia y generación de llamadas telefónicas,

- b) Respuesta interactiva de voz (IVR),
- c) Distribución de llamadas automáticas de llamadas (ACD)

d) Emisión y recepción de mensajes fax

e) Emisión y recepción de mensajes e-mail

f) Disponibilidad de casilleros de mensajes para correo de voz,

g) Grabación de conversaciones,

h) Generar respuesta audible a una consulta a la base de datos

i) Generar informaciones, estadísticas relacionadas con la operación, supervisión, comportamiento, tráfico y datos para la evaluación de las prestadoras de servicio.

El sistema deberá estar en capacidad de realizar todos sus procesos simultáneamente por lo que se requiere de un ambiente multiusuario y multitarea para su desarrollo.

#### **d.- Respuesta Automática**

El usuario podrá dar instrucciones al sistema para recibir respuesta automática, vía fax, o teléfono, a sus preguntas.

Las preguntas las hará usando la línea 1-800 y las correspondientes selecciones del árbol de voz

En caso de que para el usuario sea suficiente recibir la información en forma audible se limitará a escucharla. Por lo tanto, se requiere que el sistema disponga de aplicativos de conversión de texto a voz.

Si se requiere respuesta vía fax, el equipo, en caso de que la respuesta conste en la base de datos, remitirá el fax al número telefónico de acuerdo a lo indicado por el usuario.

## **e.- Agentes que atienden llamadas**

Cuando el usuario decida contactarse telefónicamente con un agente, el sistema actúa bajo este proceso, el cual incorpora en su desarrollo, cinco subprocesos denominados:

- Reclamos del servicio técnico y comercial
- -Consultas del servicio técnico y comercial
- Estado de trámites
- Respuesta a información del servicio técnico, comercial y financiero

- Denuncias y sugerencias de los consumidores respecto al servicio Técnico, Comercial y Financiero.

# **f.- Grabación de voz**

Este proceso se activa con la acción del personal de supervisión. Cuando el usuario realice una denuncia o se exprese incorrectamente con insultos y ofensas, el sistema podrá grabar esas conversaciones telefónicas para respaldo de las acciones posteriores que la Empresa realizará.

Se requiere del aplicativo correspondiente que se seleccione y consulte los guiones que permita al agente, mostrar serenidad y control ante las situaciones extremas que se puedan presentar.

#### **g.- Mezclador de medios**

Este proceso se activa cuando los grupos de trabajo del sistema, desean habilitar cualquiera de los medios salientes de comunicación, es decir por: fax o teléfono. La información que soluciona los requerimientos del usuario, podrá ser encaminada a su destino, luego de acordar previamente, el medio que prefiera el usuario.

## **h.- Bases de datos**

Este proceso interactúa prácticamente en todas las actividades del sistema y se refiere a la actualización y consulta de las bases de datos, a la selección de guiones, a la generación de llamadas automáticas para la realización de actividades sobre llamadas predictivas y a los procesos internos del sistema para la administración de la información.

Esto proceso también se vincula a la generación de informes, reportes y estadísticas de todas las actividades y proceso que maneja el sistema.

Podrán obtenerse estadísticas de operación del sistema sobre llamadas entrantes, salientes, tiempo de duración de llamada, tiempo para contestar, puesto de agente con mayor demanda, preguntas más frecuentes, entre otras.

#### **6.3.- Diseño Lógico.**

#### **6.3.1.- Sistema de telefonía IP para la Empresa Eléctrica Ambato S.A.**

 El centro de telefonía IP que la empresa requiere implementar debe estar totalmente equipada con Hardware y Software de última Tecnología, totalmente IP basada en protocolo SIP o H.323, pero además debe soportar extensiones y troncales digitales y analógicas.

Esta deberá integrarse con la base de datos de la Empresa por medio de las redes LAN y WAN con protocolo TCP/IP debiendo soportar las versiones 4 y 6 , las cuales ya están incorporadas a la EEASA.

Asimismo deberá poseer el software adecuado para establecer mecanismos de distribución equitativa de llamadas en función del orden de su entrada, además de poder en forma simultánea administrar la recepción de más de un número telefónico, la clasificación, priorización y esquemas de encolamiento del sistema de atención telefónica y la integración con las aplicaciones del sistema de registro de entrada y la base de datos existente en la EEASA.

El sistema debe garantizar Calidad de servicio a la red IP, igual o superior al 99.999%, además que estará dispuesta a crecer como mínimo al doble de la capacidad inicial, permitiendo integrar más extensiones IP de acuerdo a los requerimientos futuros de la EEASA, así como permitir la interconexión a sitios remotos.

El sistema debe ser compatible, es decir que todos sus módulos trabajen de forma coordinada unos con otros para que el sistema funcione como un sistema coherente y garantizado, asimismo permitirá la integración con teléfonos de distintas marcas y tecnologías.

Por último el sistema debe incluir todos los componentes y accesorios requeridos para la instalación e interconexión con los sistemas de la EEASA para el correcto funcionamiento del mismo.

### **a.- Arquitectura de la red IP**

### **1).- Central telefónica IP**

Deberá ser capaz de expandirse como mínimo al doble de la capacidad inicial., dependiendo de los requerimientos de la empresa,

Dispondrá de redundancia automática, es decir que en caso de falla del sistema deberá ser habilitado con un mínimo de 10 líneas troncales.

El sistema podrá integrarse con la base de datos Oracle de la empresa, además de la integración con teléfonos de diferentes marcas y tecnologías. Y el sistema deberá permitir agentes remotos con voz sobre IP

#### **2).- Códecs**

Se deben tomar en cuenta también, el posible uso de codificadores de alta velocidad que utilizan distintos métodos de compresión, llegando a comprimir la voz hasta 5.6 Kbps. La tabla 18, indica las diferentes eficiencias y ancho de banda de la voz, utilizados por los distintos métodos de compresión:

| Algoritmo de<br>codificación | AВ<br>[Kbps] | AB típico en<br>IP [Kbps] |
|------------------------------|--------------|---------------------------|
| G.711                        | 64           | 80                        |
| G.723.1                      | 5.6          | 16.27                     |
| G.723.1                      | 6.4          | 17.07                     |
| G.726                        | 32           | 48                        |
| G.728                        | 16           | 32                        |
| G.729(A)                     | Զ            | 24                        |

Tabla 18.- Capacidad de los algoritmos de compresión http://www.adiptel.com/soluciones/codec.php

La norma G.711 se conoce con las siglas PCM (*Pulse Code Modulation*) y es la que se viene utilizando en la red telefónica pública desde la instalación de las centrales de conmutación digitales. Muestrea la señal analógica de voz con una frecuencia de 8 Khz, es decir, extrae una muestra cada 0.125 ms y la codifica con 8 bits, siendo su tasa de salida, por tanto, de 64 kbps, como se explico anteriormente. Esta norma no soporta compresión de ancho de banda. Sí lo hace la G.726, que mediante el uso de otra técnica de codificación, en concreto ADPCM (*Adaptative Differential PCM*), permite reducirlo de 64 a 32 kbps.

Hay otras normas, como la G.723.1 y la **G.729a**, que toman muestras con mayor frecuencia, es decir, emplean una frecuencia de muestreo menor, lo que redunda en tasas de transmisión inferiores. Estos dos esquemas son los que tienden a ser utilizados de manera mayoritaria en aplicaciones de voz sobre IP. La mayor eficiencia en el uso de ancho de banda, remarcada como una de las ventajas de VoIP frente a la telefonía tradicional, proviene del hecho de que maneja la voz como flujos de menor tasa de bit, ahorrando ancho de banda en comparación con la telefonía tradicional.

El grado de compresión que emplean los codificadores, influye de manera directa en la calidad de la señal resultante. Cuanto mayor es la compresión, mayor es también la cantidad de información que se pierde y menor la información recuperada en el extremo receptor.

Pero también se debe tomar en cuenta, que el ancho de banda de la voz digitalizada, aumentaría por causa de los encapsulamientos que pone cada capa al convertirla en voz sobre IP, aumentando así la longitud del paquete, dando como resultado un mayor consumo de los recursos de la red. Para los paquetes de voz en la versión Ipv4 se tiene un tamaño de 40 bytes de overhead, distribuidos de la siguiente manera 12 bytes RTP, 8 bytes UDP y 20 bytes de IP.

Razón por la cual se tiene distintos valores de ancho de banda en IP, como lo indica la tabla anterior.

Los codecs que la empresa a considerado utilizar, dependiendo de las características técnicas que dispongan los equipos terminales (teléfonos IP, routers, etc), son: G.711, G.729a , G.729b

### **3).- Protocolos**

Los teléfonos deben manejar protocolo SIP o H323, al igual que la central IP debe manejar protocolos de señalización ISDN PRI, MFCR2

**El H.323.-** proporciona a las bases para el transporte de voz, video, y datos en una red basada en IP. Además que permite la comunicación entre dos puerta de enlace (gateway)

**El SIP.-** es el protocolo de inicio de sesiones (SIP, Session Initiation Protocol ), es un protocolo de señalización de capa de aplicación que define la iniciación, modificación y la terminación de sesiones interactivas de comunicación multimedia entre usuarios. Permite establecer las llamadas por Internet o teléfonos IP

-Aplicaciones de SIP

-Establecimiento de llamadas VoIP

-Establecimiento de llamadas multimedios

-Eventos de notificación (Suscribir/Notificar) Presencia

-Mensajería instantánea

-Trasporte de señalización

-Movilidad (3G)

**ISDN PRI.-** Proveen 30 canales de voz o datos de 64Kb/s y un canal de señalización de 64Kb/s. estos protocolos de señalización se puede obtenerse servicios de valor agregado como conexiones de datos, identificación del llamante, identificación del numero que se ha llamado.

**MFCR2.-** esta señalización consiste en el cambio de tonos, a través del canal de audio entre la PBX y la central pública

## **4).- Teléfonos IP**

La empresa deberá adquirir 82 teléfonos IP normales y 15 teléfonos IP ejecutivos, Además contara con 4 teléfonos IP para recepcionista, los cuales serán terminales IP de software para correr sobre PC. (Más adelante se detallan las características) Softphones con dos licencias de teléfonos virtuales IP, y por ultimo tenemos los headsets, que son diademas telefónicas

#### **b.- Requerimientos de los equipos IP:**

## **1).- PBX central telefónica**

La central debe ser totalmente IP y el gabinete debe ser escalable

Debe incluir muchas características:

-Operadora Automática

-Buzón de voz

-Conferencias de voz

-Colas de llamadas

-Registros de llamada detallada
- IVR (respuesta interactiva de voz)

-Distribución automática de llamadas,

-Fax, email, etc.

-Debe soportar muchos protocolos VoIP como pueden ser SIP, H.323. Y los protocolos de señalización: ISDN PRI, MFCR2.

- Interconexión Sistema IP y TDM (Acceso Múltiple por División de Tiempo) con todas las características

-Programación de PBX virtuales sobre IP

-Programación de extensiones virtuales

-Código móvil

-Escritorio compartido entre teléfonos IP

-Código Personal

-Puertos para teléfonos inalámbricos (wireless IP), controlados por la gestión del PBX, como cualquier teléfono.

-Inter funcionamiento de alto nivel entre móvil/extensiones fijas.

# **a).- Características de llamada**:

- Línea privada
- Entrega de mensajería vocal en el teléfono desviado
- Envío y recepción de mensajes de texto
- Transferencia Jefe-Secretaria.
- Línea Privada.
- Desvío de Línea Privada.
- Operación multicompanía a través de códigos de cuentas.
- Integración con centrales convencionales.
- Detección de tono ocupado.
- Detección de cierre de línea.
- Transferencia de línea no supervisada
- Desvío de llamada si la extensión (la extensión (el interno)) está ocupado
- Desvío de llamada si la extensión (el interno) no responde
- Desvío de llamada variable
- Monitorización de llamadas
- Encolado de llamadas (ACD) grupos de trabajo
- Encolado de llamadas de usuarios ,grupos y perfiles
- Grabación de llamadas
- Escucha de llamadas
- Transferencia de llamadas
- Llamada en espera
- Identificación del llamante (del que llama)Bloqueo de llamante
- Identificación de llamadas salientes.
- Conferencia de voz
- Almacenamiento y recuperación en Base de Datos de todas las llamadas entrantes y salientes.
- Integración con Base de Datos Marcación por nombre
- Tonos de ocupado
- Música durante la espera
- Mensajes en espera
- Opción No molestar
- Envío de mensajes del buzón al correo electrónico
- Grabación de llamadas entrantes y salientes
- Monitorización de llamadas en curso
- Privacidad
- Transferencia de llamadas a extensiones, líneas externas, celulares, etc.

# **b).-Funcionalidades Generales:**

- Bloqueo mediante programación de llamadas salientes a celulares, nacionales, internacionales, a nivel de usuario y de grupos. Creación de rutas de llamadas de más bajo costo.
- Historial de llamadas entrantes y salientes, con identificador de las llamadas contestadas y no contestadas.
- Partición de plan de marcación.
- Programación y Administración remota.
- Creación de Directorios: Institucional, Públicos y Personales.
- Interface gráfica y amigable para la administración, configuración y procesamiento de las funciones del sistema.
- Correo de voz para todos los usuarios
- Programación por cada usuario de reglas de ruteo de llamadas en cualquiera de las siguientes
- condiciones:
	- "Ocupado"
	- "No Contesta"
	- Llamada en espera.
	- Tono de ocupado.
	- Transferir al Agente.
	- Transferir al VoiceMail.
	- Conferencia Multipartes, mínimo 3 participantes.
- Filtro de llamadas.
- El sistema estará en capacidad de obtener los datos como fecha, día, hora, tiempo, línea, extensión, duración de llamada, etc.; de las llamadas internas, salientes y entrantes.
- Extensiones telefónicas IP
- Música en espera configurable en diversos formatos a través de un soporte externo
- Correo de Voz integrado al Correo Electrónico
- Identificación del llamante en pantalla
- Operadoras Automáticas Ilimitadas
- IVR o Audio Respuesta con conectividad a Bases de Datos
- Lógica de extensiones flexible, con control de llamadas por perfiles
- Call Center con sistemas de supervisión y estadísticas de colas
- Soporte a Fax e integración Fax / e-Mail
- Mensajes en espera.
- El sistema debe personalizar mediante digitalización todos los mensajes.
- Grabación de mensajes personales y activación de conformidad a requerimientos del usuario.
- Recuperación de mensajes de voz, email y faxes: vía Consola de usuario, extensión, llamada externa o vía web.
- Llamadas salientes a través de clave de usuario.
- Limitación mediante programación, la duración de llamadas salientes por usuario y grupos de usuario.
- Enrutamiento de llamadas.
- El sistema debe permitir la creación de esquemas de ruteo inteligente de llamadas entrantes y salientes con opción a desborde de ruta por horario o categoría.
- Conexión G 703 UIT-T /120 OHM.
- El sistema permitirá consultar el estado del PBX en tiempo real.
- Incorporar la función ONE NUMBER FOLLOW ME (esto se entiende que el usuario podrá ser localizado mediante reglas programables, en otra extensión que forma parte del sistema; transferencia de timbrado).
- Sistema de Buscapersonas.
- Deberá garantizar la tolerancia a fallos a través de la duplicidad de sus componentes internos tales como: fuente de poder, módulo de procesamiento, matriz de conmutación, interfaz de red y otros.

# **2).- Operadora Automática:**

Contestadora automática que cubra simultáneamente la capacidad de comunicación de 1 E1.

Debe contener las siguientes funcionalidades:

- Mensajes en espera
- Personalización de mensajes mediante digitación (es decir que los usuarios internos puede digitar los mensajes para campañas salientes, por ejemplo para indicar las fechas de emisión y pago de las facturas de consumo, interrupciones programadas del servicio, etc).
- Tiempo de grabación variable.
- Enrutamiento de llamadas.
- Selección de Servicios mediante un dígito.
- Mensajes configurables y programables según día, hora, feriados y fin de semana.
- La respuesta interactiva (IVR)
- El desborde hacia los agentes cuando sea necesario. El desborde deberá tener en cuenta la interacción con el clientes (por ejemplo: idioma seleccionado u operación seleccionada) para definir el grupo ACD a transferir y/o las habilidades del agente.
- La definición ilimitada, administración y control de los menús.
- La ejecución de archivos de audio en formato WAV según la función del menú.

# **3).- Sistema de Mensajería**

## **a).-Mensajería de Voz**

Es parte integrante de la Mensajería Unificada (voz, fax, email) que debe integrarse al sistema de correo de la EEASA y cumplir las siguientes características:

- Asignar buzones de correo de voz para los usuarios.
- Proveer buzones de voz para "extensiones virtuales"
- Visualizar en la consola del usuario y en forma audible que tiene correos de voz no abiertos.
- Guardar los correos de voz en formato WAV para ser enviados al buzón de entrada del computador del usuario.
- Brindar las facilidades para que los correos de voz puedan ser recuperados desde Internet.
- Guardar información por cada correo como: número telefónico, número de extensión, tamaño del mensaje, fecha y hora de recepción del mensaje.
- Grabación de múltiples saludos que serán reproducidos en función de la presencia del usuario y del estado de la extensión
- Creación de listas blancas; es decir, si llama un número que está en la lista blanca, el sistema enrutará la llamada a la extensión.
- Creación de listas negras; es decir, si llama un número que está en la lista negra, la llamada será desviada al buzón de voz del usuario.
- Creación de claves de acceso; de modo que antes de transferir una llamada a un número celular por ejemplo, verifique que el número se encuentre en la lista blanca y valide la clave, caso contrario, la enviará al buzón de voz.
- Proveer menús audibles de ayuda para que el usuario pueda recuperar (escuchar), borrar, conservar, reenviar y responder sus correos de voz desde una llamada externa
- La longitud de los correos de voz (recibidos) deben ser por principio ilimitados y su longitud puede ser limitada por usuario o grupos de usuario a través de programación de parámetros del sistema.
- El acceso a los correos de voz es a través de contraseñas individuales asignadas.

# **b).- Mensajería unificada**

El sistema se integrará con el módulo de mensajería unificada a fin de aprovechar los servicios de correos de voz y electrónico, grabación de llamadas y servicios de fax. De esta manera el sistema permitirá tener buzones de mensajería unificada comunes para 50 Licencias.

- El sistema deberá permitir la notificación del envío de FAX al correo electrónico de un agente y/o supervisor.
- El sistema debe permitir a futuro el manejo de TEXT TO SPEECH (texto para discurso) a fin de habilitar la conversión de texto a voz para lectura de correos electrónicos desde el teléfono para idioma español.
- La integración de esta función se debe realizar con el servidor de correos electrónicos de la EEASA.

# **4).- Servicio de fax**

El sistema permitirá:

• Programar un menú para el envío de faxes.

- Enviar faxes a un repositorio general o directamente a la extensión del usuario.
- Guardar la información relevante del correo de fax como número telefónico, extensión de destino, tamaño del archivo, fecha y hora.
- Notificar visualmente y en forma audible en el terminal del usuario, que tiene correos de fax no abiertos.
- Crear cubiertas de Fax al usuario.
- Provisión del servicio de Fax a petición del cliente en el IVR, el sistema configurará un "documento" con la información solicitada para ser enviada en forma automática al fax del cliente. Esta información puede ser fija o dinámica (conformada en línea desde las bases de datos de la EEASA)
- Provisión del servicio de Fax para el envío automático a una gran base de números fax con información fija o recogida "en línea" de una base de datos. Debe ser programable (fecha y hora de inicio, número de intentos)
- El Administrador del repositorio de faxes podrá imprimirlos o reenviarlos a sus destinatarios finales vía email.
- La edición y visualización de faxes recibidos deberán poder ser editados en un PC o estación de trabajo por medio de un editor estándar para formatos electrónicos.

# **5).- Gateway de voz sobre IP**

- Deberá enlazar la red VoIP con la red telefónica analógica o con la red RDSI es decir, convertir la voz de la telefonía tradicional en paquetes que puedan viajar por Internet y viceversa.
- El sistema debe permitir a futuro el manejo de pisos remotos o gateways remotos para atender a las necesidades de las sucursales principales. Dichos gateways remotos, si bien estarán en otro nodo, deben ser parte de la central telefónica principal y tendrán. Por tanto, el procesamiento, administración y licenciamiento se debe realizar en el equipo central.
- El sistema remoto garantizará supervivencia. Esto es, en condiciones normales el procesamiento debe realizarse en el sitio central, pero si se cae el enlace entre ambos sitios, el sitio remoto deberá tener su propio sistema

de procesamiento que le asegure seguir funcionando. De modo que los usuarios del sitio remoto sigan trabajando con las mismas características y facilidades del sitio principal pero en un lugar remoto.

• La supervivencia implicará que la información de programación que se encuentra en el sistema de procesamiento principal se replique automáticamente en sistema de procesamiento del sitio remoto.

## **6).- Teléfonos IP**

Los teléfonos IP deberán interoperar con los sistemas de administración de telefonía IP solicitados y cumplir al menos las siguientes características:

- Se requieren teléfonos que soporten la tecnología IP, con instrumentos de voz de alta calidad que utilicen la tecnología de señalización. Debiendo proporcionar la integración de datos y voz en una sola infraestructura de red.
- Los teléfonos deberán tener pantalla LCD basada en caracteres de al menos 2 líneas por 24 monocromática, ofreciendo características como la fecha y hora, el nombre y número de la persona que realiza la llamada y los números marcados, así como luz de pantalla (backlit).
- Deben soportar tecnología de señalización
- 2 puertos Ethernet LAN 10/100 RJ-45
- Operaran bajo los protocolos H.323 o SIP
- Asignación de direcciones IP por DHCP o estático
- Debe soportar códecs: G.711, G.729a y G.729b.
- Pantalla LCD con iluminación.
- Reloj y Fecha
- Identificación del llamante y números marcados
- Registro de todas las llamadas: recibidas, perdidas y realizadas
- Con altavoz y manos libres en ambos sentidos
- Debe contener un plug para conectar un Headset
- Interfaz con el usuario accionada por menú para programar funcionalidades de telefonía como: captura, desvió de llamadas, entre otras
- Mínimo 12 teclas de función programable
- Voceo Programable es decir que tiene la funcionalidad de realizar difusiones de mensajes de voz a los usuarios internos.
- Control de volumen
- Deberán soportar calidad de servicio QoS, con estándares: 802.1 p/q,
- Los teléfonos deberán recibir la alimentación eléctrica a través de un puerto LAN Ethernet interno en el teléfono (POE con soporte estándar IEEE 802.3 af) o de forma local en el escritorio utilizando un sistema de alimentación CA.

POE IEEE 802.3 af.-permite la entrega de energía DC sobre el mismo cable de cobre de Ethernet, esto permite la posibilidad de integrar nuevos dispositivos de energía adjuntos a la red a su infraestructura LAN existente, evitando así el tendido de cable de energía o el uso de fuentes de alimentación para alimentar los dispositivos

- Manejarán protocolo TFTP para actualización de firmware.
- De preferencia, deberá tener sensores ópticos o magnéticos en lugar de un mecanismo manual (gancho) para colgar el teléfono, a fin de extender el tiempo de vida útil del aparato.

#### **6.3.2.- Centro de Atención de Llamadas**

El centro de atención de llamadas debe integrarse a la central de telefonía IP, el cual debe contener los sistemas de IVR, ACD, CTI, grabación de llamadas y servicios WEB,. Los mismos que deberán interactuar conjuntamente para brindar un servicio adecuado tanto a la EEASA como a sus clientes.

#### **a.- Descripción del Servicio Call Center**

- Recepción y provisión de requerimientos de información del público en general.

- Recepción de reclamos, denuncias y sugerencias de los usuarios de los servicios de la empresa.

- Elaboración de reportes, informes y estadísticas

- Actualización permanente del sistema
- Generación de llamadas salientes, y
- Aplicación de campañas de salida

-Se empleará el servicio de la línea 1-800 y se proporcionará respuestas automáticas durante las 24 horas, mediante el IVR y la Operadora Automática.

-Cuando el sistema esté operando, los usuarios podrán solicitar sus servicios llamando a un número 1-800 que no tiene costo para el que originan la llamada. Los servicios agregados que se vinculen a esta línea, permitirán, por ejemplo, instalar en el sistema. La opción de casilleros de mensajes que registren y almacenen las solicitudes de los clientes en horas no laborables.

-El sistema atenderá al público para receptar reclamos que no han sido resueltos por los proveedores de servicios o reclamos relativos a las funciones de servicio Técnico y Comercial

-El sistema mantendrá en sus registros, los guiones con la información necesaria para la atención al usuario, lo que requiere de una permanente actualización.

-Los clientes serán atendidos por un árbol de respuesta interactiva de voz que les presentará opciones de menú que podrán ser elegidas por el interesado pulsando los botones de su aparato telefónico. Estas preguntas previas permitirán al sistema automático hacer un primer análisis de los intereses del cliente y dirigirán la llamada al operador adecuado. Paralelamente, en la pantalla del terminal del operador se presentarán el guión que indirectamente ha sido seleccionado en el sistema, por la persona que originó la llamada y ayudará al operador a satisfacer las necesidades del cliente.

-Se establecerá el diálogo con el cliente y el operador tendrá a su disposición todo el potencial del sistema automatizado para buscar la respuesta adecuada. En algunas ocasiones el operador tomará nota de la pregunta o reclamo del interesado, enviándolo a otra extensión, en este caso las preguntas o reclamos pasarán a ser tratadas por el departamento requerido. .

-Sistema de atención por operación funcionará por 16 horas diarias de 06h15a 14h15 y de 14h00 a 22h00. Fuera de este período el interesado que llame será invitado a dejar su mensaje, el mismo que será contestado tan pronto sea posible (durante horas no pico) por los operadores.

# **b.- Requerimientos técnicos para la implementación del Call Center en la EEASA:**

## **1).- Modulo ACD**

El Sistema deberá permitir:

- Creación, modificación y eliminación de grupos de agentes, según perfiles.
- Enrutamiento dependiendo de perfiles de los agentes, grupos, funcionalidades, prioridades y clasificaciones.
- Rutear llamadas basada en el ANI y DNIS (DNIS permite compartir las mismas líneas urbanas entrantes para diversos servicios identificados cada uno de acuerdo al número marcado por los clientes, pero ambos números comparten 30 canales de una E1).

ANI (Numero Automático de Identificación).- Son los dígitos que aparecen en la pantalla del teléfono y pueden decirle el número desde el cual la persona está llamando.

- Creación de varias Colas o Grupos de Trabajo. Indicar si hay restricciones
- Desborde (Exceso) de llamadas entre colas, sean estas locales o remotas.
- El Sistema debe tener la capacidad de identificar al llamante a través del ingreso de algún identificativo (Caller ID, DNIS, cédula, clave, cuenta, etc.), colocarlo a la cabeza de la cola de espera y rutearlo a un agente de acuerdo a reglas de negocio que se definan (ej. cliente VIP)
- El Módulo ACD debe posibilitar el manejo de Múltiples Colas.
- Debe tener la facilidad para permitir la operación MultiSite, con Agentes y Supervisores remotos vía VoIP.
- El Sistema debe tener la habilidad de transferir llamadas a los agentes y/o grupos de usuarios en varios esquemas:
- Distribución Uniforme de Llamadas (agente con más tiempo de espera)
- Distribución Flexible de llamadas.
- Distribución de llamadas basado en habilidades
- Distribución de llamadas basado en reglas de negocio.
- Los puestos de trabajo deben operar en **INBOUND (entrante), OUTBOUND (saliente o hacia afuera)** o una combinación de ambos

**(BLENDED) mezclar.** El módulo **OUTBOUND** debe incluir Marcación **POWER DIALER Y PREVIEW** (**Preview**.-en la Base de Datos se almacenan números telefónicos de clientes que deben ser llamados, la hora, y los guiones que deben presentarse, y cuando llegue la hora el equipo informa al operador; **Power Dialer**.-le indica a cada agente los números que estén listos para llamar en múltiples líneas simultáneamente, con lo que se puede manejar mayor cantidad de llamadas perdidas y además la velocidad de marcación por campaña.)

## **2).- Sistema Contact Center - Modulo Integración CTI**

Debe cumplir las siguientes funcionalidades:

- Grabación de llamadas telefónicas de acuerdo a requerimiento de la EEASA.
- Debe contar con un Screen Pop Up y control de llamadas, el cual deberá presentar toda la información del cliente que llama en la PC de los agentes, tal como su estado de cuenta, últimas ventas realizadas, antecedentes de pagos, etc. al igual para las llamadas salientes, esta información será obtenida de una Base de Datos o Aplicativo propio de la EEASA (visualización en pantalla)
- Operación para agentes INBOUND (entrante), OUTBOUND (saliente) y BLEND (mezcla).
- Desarrollo de menús de decisión dependiendo del guión o de la campaña.
- Integración total con el ACD.
- Asignar una clave de acceso para cada agente, con atributos personales.
- A los agentes grabar llamada bajo demanda para confirmar transacciones en caso de dificultades con el cliente.
- A los supervisores escuchar llamadas de agentes tanto remotos como en sitio y grabar las mismas.
- Interactuar con aplicaciones tales como e-mail, buzón de mensajes y otros, de tal manera que, una grabación sea enviada a un supervisor o un agente a través de este medio.
- Reconocimiento ANI/DNIS (DNIS permite compartir las mismas líneas urbanas entrantes para diversos servicios identificados cada uno de acuerdo al número marcado por los clientes, pero ambos números comparten 30 canales de una E1).
- Perfiles de Agentes, Grupos y ACD.
- Funciones: Llamar, Descolgar, Retener, Ocupado-Ausente, Conferencia múltiple, accesibles desde la propia interfaz.
- Transferencia Voz+datos.
- Manejo de directorios.
- El sistema debe permitir Módulos funcionales de la plataforma:
	- Manejo de interacciones de voz, entrantes y salientes.
	- Manejo interacciones multimedia.
	- Sistema de respuesta de voz interactivo.
- Plataforma de integración con sistemas de información corporativas.
- Herramienta gráfica para aplicativos y administración.

# **3).- Modulo IVR**

Permitirá:

- La programación de planes de marcación y la configuración de esquemas de enrutamiento.
- La modificación, adición y eliminación de algunas partes o de la totalidad del menú, de las grabaciones de voz y/o de la interacción con el sistema de gestión.
- Interactuar en línea para consultar y registrar la información de acuerdo a las operaciones del menú.
- Programación de mensajes.
- Programación de cualquier número de menús.
- Permitir manejar más de un lenguaje si fuera necesario para los mensajes de voz
- Entregar o devolver la llamada al mismo agente, junto con información relevante del cliente obtenida de una Base de Datos o Aplicativo de la EEASA (Screen Pop Up)
- Capturar la información digitada o vocalizada por el cliente y entregarla al agente o a un aplicativo para actuar en base a reglas de negocio.
- El Sistema debe incluir y ser compatible con todas las herramientas de Software que permitan el desarrollo e Integración del IVR con Bases de Datos, CRM y aplicativos propios de EEASA.
- El Sistema debe incluir las herramientas e interfaces necesarias para la Generación de Aplicaciones IVR, las cuales deben ser completamente gráficas y amigables.
- Interacción entre usuarios e IVR a través de aparatos de marcación multifrecuencial y conexión a base de datos.
- Automatización de respuestas a preguntas comunes.
- Integración de comunicaciones con PBX.
- Sistema de marcación automática.

## **4).- Modulo de grabación de Llamadas**

Módulo del Call Center que permite la grabación de llamadas en diversas modalidades, por cada campaña generada en el sistema y permitirá:

- Grabar las llamadas en forma programable por cada campaña, cantidad seleccionada de llamadas, secuencial, aleatoria, basado en disposiciones vigentes de la EEASA.
- Seleccionar a los agentes que se grabarán sus llamadas.
- Horario de grabación (horas, días, semanas)
- Brindar las facilidades y seguridades necesarias para búsquedas, indexación, almacenamiento, respaldo, borrado, etc.• Guardar toda la información relativa a la grabación, al menos:
	- Fecha: día, hora.
	- Identificador de campaña.
	- Caller ID.

• DNIS permite compartir las mismas líneas uranas entrantes para diversos servicios identificados cada uno de acuerdo al número marcado por los clientes, pero ambos números comparten 30 canales de una E1.

- Duración de la grabación.
- Línea telefónica.
- Extensión.
- Nombre de Agente.
- Grabaciones en archivos WAV comprimidos.
- Respaldo de grabación on line de al menos 50.000 horas con back up mínimo de 4.000 horas.
- La oferta del módulo debe incluir: software que permita grabación por requerimiento del supervisor y/o agentes, grabación parcial o total, no susceptible de intervención, fraude o manipulación.

## **5).- Modulo de marcación automática de llamadas salientes (outbound)**

El Sistema permitirá:

- Proveer distintas formas de marcación automática **OUTBOUND:**
	- **PREVIEW (**en la Base de Datos se almacenan números telefónicos de clientes que deben ser llamados, la hora, y los guiones que deben presentarse, y cuando llegue la hora el equipo informa al operador**)**
	- **POWER DIALER (**le indica a cada agente los números que estén listos para llamar en múltiples líneas simultáneamente, con lo que se puede manejar mayor cantidad de llamadas perdidas y además la velocidad de marcación por campaña.)
- Manejar cualquier número de campañas salientes. Indicar si hay restricciones.
- Detectar tono de ocupado y no contesta.
- Identificar si quien responde es una voz humana, tono de fax o una contestadora automática y proceder de acuerdo a disposiciones de la EEASA establecidas para cada caso.
- Integrar con Scripts que guiarán a los Agentes en las diferentes etapas de la llamada.

## **6).- Teléfono IP recepcionista**

Debe ser un terminal IP de software para correr sobre PC y cumplir con las siguientes funciones:

- Permitir señalización de llamadas entrantes de manera acústica y visual.
- Contactarse con los usuarios a través de marcación del número telefónico interno o pulsando la tecla virtual correspondiente al destino.
- Permitir el manejo de las aplicaciones en idioma español.
- Manejar diferentes tonos dependiendo del tipo de llamada.
- Permitir manejo de: transferencia, intrusión en una extensión ocupada, desconexión y contestación.
- Transferencia directa de una llamada externa a un destino interno sin contestación por parte de la operadora.
- Comunicación alternativa entre llamadas.
- Indicación de existencia de llamadas en espera.
- Rellamada automática.
- Recepción de llamadas internas, personales o de grupo. Para cada tipo de llamada debe haber una opción distinta de contestación.
- Manejo de colas y configuración de límite de llamadas en cola
- Directorio telefónico personal, registro de llamadas recibidas.
- Registro de llamadas.
- Desvío de llamadas por no contestación después de un determinado tiempo.
- Diferentes opciones de destinos nocturnos.
- Voceo programable (se refiere a la funcionalidad de realizar expansiones de mensajes de voz a los usuarios internos).
- Activación de restricciones de tráfico interno por grupo de extensiones.
- Opción de salida de audio para grabación digital de llamadas.
- Panel virtual de estatus de todas las extensiones del sistema.
- Deben contar con tecnología de altavoz con manos libres bidireccional (full dúplex), con un plug para headset.
- Otras funciones que debe tener la operadora son: Retención, captura, desconexión. Información de costo de llamadas.

# **7).- Softphones**

Se deberán proporcionar 2 licencias de teléfonos virtuales IP que deberán interoperar con los sistemas de administración de telefonía IP solicitados y deberán soportar al menos las siguientes características:

- El software de PC deberá ser compatible perfectamente con el sistema propuesto y ser administrado perfectamente por el mismo sistema.
- Soporte de códecs: G.711, G.729a, G.729b.
- El software deberá tener soporte de directorio corporativo y conexión con directorios LDAP.
- Permitir señalizar la entrada de llamadas mientras el usuario está trabajando en otra aplicación o mientras el PC tiene activado un protector de pantallas.
- Soportar un directorio personal incluyendo reporte de llamadas.
- El software deberá soportar movilidad, para tener la capacidad de funcionar a través del Internet mediante el uso de VPN.
- Deberá manejar mensajería instantánea.
- Incluir las diademas USB inalámbricas para cada softphone.
- Debe tener en paralelo un interfaz que provea una representación visual de los procedimientos de comunicación.
- De esta manera, el procedimiento para realizar llamadas, contestar llamadas o realizar conferencias, se debe convertir en simples funciones de Drag (obstáculo) and drop (caída) de íconos.
- Manejar su propio web browser de manera de acceder a las páginas más comunes sin necesidad de dejar el Softphone.
- Además deberá permitir las siguientes funcionalidades:
	- Realizar y contestar llamadas.
	- Visualizar información de la persona que está llamando.
	- Transferir llamadas.
	- Programar botones de marcado rápido.

## **8).- Headsets (diademas)**

Debe incluir las siguientes características:

- Las diademas deberán ser ligeras, flexibles y ajustables.
- Las diademas deberán ser monoaural (es decir que el sistema podrá grabar y reproducir a través de un solo canal)
- Incluir un botón de control de volumen.
- El micrófono de la diadema deberá ser flexible y con reductor de ruido.
- Tener una barra de funciones la cual puede ser colocada en cualquier posición de la pantalla.
- Opción de tener un teclado virtual extendido para destinos y funciones de rápido acceso.

# **9).- Modulo de reportes**

El aplicativo deberá poseer una herramienta para generar reportes con la información que requieran las áreas usuarias. Sin embargo, para el arranque de la aplicación deben existir desarrollados los siguientes informes:

- Fecha, Hora de identificación de acceso de entrada y salida de los agentes.
- Distribución del nivel de servicio a lo largo del día en pasos de 15 minutos.
- Distribución de la cola de llamadas a lo largo del día en cada grupo.
- Comportamiento del abandono de llamadas a lo largo del día en pasos de 15 minutos.
- Registro de llamadas en espera y determinación de las más largas.
- Identificación y Registro de llamadas abandonadas.
- Roles de trabajo del personal que interviene en el sistema.
- Agentes conectados
- Estadísticas de tráfico de llamadas entrantes y salientes, por hora, día, semana, mes, etc., de acuerdo a requerimiento del administrador.
- Almacenar y procesar en formatos abiertos en base a perfiles y atributos en cualquier estación de trabajo, de tal manera que se pueda imprimir en cualquier impresora de red.
- Exportar a formatos Excel, Word, HTML, Adobe Acrobat PDF, etc.
- Presentar un amplio Set de Reportes como información pura para ser analizada por herramientas especializadas, amigable, exportable y de fácil acceso para informes estadísticos numéricos y gráficos personalizables de acuerdo a los requerimientos del administrador.
- Reportar llamadas entrantes o salientes por líneas, grupos de líneas, extensión, usuario o grupo de usuarios. Reportes resumidos y detallados por hora, período, día, semana, mes, etc.
- Reportes resumidos y detallados de:
	- Código de cuenta.

• DNIS (en la Base de Datos se almacenan números telefónicos de clientes que deben ser llamados, la hora, y los guiones que deben presentarse, y cuando llegue la hora el equipo informa al operador.)

- Nivel de Servicio.
- Abandono tanto de campañas entrantes como salientes.
- Agentes: Nombre de usuario, estado y productividad.
- Duración de llamadas.

## **10).- Modulo administración del sistema**

Módulo principal del Sistema desde donde se programará, administrará y configurará todos los recursos (Troncales Analógicas y/o Digitales E1/T1, celulares, extensiones, usuarios, agentes, supervisores, perfiles, permisos, restricciones, recursos IP, Fax) y módulos que lo conforman (PBX, VoiceMail, IVR, ACD, Dialer, Recorder, Screen Pop Up, Reporter, etc.) La herramienta de administración debe ser una aplicación gráfica, estar disponible a cualquier estación de red de supervisor o soporte técnico.

El sistema permitirá:

• Crear o modificar agentes, grupos, campañas de difusión de información y servicios, criterios de enrutamiento, usando una simple configuración de grupos de trabajo.

• Manejar de forma gráfica estrategias de enrutamiento para determinar el procesamiento de las llamadas como:

• Enrutar una cola de espera mientras el sistema de ACD busca a un miembro disponible de un grupo para procesar, sea este un grupo primario o secundario.

• Enrutar a una extensión determinada, como un número de extensión conectado a un buzón de voz o a un número externo.

- Programar diferentes niveles de acceso a los agentes y supervisores.
- Visualizar colas en tiempo real.
- Mover llamadas dentro y fuera de las colas.
- Facilitar el monitoreo asignado por roles personalizados.
- Programar directorios (públicos o privados) de marcado rápido (speed dial) para que sean accedidos por los agentes.
- Actualizar modificaciones realizadas en línea

## **11).- Modulo supervisión y monitoreo del sistema**

El sistema permitirá:

- Monitorear los procesos críticos.
- Proveer ayudas en línea y sensibles a la importancia del evento.
- Programar la administración de seguridad por niveles de usuarios.
- Proveer información resumen en tiempo real sobre el número y estado de agentes (inclusive agentes remotos), número de llamadas, tiempo máximo en la cola, estatus de la cola, número de llamadas en cola, etc.
- Monitorear todos los grupos configurados en el sistema, así como todo tipo de interacciones procesados por el sistema.
- Visualizar información detallada de las llamadas, identificación, número llamante, duración de la llamada, tipo de llamada, al Supervisor.
- Configurar alertas para cada valor monitoreado bajo parámetros tales como: llamada más larga en espera, llamadas que excedan un determinado tiempo, llamada retenida en cola de espera, llamadas abandonadas. La alerta debe percibirse disparando indicadores visuales o sonoros como

cambio de color en los módulos de supervisión, emisión de un sonido predefinido, desplegar un icono de alerta predefinido, etc.

- Asignación de usuarios y roles de acceso a cada agente.
- Grabar llamada bajo requerimiento del agente para confirmar transacciones, en caso de dificultades con el cliente.
- A los supervisores escuchar llamadas de agentes tanto remotos como en sitio y grabar las mismas.
- Interactuar con aplicación de email de tal manera que una grabación sea enviada por este medio a un supervisor o a un agente.

## **12).- Sistema de tarificación**

El sistema deberá contemplar un Software de Tarificación que debe tener al menos las siguientes características:

- Deberá ser compatible con el sistema de telefonía ofertado.
- El sistema deberá se administrable localmente o vía web, con los respectivos protocolos de seguridad.
- El sistema de tarificación administrará códigos de autorización de los usuarios de todas las extensiones.
- El sistema manejará la tarificación centralizadamente.
- El sistema permitirá la obtención de datos en tiempo real.
- El sistema deberá permitir el manejo de centros de costos, costos de llamadas por tipo de llamada.
- El sistema deberá generar reportes detallados de uso los recursos telefónicos, por extensiones o por cuenta de usuario.
- El sistema generará reportes estadísticos predeterminados y permitirá realizar reportes parametrizables.
- Los datos mínimos que los reportes entregarán incluirán:
	- Fecha y hora de utilización.
	- Identificación del destino.
	- Tiempo de la llamada.
	- Consumo de la llamada.
- Los reportes que el sistema genera deberán poder ser exportados a texto, base de datos u hoja de cálculo.
- Software de Tarificación para Administración y Estadísticas, en plataforma de sistema operativo abierto con acceso a los datos vía Web con los respectivos protocolos de seguridad, a través de visualizadores y compatibles, con facilidades para:

• Obtención de datos en tiempo real, desde cualquier lugar de la red LAN o WAN.

- Gestión de Tarificación centralizada.
- Asignación, agrupación y valoración de gastos por departamentos, número de extensión, períodos de tiempo.
- Identificación de destino, fecha, hora, línea utilizada, tiempo de duración de la comunicación, valoración de la llamada, etc.
- Información de tráfico en forma gráfica para evaluación.
- Generación de archivos y reportes de operación, fácilmente transportables a formato texto, base de datos y hoja electrónica.
- Reportes parametrizables.
- Reportes predefinidos personalizables.

# **13).- Consola del administrador**

Consola completamente gráfica, amigable, que permita programar y administrar centralizadamente todas las funciones de los módulos del sistema tales como:

• PBX, VoiceMail, IVR, ACD, Dialer, Recorder, Screen Pop Up, Reporter, etc.

El sistema facilitará:

- Configurar, crear, asignar y distribuir líneas, extensiones, usuarios, grupos de usuarios, roles, perfiles, permisos, restricciones, etc.
- Programar cualquier número de campañas entrantes/salientes, asignar y agrupar líneas, crear códigos de cuenta, etc.
- Crear y modificar menús IVR, mensajes, música en espera, árbol de decisiones, etc., para cada aplicación.
- Crear esquemas de ruteo inteligente de llamadas, basado en habilidades de los agentes.
- Funciones de respaldo y recuperación de las diferentes configuraciones del sistema.

# **14).- Consola del supervisor**

Deberá ofrecer como mínimo la siguiente información al Supervisor para cada cola o campaña asignada:

- Lista de los agentes asignados a la campaña.
- Lista de las troncales asignadas a la campaña de información o servicios.
- Lista de los agentes activos en el sistema.
- Estado en tiempo real de cada uno de los agentes.
- Estado de las líneas en tiempo real.
- Llamadas en cola de espera, en proceso, caller ID, duración de la llamada, agente asignado, reasignación de tareas de los agentes, etc.
- Indicador de Nivel de Servicio en tiempo real de cada campaña, tiempo real de cada campaña
- Indicadores de productividad de cada agente y de campañas.
- Llamadas totales, llamadas contestadas, abandonadas y contestadas por el agente.
- Tiempo total en cada estado de presencia de los agentes.
- Acceso a reportes del sistema.

La consola permitirá al Supervisor:

- Escuchar y grabar las llamadas de los agentes (sin ser detectado)
- Chatear con sus agentes.
- "Participar" en una llamada.
- Crear y modificar en línea alarmas visuales y/o audibles.
- Monitorear información relevante sea de campañas entrantes como salientes.
- Iniciar y detener cualquier campaña saliente
- Reprogramación de tareas de los agentes.

## **15).- Consola del agente**

Consola gráfica que permite a los agentes asignados atender eficazmente las llamadas entrantes/salientes.

La consola del agente debe ofrecer al menos la siguiente información y funciones que pueden ser limitadas por el Supervisor y/o el Administrador:

- Notificación de llamada entrante en forma gráfica y audible.
- Timbre identificativo si un agente atiende más de una campaña.
- Información de llamada entrante, caller ID, campaña, tiempo de duración.
- Screen Pop Up con la información relevante del cliente y de la campaña. (sea para ofrecer o capturar información)
- Script de la llamada.
- Cambiarse de estado a estados predefinidos o hacer conferencias internas o externas.
- Grabar llamada, pausar y finalizar grabación (si no existe un esquema de grabación automática programada)
- Silenciar llamada.
- Enviar llamada a un IVR y recibirla de vuelta (si fuera el caso)
- Desconectar llamada.
- Marcar números telefónicos desde un Dialpad.
- Chatear con el Supervisor o Agentes.
- Ingreso o salida de una campaña.
- Resumen de productividad del agente.

## **16).- Estación de trabajo del agente**

El sistema deberá ofrecer las siguientes funciones para un buen desempeño en las estaciones de trabajo de los agentes:

## **a).-Marcación Automática**

Permitirá la eliminación de tiempos muertos, realizando una evaluación periódica de los agentes aumentando la productividad en los servicios proporcionados

mediante la combinación de tres opciones: Marcación Predictiva (Predictive Dialing): estima el tiempo de duración en una llamada de atención al cliente y efectúa otra de manera inmediata segundos antes del término de la primera.

#### **b).- Marcación Progresiva (Progressive Dialing):**

Deberá realizar una búsqueda de números telefónicos en la base de datos, elaborando la marcación correspondiente y sólo si contesta una persona, transfiere la llamada con la finalidad de contactar a los agentes con los clientes para tratar diversos asuntos, tales como estados de cuenta, interrupciones programadas de servicio, cortes y reconexiones**,** futuros proyectos, ofrecimiento de nuevos productos y servicios entre otros.

• Call Preview: Mostrará al agente información relevante y elementos necesarios de clientes potenciales mediante el rastreo de números telefónicos en la base de datos para efectuar un análisis que le permitirá al agente tomar la decisión de ponerse en contacto para ofrecer nuevos productos.

#### **c).- Grabación digital de voz y datos**

Las llamadas deben ser grabadas selectivamente o en su totalidad elaborando un registro histórico de las mismas, así como de las pantallas que el agente utiliza en el momento en que se está atendiendo al cliente, permitiéndonos evaluar la eficiencia y conocimiento de los agentes, dando seguimiento a transacciones comerciales

## **d).- Management Information System (MIS)**

Este sistema deberá generar estadísticas que indicarán el comportamiento de la plataforma de Call Center / Contact Center, en tanto que la llamada progresa a través del sistema, y la información correspondiente a cada conexión será almacenada.

#### **e).- Mensajes de Demora y Música de Espera**

Las llamadas en cola de espera recibirán mensajes de demora, que informan a los clientes que han accedido al sitio y servicio correcto, pero que por el momento no hay agentes disponibles para atenderlos. Es usual que exista un primer mensaje de demora, seguido de música o anuncios de espera. Si la demora se prolonga, se estila disponer de un segundo mensaje de demora, indican que aún se debe esperar. Este segundo mensaje se repite periódicamente, intercalado con música o anuncios.

#### **f).- DNIS**

La sigla DNIS significa "Dialed Number Identification Service". Esta facilidad permite compartir las mismas líneas urbanas entrantes para diversos servicios, identificando cada uno de acuerdo al número discado por los clientes (por ejemplo, el número 08001111 es para soporte y el número 08002222 es para ventas, pero ambos números comparten 30 canales de una E1). En base al número discado la llamada puede encolarse en distintas colas, o pueden uno o varios servicios ser encolados en la misma cola, y presentarle al agente en el display de su teléfono o en el PC (con técnicas de CTI, el servicio solicitado por el cliente o usuario. Esto permite que un agente que atiende varios servicios pueda atender a cada llamada con el saludo y el servicio adecuado.

#### **g).- Desbordes**

Los sistemas de encolamiento permiten generalmente prever condiciones de "desborde", en momentos en que las demoras son muy largas. Por ejemplo, si una persona ha esperado más de determinado tiempo en cola de espera, la llamada deberá ser "desbordada" a otro grupo de atención, o a otro sitio.

#### **h).- Servicio Nocturno**

Si se encuentra fuera del horario de atención el sistema está en "Servicio Nocturno". En estos casos se puede especificar el tratamiento de las llamadas. Por ejemplo, brindar un mensaje que informe el horario de atención.

#### **i).-Login / Logout**

Este sistema se utilizará para que la PBX solo envíe las llamadas a los teléfonos donde hay agentes trabajando, se han creado las facilidades de "Login" y "Logout" ("Registración" y "Deregistración")

Cuando un agente comienza su jornada laboral, debe "registrarse" en la PBX, para comenzar a recibir llamadas. De igual manera, al finalizar su jornada, debe "deregistrarse" para que la PBX no envíe más llamadas a ese puesto de trabajo.

#### **j).- Identificación de Agentes**

Deberá permitir que cada agente se identifique durante el proceso de Login.

Por medio de esta identificación, la PBX reconoce al agente en forma independiente del aparato telefónico en el que trabaja. El supervisor puede obtener de esta manera reportes por "agentes" y no por "teléfonos". El modo de trabajo en el que los agentes no tienen puestos de trabajo fijo se conoce como "asiento libre" o "free seating".

#### **k).- Disponible / No Disponible (Ready / Not Ready)**

Estando en el estado "registrado" (Login), un agente deberá encontrarse en estado "disponible" o "no disponible". Solo se reciben llamadas en el estado "disponible" (Ready). El estado "no disponible" será utilizado para pequeñas pausas (descansos, baño, etc.).

#### **l).- Código de Actividad**

Este sistema se utilizará ya que los mismos agentes atenderán varios tipos de consultas. En muchos casos es necesario cuantificar la cantidad de llamados de acuerdo al tipo de consulta, o al tipo de "actividad" que realizó el agente. Para ello es posible ingresar durante el transcurso de la llamada un "código de actividad". Este código no tiene ninguna interacción directa con la llamada. Su única función es generar indicadores estadísticos.

## **m).- Atención Forzada**

Este sistema consistirá en atender las llamadas en forma automática cuando son presentadas a un agente. El agente debe tener una diadema. En el momento en que llega una llamada se escucha un tono de aviso en el auricular, e inmediatamente después la llamada es conectada, sin necesidad de oprimir teclas por parte del agente.

## **n).- Tiempo de "Post-Proceso"**

Este tiempo se empleará cuando luego de cada conversación el agente necesite cierto tiempo para terminar tareas relacionadas con la llamada que acaba de atender. Para poder realizar estas tareas sin que ingresen nuevas llamadas se puede disponer de la facilidad de tiempo de post-proceso ("Alter Call Work", "Post Processing Time"). En este estado, el agente no recibe llamadas, aún estando en Login.

#### **o).- Situaciones de Emergencia**

Los agentes deberán disponer de una tecla de "Situaciones de Emergencia", con la que alertan al supervisor de una llamada que debe ser escuchada y/o grabada inmediatamente. Este tipo de situaciones pueden deberse a amenazas o llamadas maliciosas.

#### **p).- Escucha de las conversaciones**

Los supervisores o auditores de calidad podrán escuchar las llamadas en curso, a los efectos de control de calidad.

## **q).-Atención de contactos Multimedia**

Los agentes podrán comunicarse con los usuarios o clientes no solo por vías telefónicas clásicas, sino también a través de correos electrónicos, "chats" o mensajería instantánea, etc.

• El grado de "integración" de los servicios de Internet en los Centros de Contactos es cada vez mayor, comenzando con la recepción de solicitudes vía e-mail, hasta la atención en vivo, con aplicaciones multimedia sobre Internet.

Dentro de las funciones de los Centros de contactos se destacan:

# **Email routing.**

Los correos electrónicos enviados por los clientes a casillas son automáticamente procesados y presentados a los agentes, como "llamadas virtuales". Los correos electrónicos se enrutan con criterios de distribución en base a "habilidades", de manera similar a las llamadas telefónicas.

## **Chat o mensajería instantánea**

Los clientes podrán solicitar el inicio de una conversión escrita por medio de sistemas de "mensajería instantánea". La solicitud es encolada, y mediante distribución por habilidades, es presentada al primer agente disponible que tenga el perfil adecuada para atender este tipo de contactos.

#### **Web Collaboration o colaboración en Internet**

Los clientes que navegan por las páginas corporativas podrán solicitar asistencia en línea. La solicitud es encolada, y mediante distribución por habilidades, es presentada al primer agente disponible que tenga el perfil adecuada para atender este tipo de contactos. El agente puede ayuda al cliente en la navegación, enviándole páginas directamente a su navegador, intercambiando archivos, etc. La conversión puede ser telefónica o por mensajes instantáneos

#### **17).-Roles en los Centros de Llamadas**

#### **a).-Agente**

Será e que atiende y procesa las llamadas o solicitudes multimedia. Cada agente tiene un "perfil", basado en sus capacidades o conocimientos. Este perfil define que tipos de llamadas o solicitudes puede atender, permitiendo de esta manera el enrutamiento en base a habilidades.

#### **b).-Supervisor**

El supervisor deberá controlar que el Centro de Llamadas tenga una "calidad de servicio" aceptable, que los agentes respondan rápida y correctamente y que los tiempos de demora en las colas de espera no sean excesivos. En caso de detectar anomalías debe tomar rápidas acciones correctivas.

Para poder cumplir con su tarea, el supervisor dispone generalmente de facilidades que lo ayudan, como por ejemplo reportes históricos de desempeño e información "en línea", que le permite conocer, por ejemplo, el estado de los agentes (Login, Logout, etc.) y la cantidad de llamadas en cola de espera.

## **6.4.-.Analisis de Factibilidad.**

# **6.4.1.-Establecimiento del Ancho de Banda.**

En base al Monitoreo realizado en la red de la EEASA, tenemos determinado el ancho de banda que la red consume sin instalar el sistema de telefonía y Centro de llamadas tanto para el trafico de entrada y el trafico de salida, el cual se realizo con el software MRTG, que trabaja con protocolos SNMP para mostrar mediante graficas el trafico cruzado.

El ancho de banda cruzado por la red de la empresa se resume la siguiente tabla:

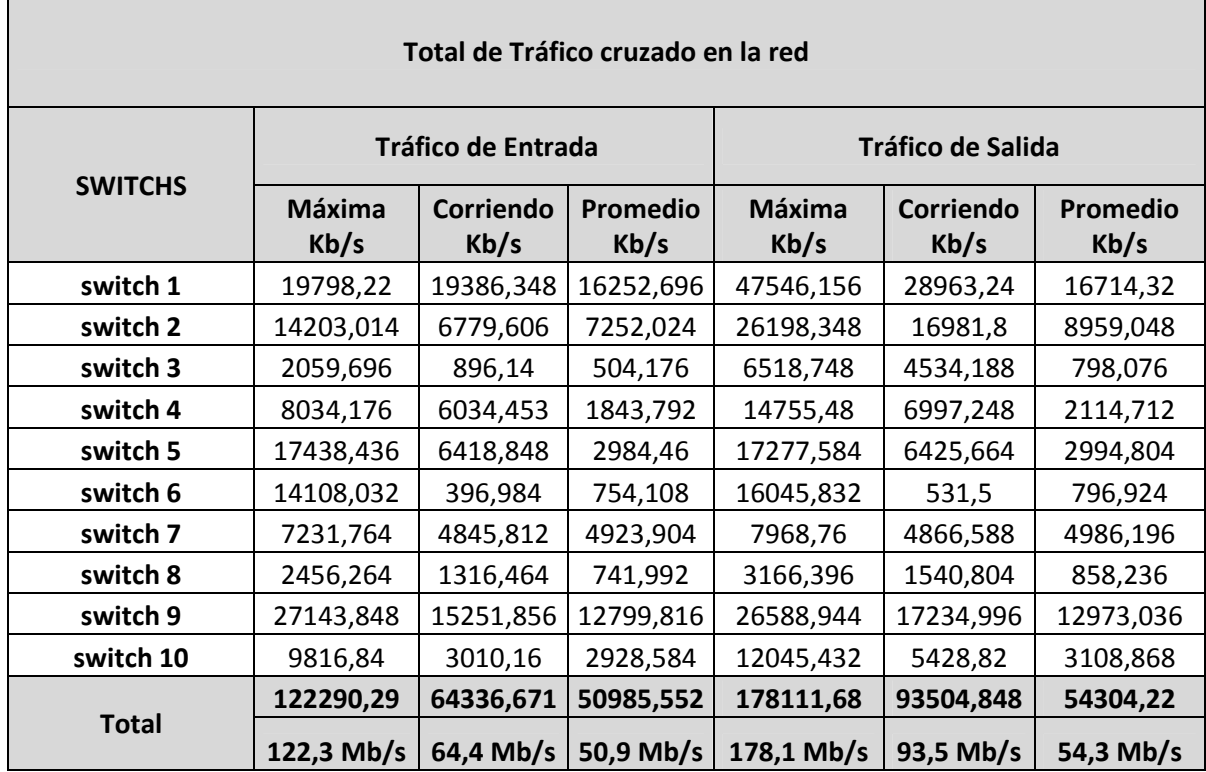

Tabla. 19.- Resumen del Ancho de Banda de la red de la EEASA

Por lo expuesto anteriormente y el desarrollo realizado en el capítulo 4, se podrá decir que la red tiene un ancho de banda aceptable para transportar datos, voz, video, etc. al mismo tiempo. Ya que los datos ocupan una parte mínima de la red y el ancho de banda que la empresa cuenta se encuentran alrededor de los 11Gb/s. Además que la empresa cuenta con redes LAN y WAN ya instaladas lo que facilita la implementación del sistema de telefonía IP

# **6.4.2.- Beneficios del sistema de Telefonía IP**

- Mejor control y calidad de la comunicación (Voz, Voz+Video, Voz+Video+Datos, etc).
- Integración sobre la Intranet de la voz como un servicio más de la red, como otros servicios informáticos.
- Buena combinación con las próximas tecnologías (Wireless, etc)
- Nuevas ventajas en temas de comunicación y gestión de llamadas
- Compatibilidad con la infraestructura existente de comunicaciones
- Reduce los costos de las llamadas (hasta un 70%).
- Dejar de pagar el pulso telefónico y pasa a pagar solo la conexión a INTERNET.
- Ahorro en el costo debido a que se utiliza una misma red para llevar voz y datos.
- Los agentes de Call center usando teléfonos VoIP pueden trabajar en cualquier lugar con conexión a Internet lo suficientemente rápida.

# **6.4.3.-Beneficios del Call Center**

Los beneficios que la EEASA gana al implementar un centro de llamadas (Call Center):

- Los clientes no perderán tiempo en esperar la atención, cuando requieran llamar a la empresa a realizar una consulta, ya que mediante la implementación del sistema se podrá manejar mayor número de llamadas. Por lo que la empresa brindará una atención mejorada y eficiente maximizando recursos, reduciendo costes, aumentando sus beneficios y, cómo no, un mayor contacto con sus clientes.
- Permitirá a la empresa proveer satisfacción al cliente a través de un pronto y profesional manejo de las llamadas, es decir optimización del servicio

de atención a clientes (como un medio para elevar la rentabilidad organizacional) y el proyecto de Call Center parte de esta idea.

- Ayudará a la interacción de la Empresa con sus clientes de una forma personalizada y sin necesidad del contacto directo
- Incremento de ganancias y reducción de costos
- Reducción de tiempo de las llamadas.
- Acceso las 24 horas del día los 365 días al año. Altamente confiable para funcionamiento ininterrumpido.
- Mayor confidencialidad de la información
- Acceso a un menú con todas las opciones posibles para lo que el usuario requiera

# **6.4.4.-Factibilidad Económica.**

Para realizar la factibilidad económica, se realizó un estudio para determinar el monto de los recursos económicos necesarios para la ejecución del proyecto,

La empresa tenía dos opciones, comprar directamente los equipos ó adquirir el servicio prestado con un pago mensual

Para el primer caso, al comprar los equipos tiene una inversión mayor inicialmente, pero se consideran más ventajas, los equipos pasarían a ser propiedad de la Empresa y la comparación del valor que la empresa debe pagar es mucho menor tomando en cuenta los 10 años de vida útil.

En cambio para el segundo caso, el costo a pagar mensualmente es de 4150,00, lo que al año da la cantidad de 49800.00 USD, tomando en cuenta que los equipos tienen una vida útil de 10 años, lo que representaría un valor total de 498000,00 USD que la empresa tendría que pagar.

Como la Empresa obtuvo por adquirir los equipos, se estaría ahorrando anualmente 49800,00 USD por el pago mensual del préstamo de los equipos para brindar el servicio.

Dentro de este proceso se realizo la recuperación de la inversión, la cual es una forma de determinar si el proyecto es factible, este análisis se lo hace para un escenario optimista, se establece la siguiente información.

Otro ingreso importante es el pago por el servicio telefónico que realiza la EEASA, al implementar el servicio de VoIP y Call Center todas las llamadas entre las diferentes centrales de la Empresa se los realizaría a través de la red, para cuantificar el valor de este ingreso, se toma los valores pagados durante el año 2008 que a continuación se muestran en las tabla 20, en la Central principal (Ambato) se obtuvo el total y luego se multiplica por 0.10 ya que del total del tráfico cursado, un 10% se estima se lo realiza a las demás sucursales de la EEASA, mientras que en las demás centrales se obtuvo el total y se multiplico por 0.90 ya que del total del trafico cursado se realiza un 90% con la central principal de tal forma que el ingreso anual por este concepto es de aproximadamente 7501.38 USD.

# **VALORES CANCELADOS POR CONSUMO TELEFONICO 2008**

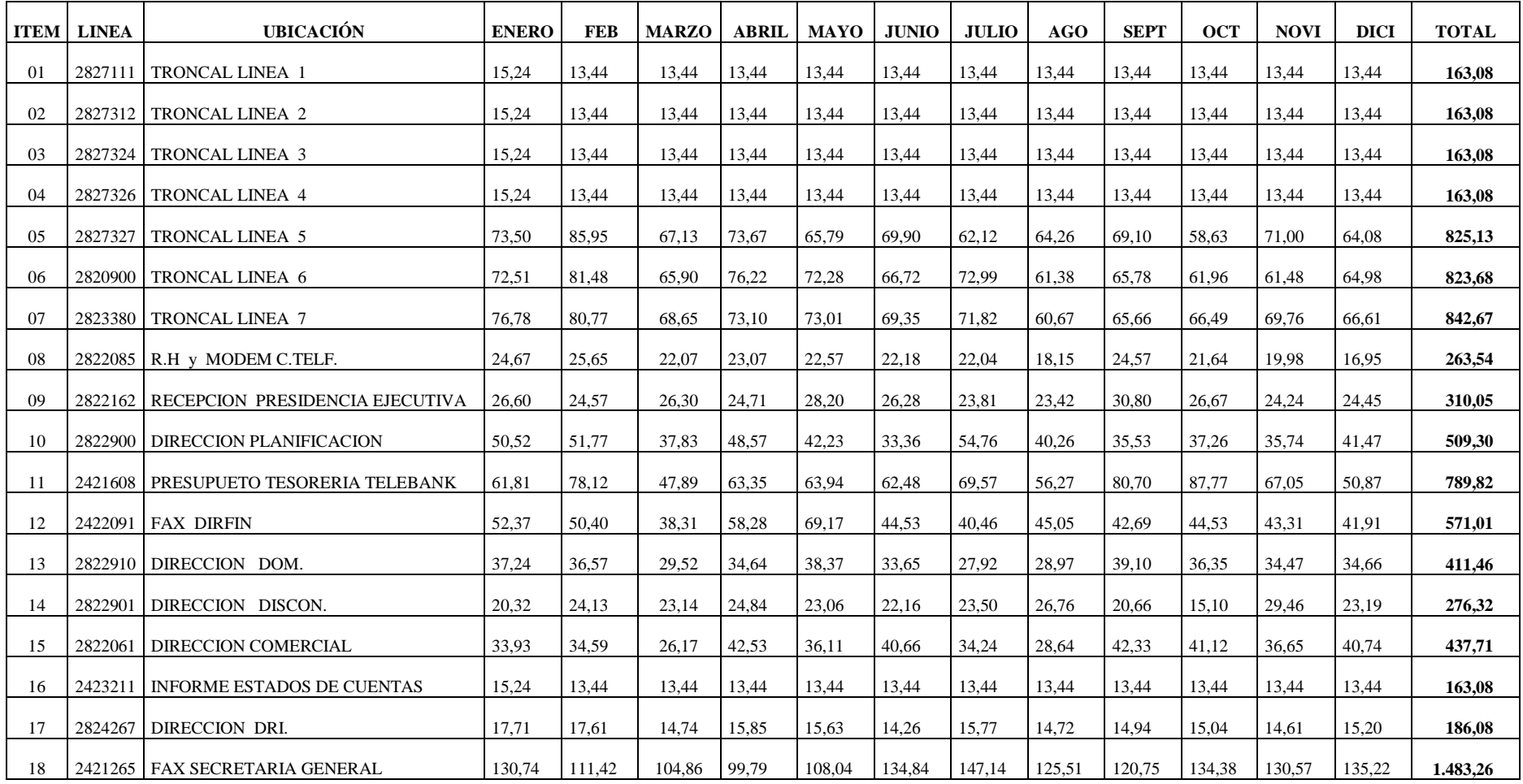

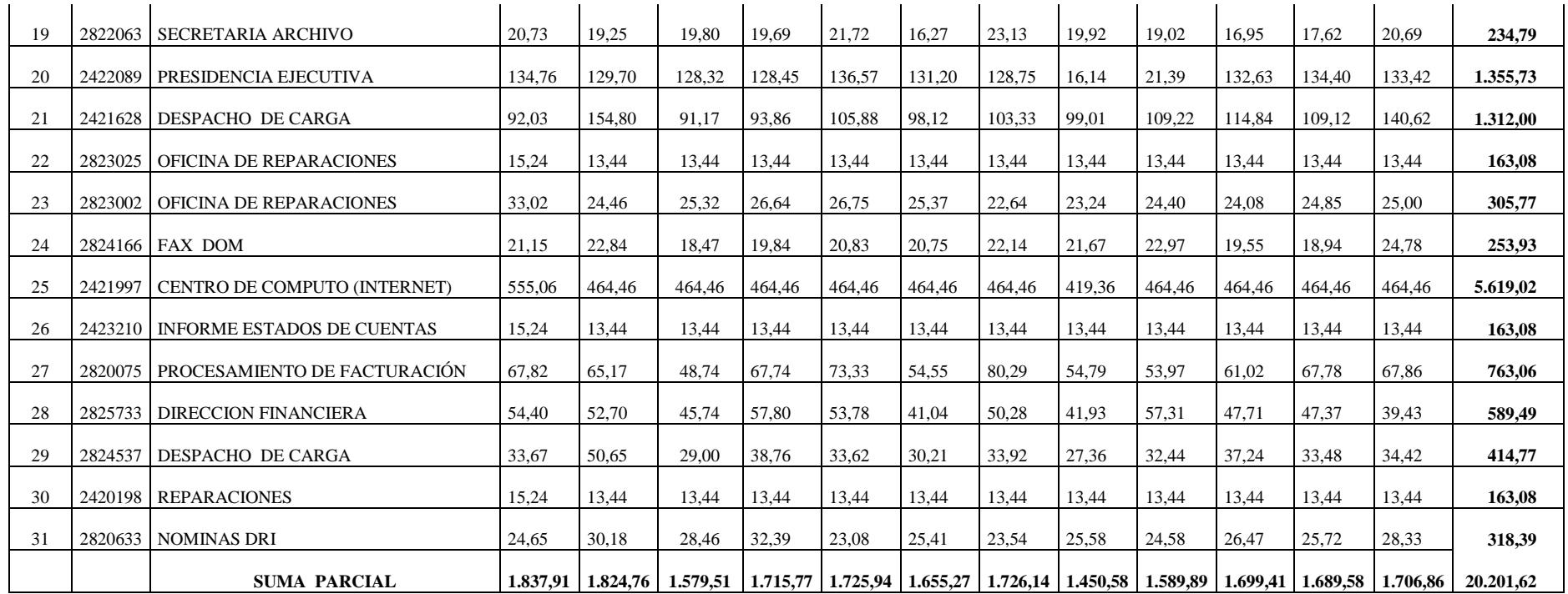
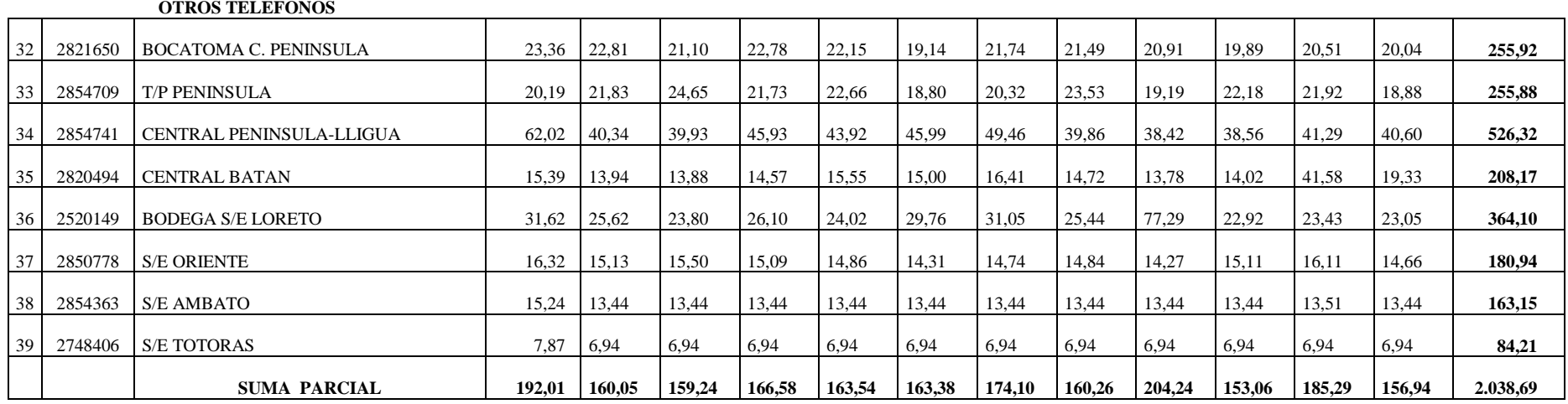

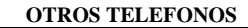

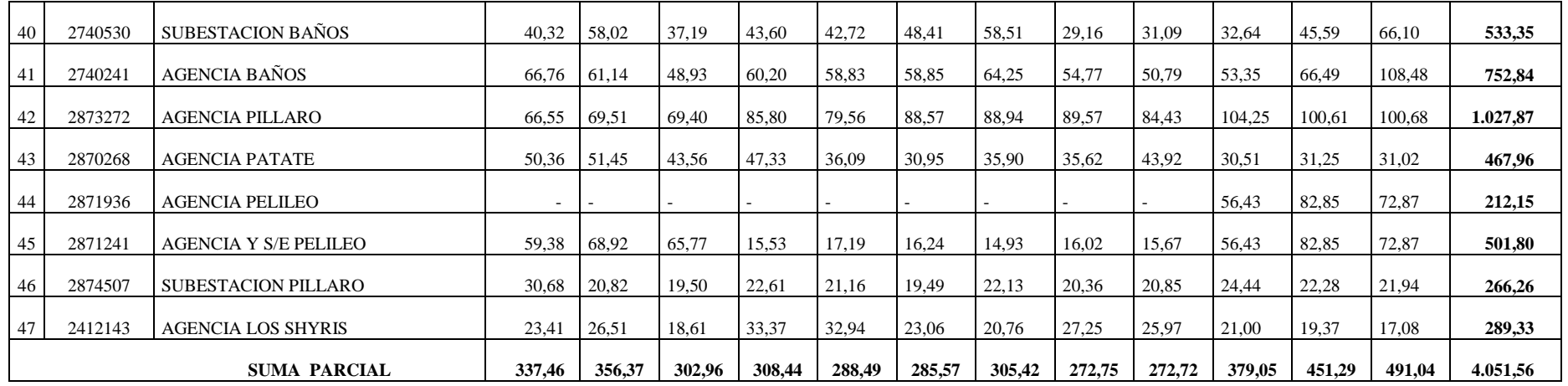

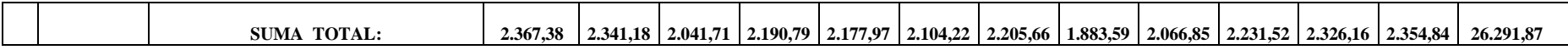

Tabla 20.- Pagos por el servicio telefónico realizados por la EEASA

A continuación se detallan los datos que serán tomados en cuenta para la realización de la evaluación económica para determinar la factibilidad del proyecto.

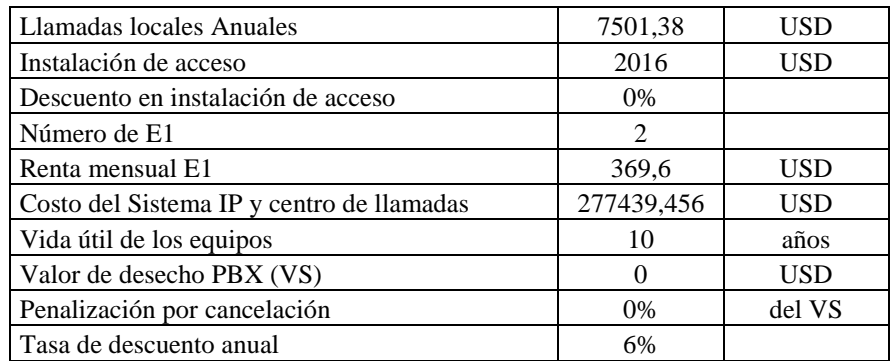

Tabla 21.- Datos para Evaluación Económica

Adicionalmente se debe cuantificar los egresos que produce el proyecto, estos se indican en la tabla 22

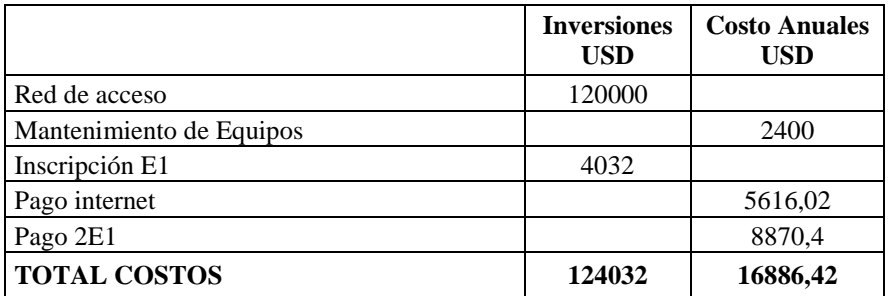

Tabla 22.- Egresos del Proyecto

Los costos totales, inversión inicial, capital de trabajo y los flujos netos de efectivo se presentan a continuación.

| <b>RESUMEN DE FLUJOS NETOS DE EFECTIVO</b>    |              |                           |                 |                       |                       |                                 |
|-----------------------------------------------|--------------|---------------------------|-----------------|-----------------------|-----------------------|---------------------------------|
| <b>ENTRADAS DE EFECTIVO</b>                   | AÑO 0        | $\tilde{A} \tilde{N} O 1$ | $\tilde{ANO}$ 2 | $\angle A\tilde{N}O3$ | $\angle A\tilde N$ O4 | $\angle A\tilde N\overline O 5$ |
| Ingreso equipos                               | 277439,45    |                           |                 |                       |                       |                                 |
| Instalación de equipos                        | 0,00         |                           |                 |                       |                       |                                 |
| Ingreso por disminución de pagos telefónicos  |              | 7501,380                  | 7501,380        | 7501,380              | 7501,380              | 7501,380                        |
| Ingreso por servicio medido                   |              | 49800,00                  | 49800,00        | 49800,00              | 49800,00              | 49800,00                        |
|                                               |              |                           |                 |                       |                       |                                 |
| <b>TOTAL</b>                                  | 277439,45    | 57301,38                  | 57301,38        | 57301,38              |                       | 57301,38 57301,38               |
| <b>SALIDAS DE EFECTIVO</b>                    |              |                           |                 |                       |                       |                                 |
| <b>Costos NRC</b>                             | 124032,00    |                           |                 |                       |                       |                                 |
| Costos operativos NC                          |              | 16886,42                  | 16886,42        | 16886,42              | 16886,42              | 16886,42                        |
| Costos equipos                                | 277439,45    |                           |                 |                       |                       |                                 |
| <b>TOTAL</b>                                  | 401471,45    | 16886,42                  | 16886,42        | 16886,42              | 16886,42              | 16886,42                        |
|                                               |              |                           |                 |                       |                       |                                 |
| Flujos netos de efectivo FNE                  | $-124032,00$ | 40414,96                  | 40414,96        | 40414,96              | 40414,96              | 40414,96                        |
| FNE acumulados                                | $-124032,00$ | $-83617,04$               | $-43202,08$     | $-2787,12$            | 37627,84              | 78042,80                        |
| Recuperación                                  |              | 3,07                      |                 |                       |                       |                                 |
| Flujos netos de efectivo FNE a valor presente | $-124032,00$ | 38127,32                  | 35969,17        | 33933,18              | 32012,43              | 30200,41                        |
| FNE acumulados a valor presente               | $-124032,00$ | $-85904,68$               | -49935.51       | $-16002,33$           | 16010,10              | 46210,51                        |
| Recuperación con flujos descontados           |              | 3,25                      |                 |                       |                       |                                 |

Tabla 23.- Flujos netos de efectivo

Para la evaluación se toma en cuenta el valor del dinero a través del tiempo o valor presente neto (VPN), la Tasa interna de retorno (TIR), y el período de recuperación de la inversión.

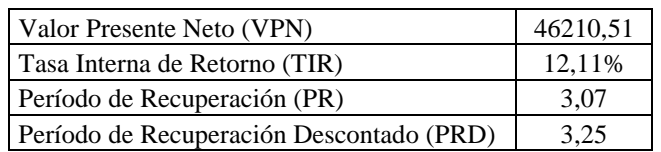

Tabla 24.- Parámetros de Evaluación Económica.

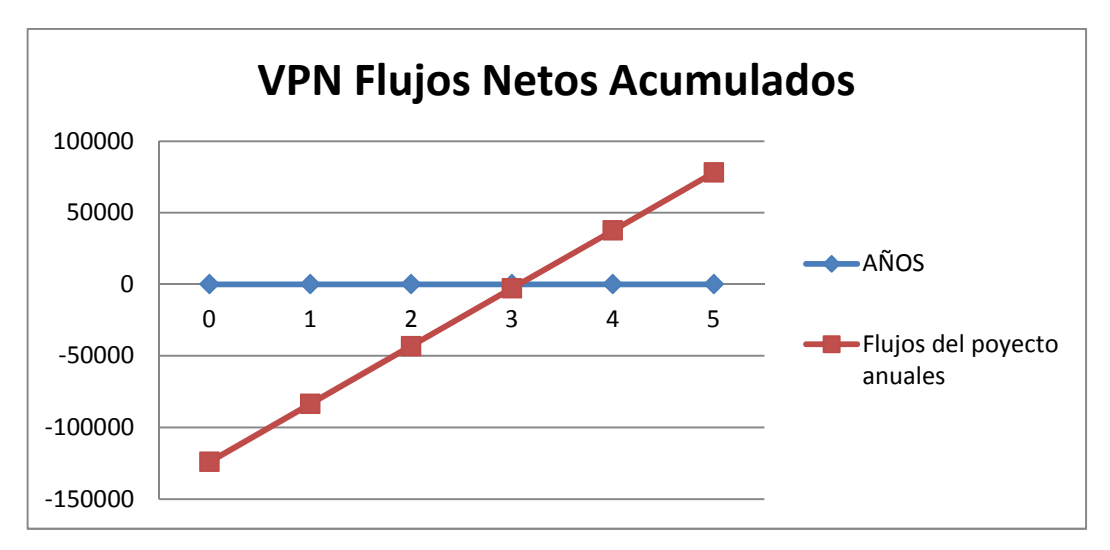

El gráfico muestra los flujos de efectivo acumulados, en donde la recuperación de la inversión proyecto será de 3.

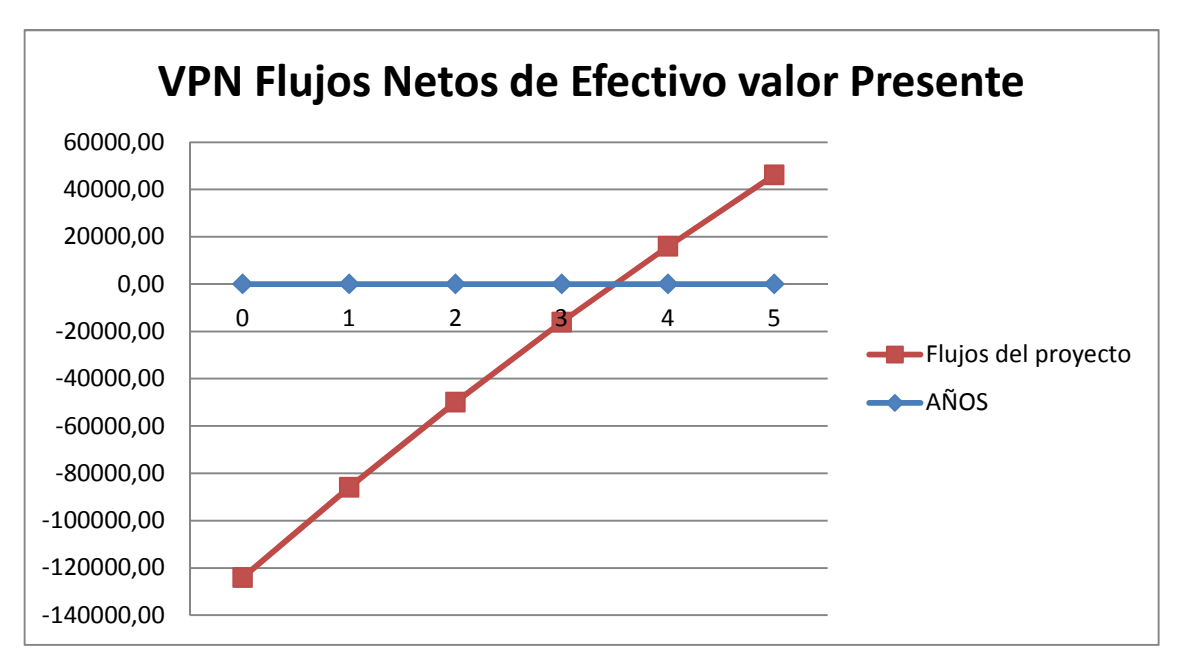

El gráfico muestra los flujos de efectivo a valor presente es decir que para calcular el VPN se considera la tasa de descuento o de oportunidad con la que se compara la rentabilidad del proyecto , que para este caso es 6%, y la recuperación de la inversión proyecto será de 3 a 4 años.

Al realizar el análisis de los datos de la tabla 23 se puede indicar lo siguiente, el proyecto es factible porque el valor presente Neto (VPN) es positivo (46210,51), además que la tasa de descuento es mucho mayor al del capital inicial (12.11%). Es decir que el proyecto es factible desde el punto de vista económico.

### **BIBLIOGRAFIA**

# **Libros:**

- HUIDOBRO MOYA José Manuel; ROLDAN MARTINEZ David. Tecnología VoIP y Telefonía IP, páginas 148-159 *"Protocolos de Señalización"*
- HUIDOBRO MOYA José Manuel. Guía esencial de Telecomunicaciones, páginas 191-202 *"Integración Telefonía- Ordenador CTI y ACD"*
- $\checkmark$  NICHOLS Randall K.; LEKKAS Panos C. Seguridad para Comunicaciones Inalámbricas, Páginas 453-470 **"Voz sobre IP"**
- $\checkmark$  Información obtenida durante la carrera. TELEFONIA; ASERCOM. Asesoría de redes y Telecomunicaciones S.A. de C.V. 2001. *"Trafico Telefónico"*

# **Páginas de Internet:**

- $\checkmark$  http://www.eeasa.com.ec/info.php?module=1&page=vision *"Antecedentes de la EEASA"*
- http://es.wikipedia.org/wiki/Centro\_de\_llamadas *"Definiciones del Call Center"*
- http://www.ingedigit.com/callcenters.htm *"Características de las funciones del Call Center"*
- http://html.rincondelvago.com/call-centers.html *"Tecnología del Call Center"*
- http://www.compasstech.com.mx/ct-html/caracteristicas\_ivr.html *"Características IVR"*
- http://www.compasstech.com.mx/ct-html/acd.html *"Distribución Automático de Llamadas"*
- http://www.siemens.com.mx/ic/en/t\_nav212.html#TOP *"Características de equipos"*
- http://www.sinologic.net/files/introduccion\_voip.pdf *"Telefonía IP"*
- http://exa.unne.edu.ar/depar/areas/informatica/SistemasOperativos/Monog SO/MODAN00\_archivos/INTENSIDAD%20DEL%20TRAFICO%20y%

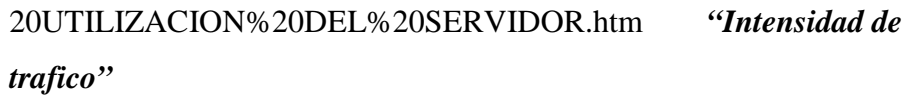

- http://es.wikipedia.org/wiki/Unidad\_Erlang *"Erlang B y Erlang C"*
- $\checkmark$  http://es.wikipedia.org/wiki/Ingenier%C3%ADa\_de\_tr%C3%A1fico\_(Tel ecomunicaciones) *"Cálculo de tráfico Telefónico"*
- http://html.rincondelvago.com/teoria-de-colas.html *"Modelado del sistema* **con** *teoría de colas"*
- $\checkmark$  http://www.enriquedans.com/2006/03/dimensionamiento-y-desidia.html *"Dimensionamiento"*
- http://softportal2008pcq.com/software/Installer-keygen+de+ccmodeler+profesional/1773/2/ *"Software cc-Modeler Lite Calculator"*
- http://www.it.uc3m.es/goyo/mrtg\_doc/ *"Software MRTG"* http://www.mrtg.org/ *"Instalacion y configuracion del MRTG"*
- http://mrtg.softonic.com/linux *"Protocolo SNMP"*

### **GLOSARIO:**

**ACD:** Distribuidor Automático de Llamadas. **ANI:** Identificación Automático del numero. **ASR**: Reconocimiento del habla automático **CRM:** Relación de Cliente - Dirección. **CTI:** Integración Telefonía - Computadora. **DHCP:** Protocolo de configuración del Host Dinámico. **DNIS:** Servicio de Identificación del Numero Llamante. **HEADSETS:** Auriculares **IP:** Protocolo Internet. **ISDN:** Red Digital de Servicios Integrados. **IVR:** Respuesta Interactiva de Voz. **LAN:** Red de Área Local. **LCD:** Pantalla de Cristal Liquido. **LDAP:** Protocolo de Acceso al Directorio Ligero **MFC-R2:** Multi Frecuencia Obligado – R2 **PBX:** Central Privada conectada a la Red Pública PoE: Poder sobre Ethernet. **PRI:** Interface de Acceso Primario **QoS:** Calidad de Servicio **SIP:** Protocolo de Iniciación de Sesión **TCP:** Protocolo de Control de Transmisión **TDM:** Multiplexación por División de Tiempo **TFTP:** Protocolo de Transferencia de Archivos Trivial **TTS:** Texto para el Discurso **USB:** Bus Serial Universal **VIP:** Personas Muy Importantes **VPN:** Red Virtual Privada **WAN:** Red de Área Extendida

# **ANEXOS**

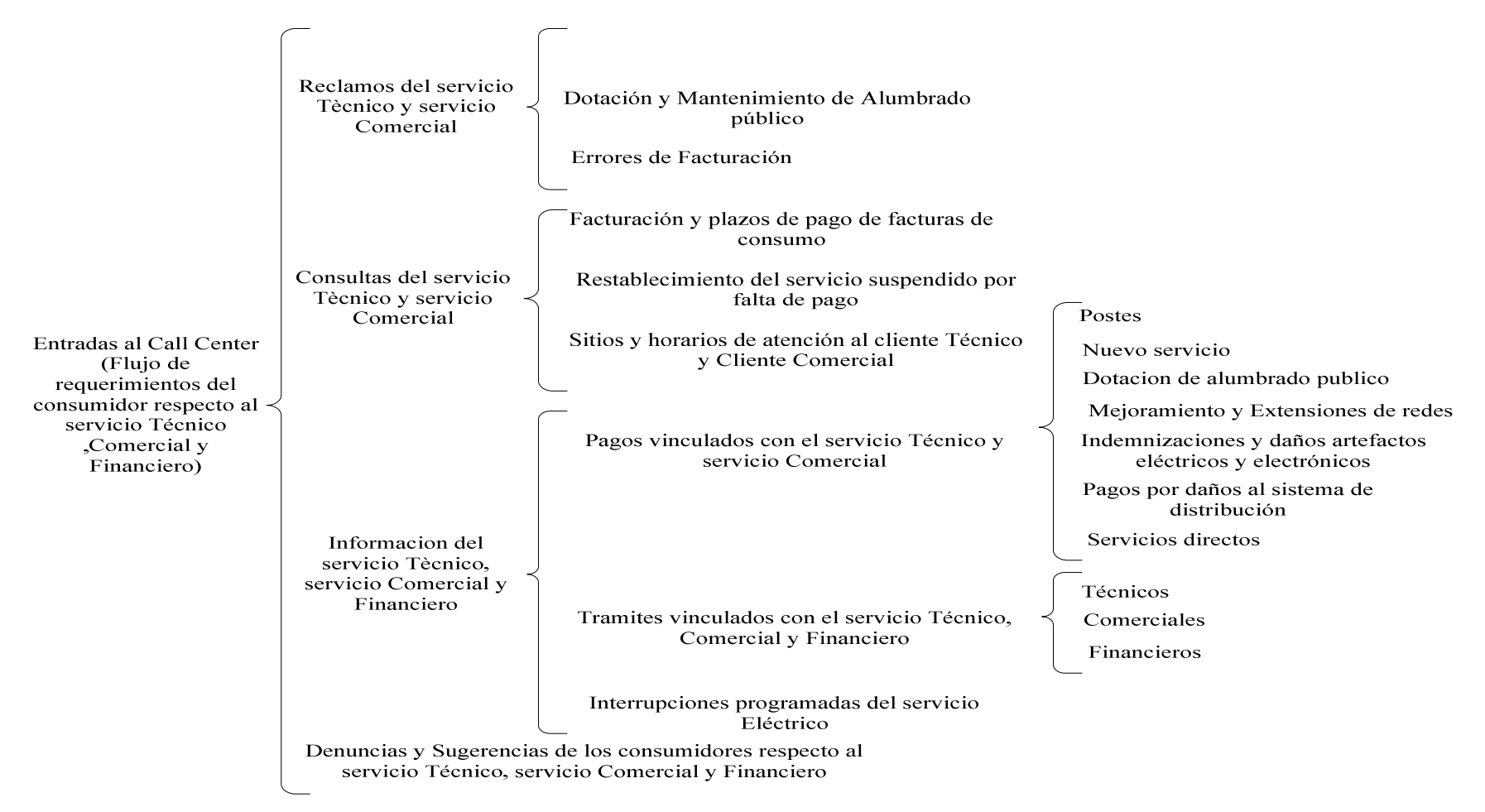

ANEXO 1.-Flujos de requerimientos del consumidor respecto al servicio Técnico, Comercial y Financiero Fuente: Información proporcionada por la EEASA

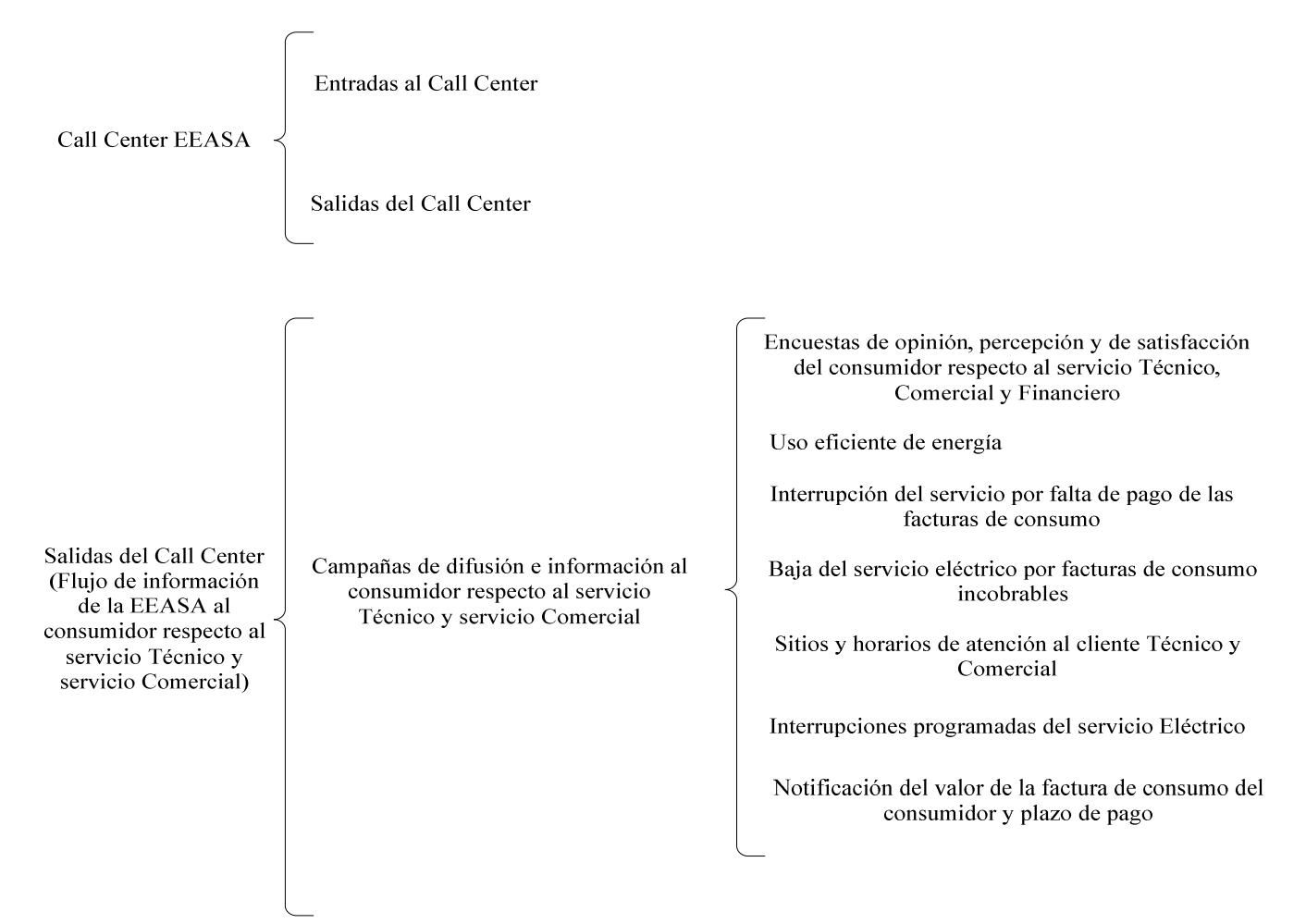

ANEXO 2.-Flujo de Información de la EEASA al consumidor respecto al servicio Técnico y Comercial Fuente: Información proporcionada por la EEASA

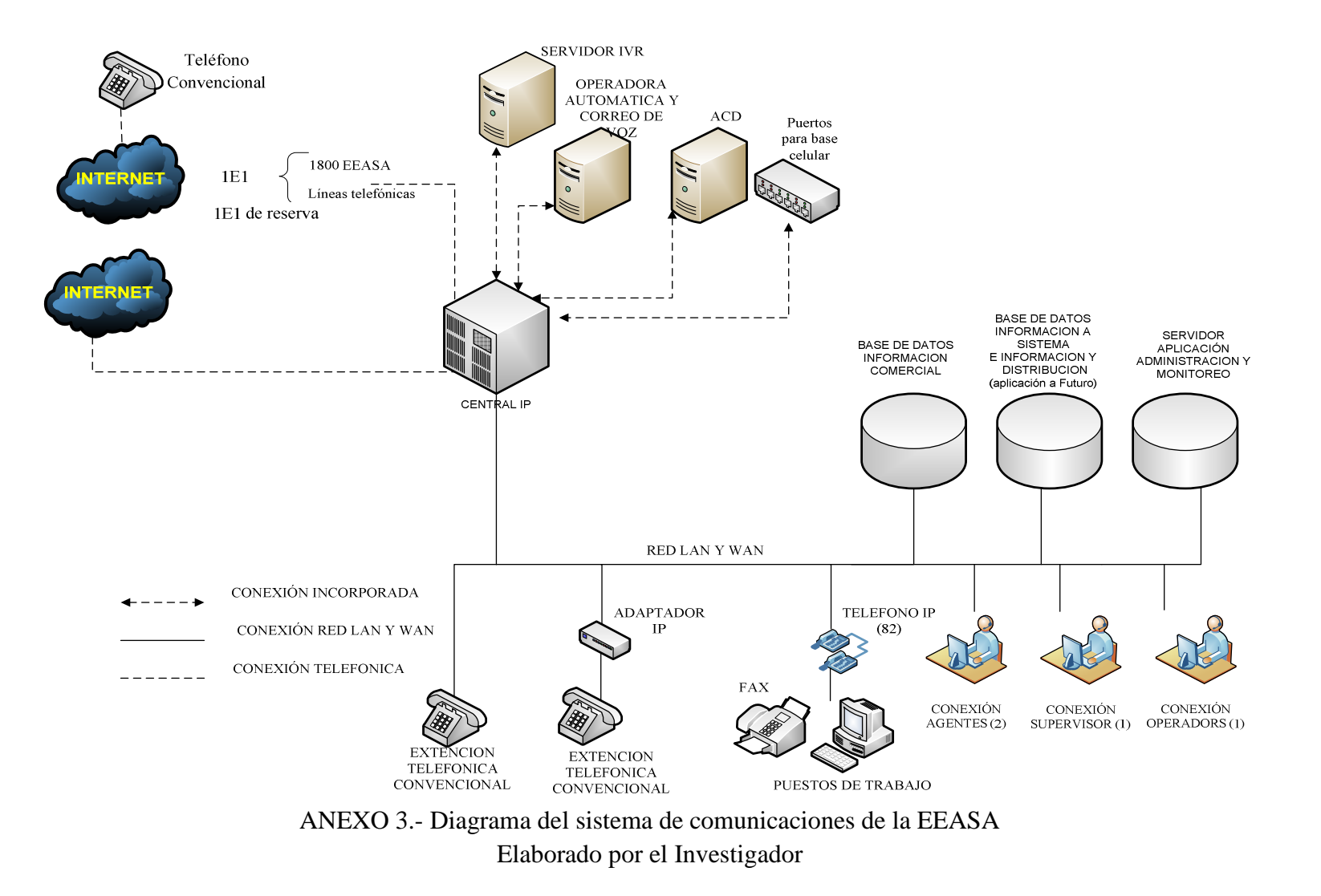

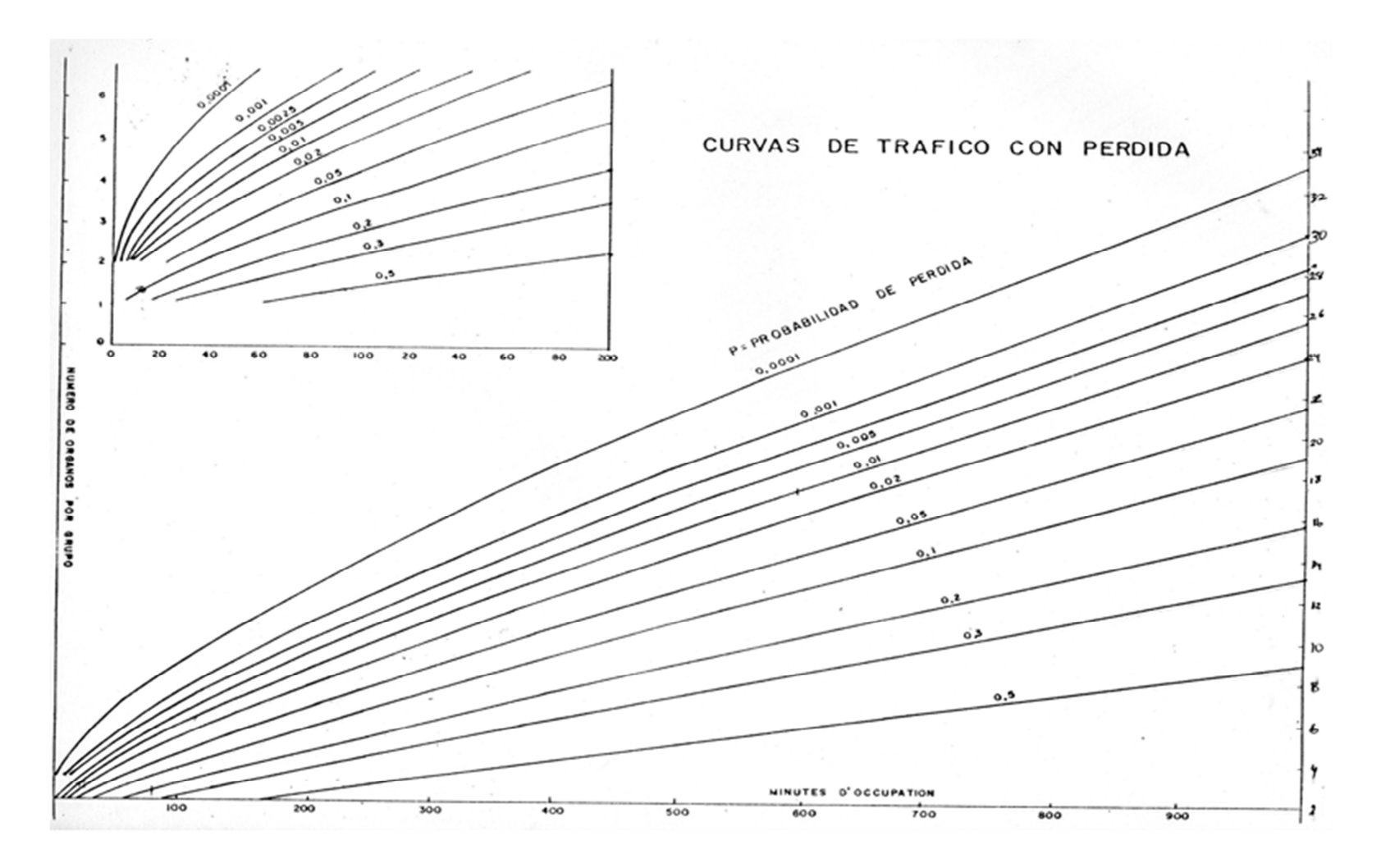

ANEXO 4.- Curvas de Tráfico con Pérdida

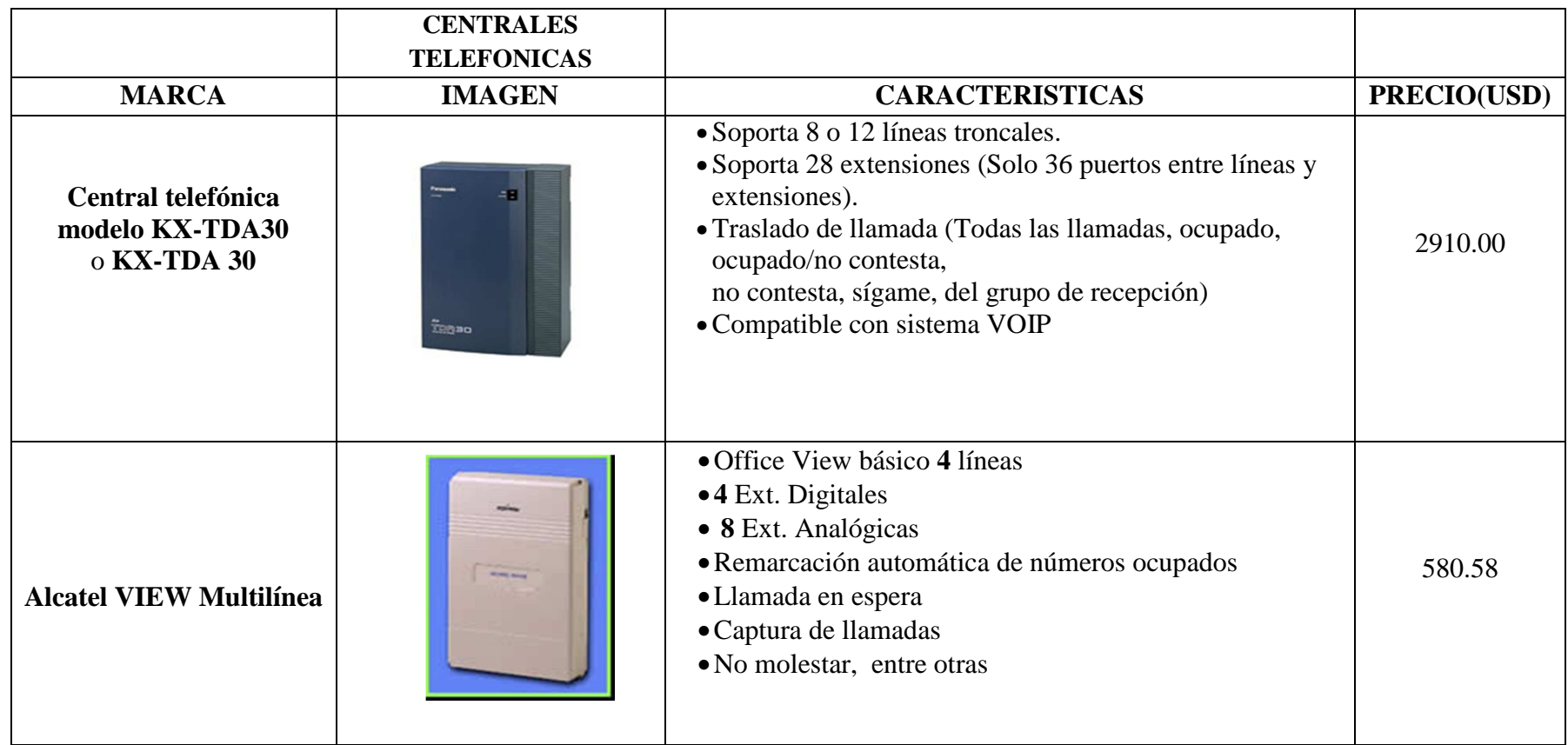

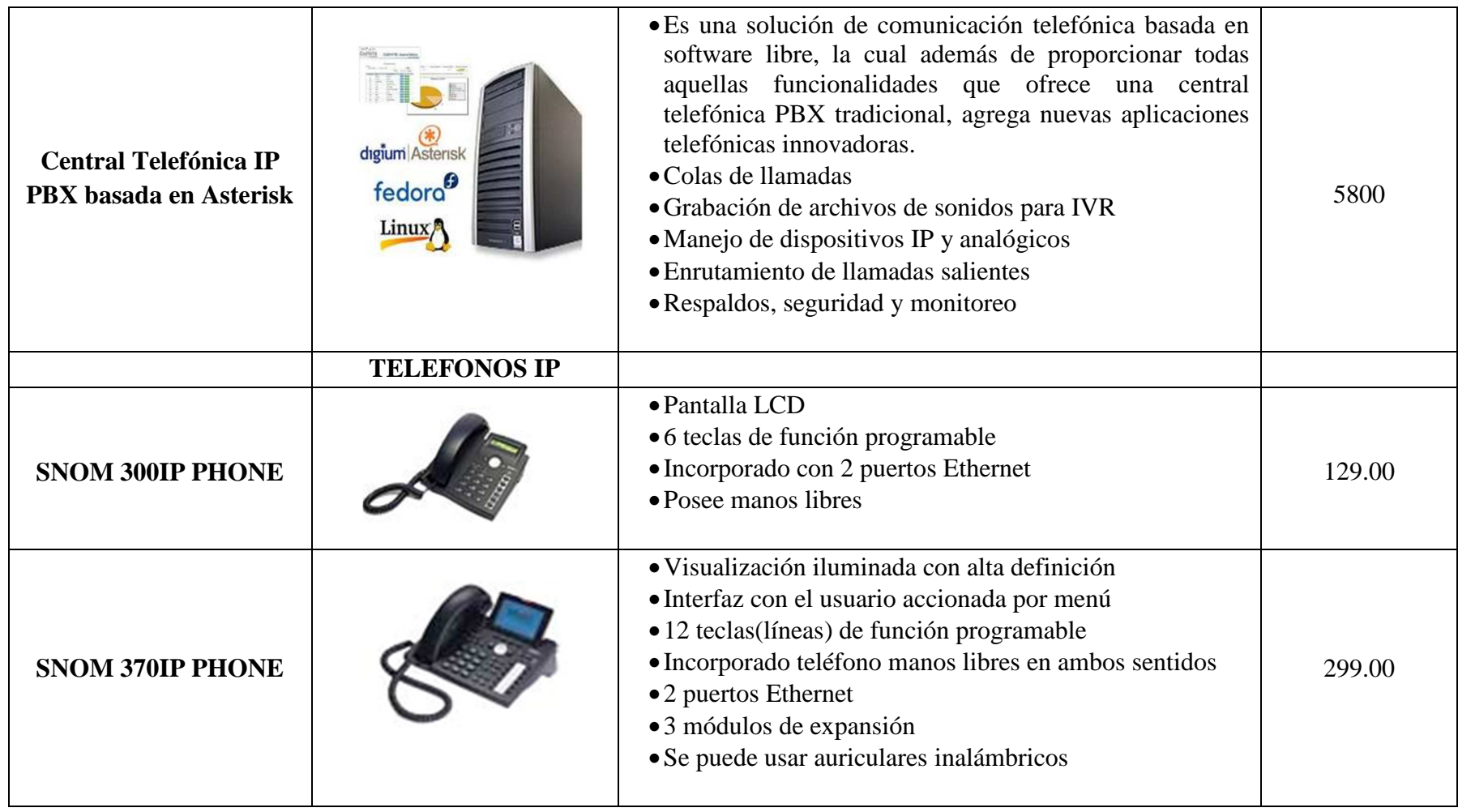

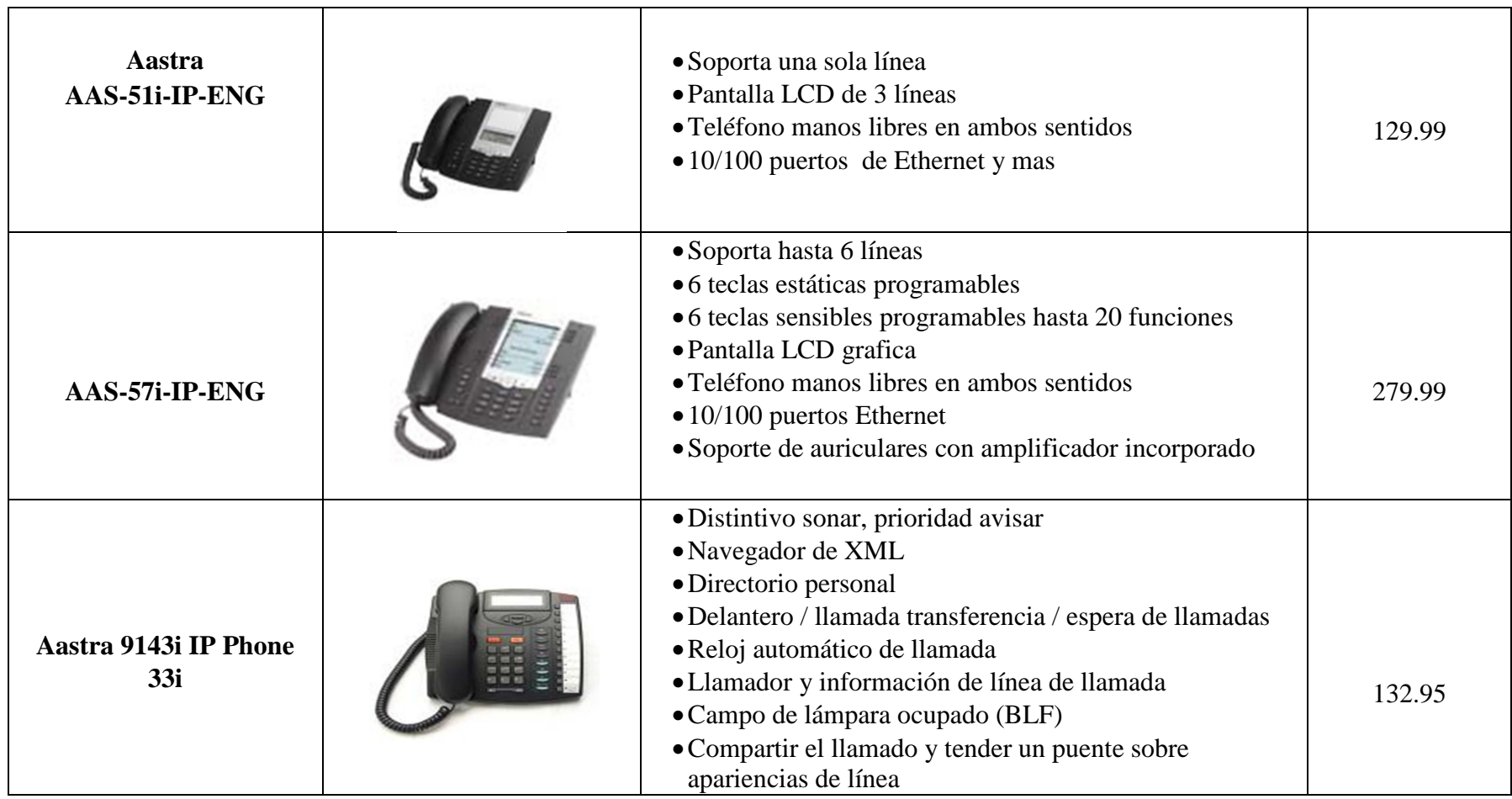

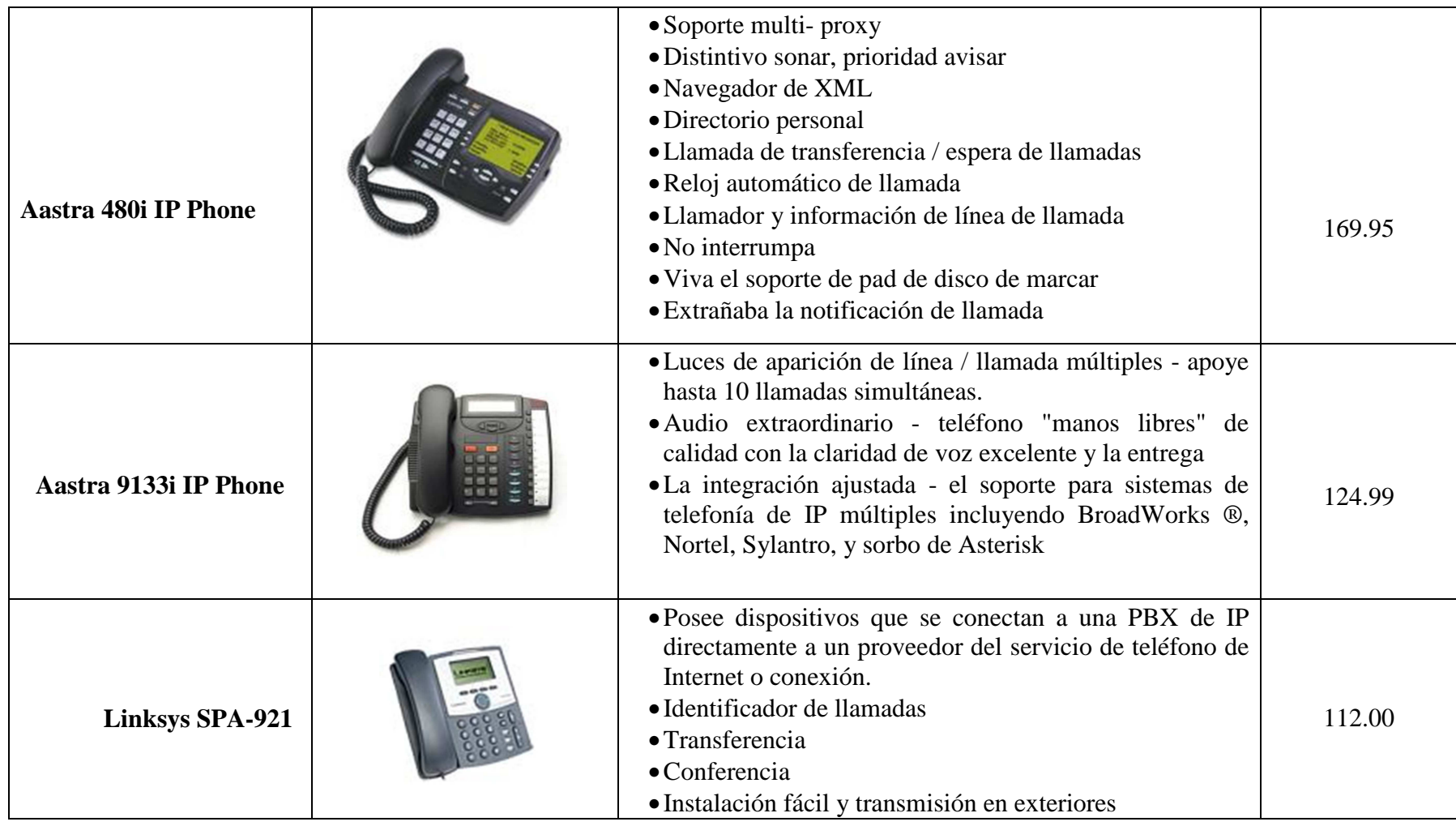

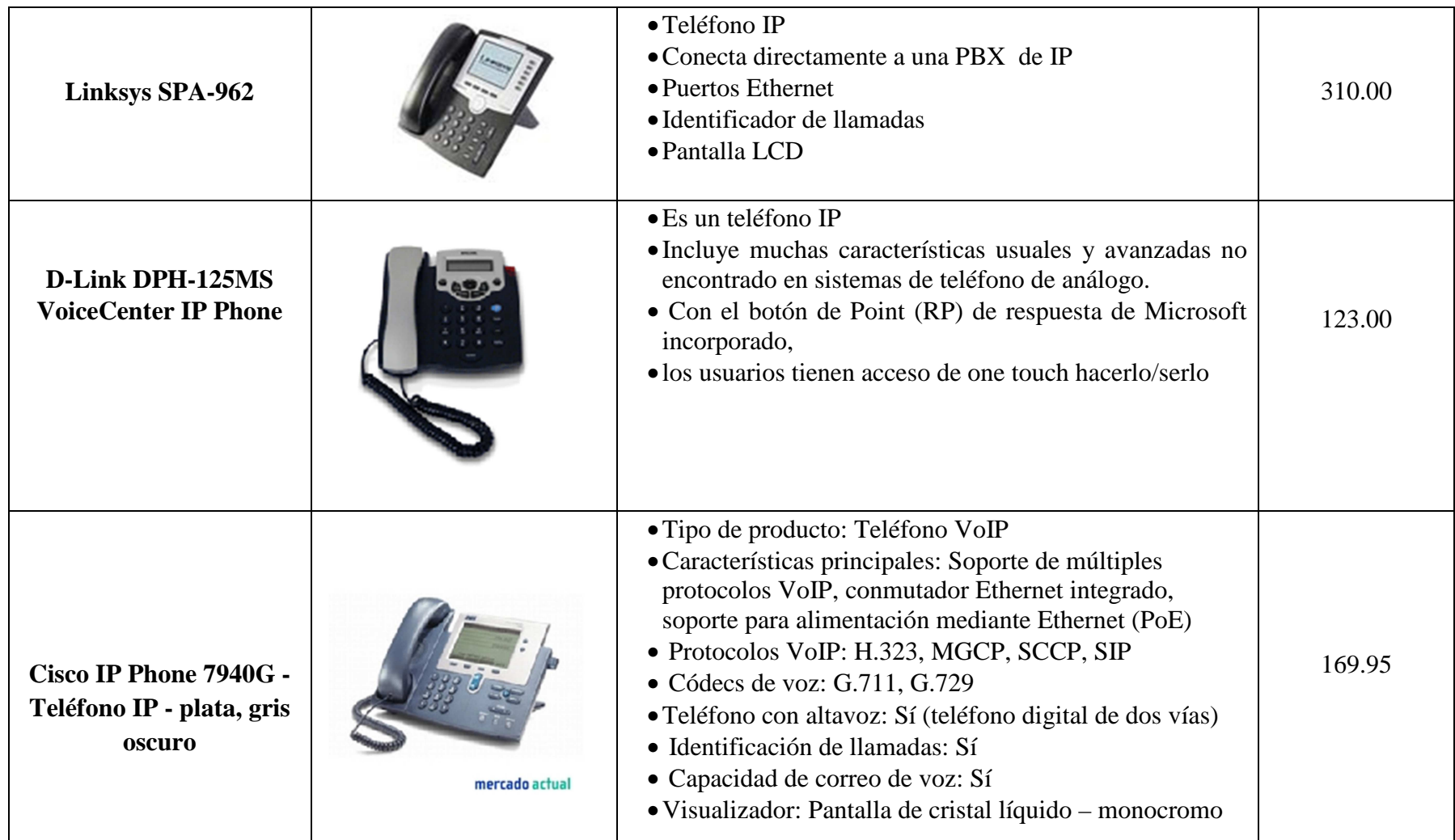

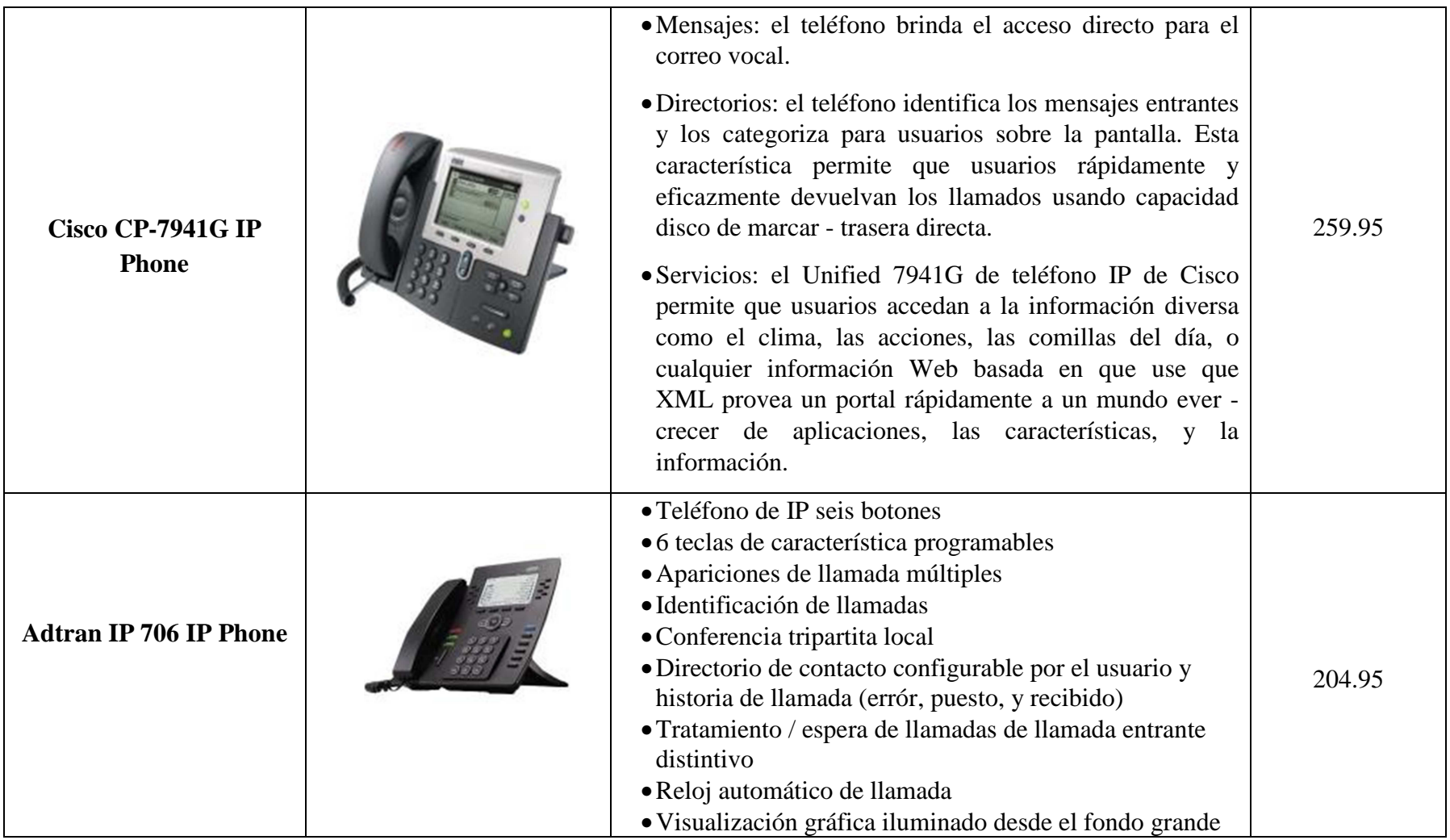

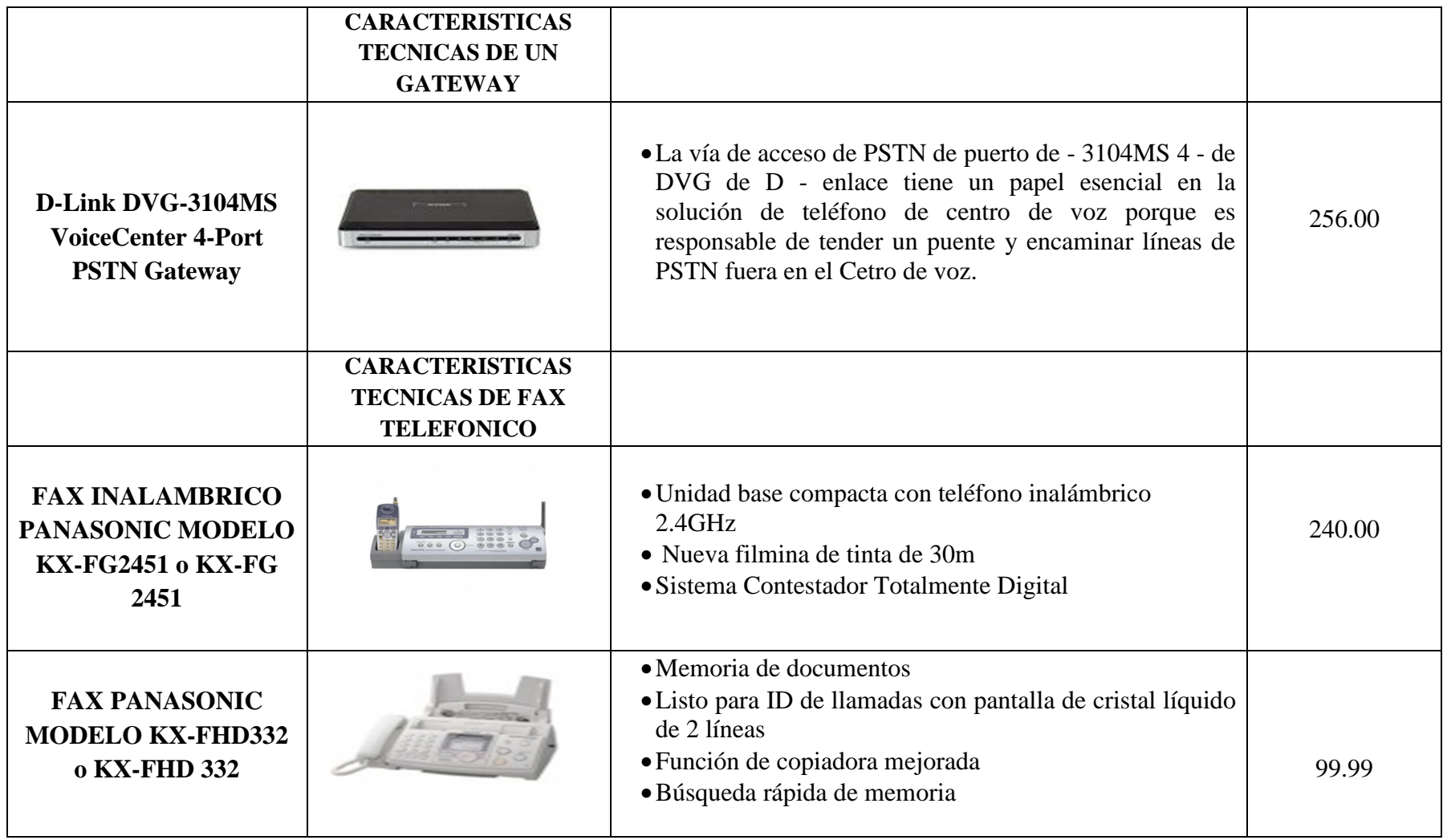

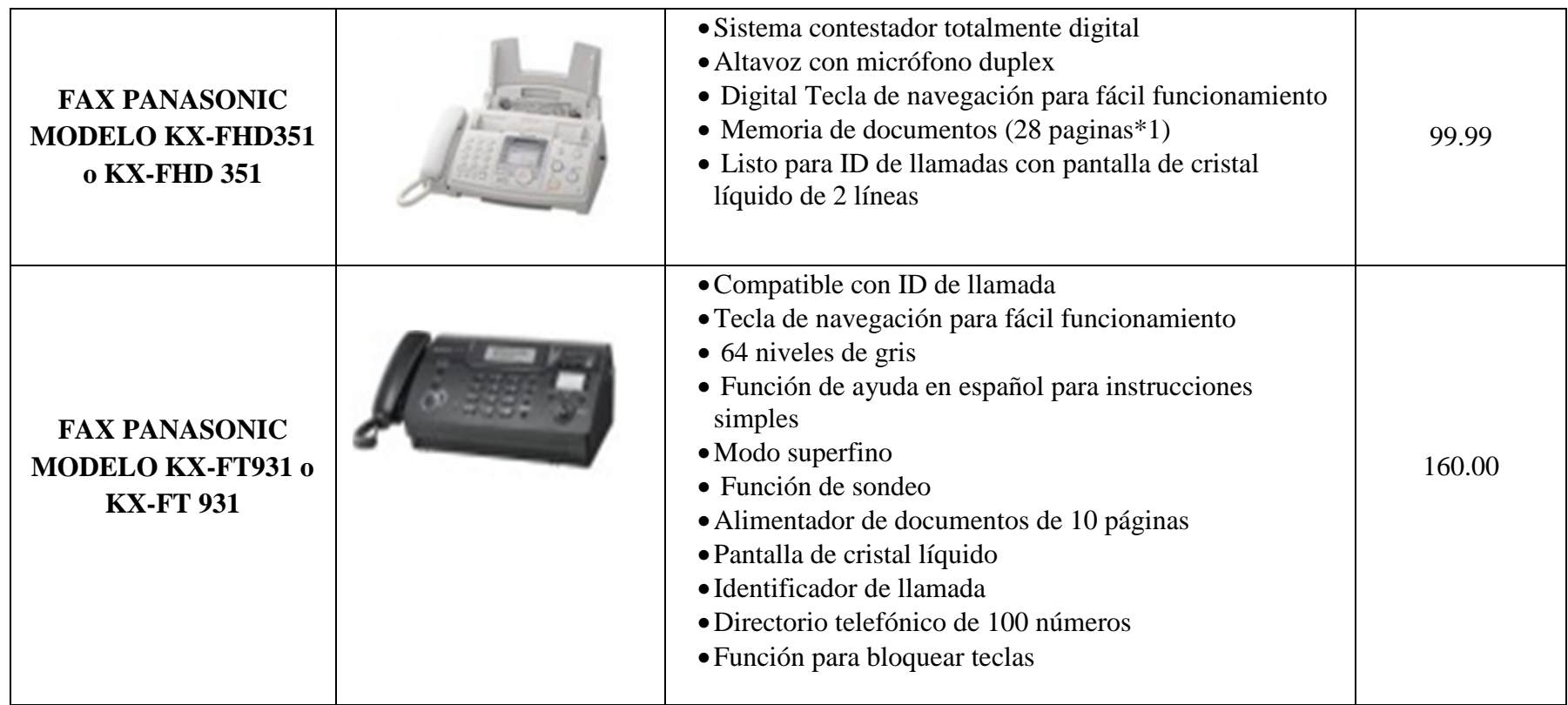

ANEXO 5.- Características y Costos de Centrales, teléfonos IP y FAX Elaborado por el Investigador